# The **mathastext** package

Jean-François Burnol jfbu (at) free (dot) fr Package version: 1.3k (2016/01/24)

The **mathastext** package changes the fonts which are used in math mode for letters, digits and a few other punctuation and symbol signs to replace them with the font as used for the document text. Thus, the package makes it possible to use a quite arbitrary font without worrying too much that it does not have specially designed accompanying math fonts. Also, **mathastext** provides a simple mechanism in order to use more than one math-as-text font in the same document.

'mathastext' is a LaTeX package

\usepackage{mathastext}

The document will use in math mode the text font as configured at package loading time, for these characters:

abcdefghijklmnopqrstuvwxyz ABCDEFGHIJKLMNOPQRSTUVWXYZ 0123456789  $\{?$ ,.:;+-=()[]/#\$%&<>|{}\

The command \MTsetmathskips allows to set up extra spacings around each given letter.

Use multiple \Mathastext[name]'s to define in the preamble various math versions using each a given text font, to be later activated in the document body via the command \MTversion{name}.

With the subdued option, mathastext will be active only inside such math versions distinct from the normal and bold.

Main options: italic, defaultmathsizes, subdued, asterisk, LGRgreek.

Documentation generated from the source file with timestamp "24-01-2016 at 18:07:48 CET".

#### **Contents**

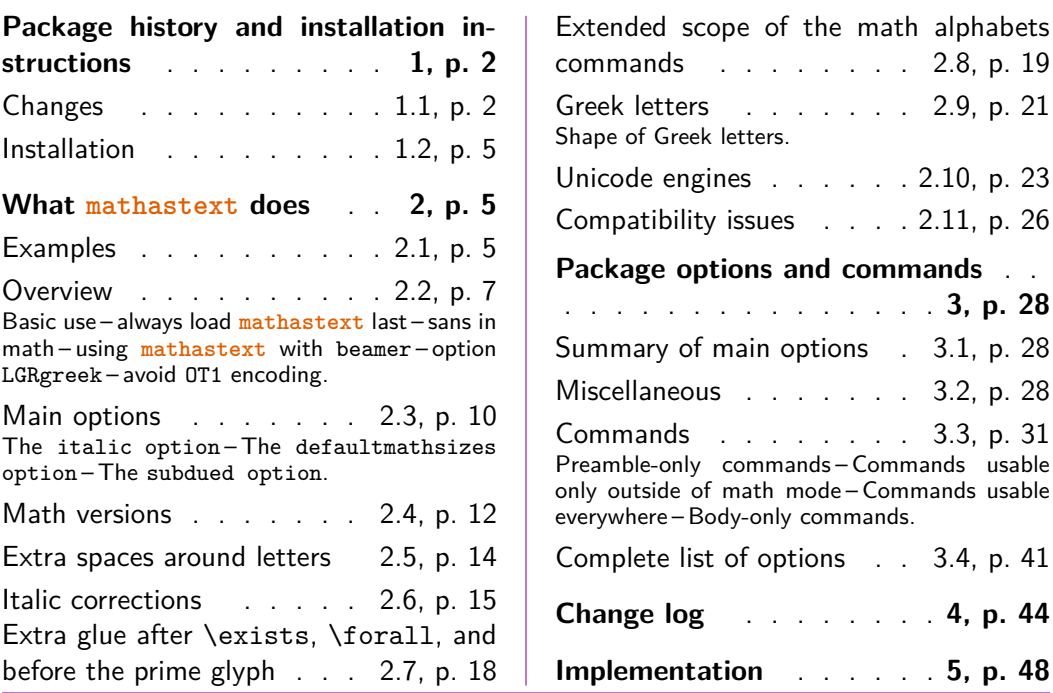

## **[1 Package history and instal](#page-17-0)lat[ion instru](#page-43-0)ctions**

### **1.1 Changes**

- <span id="page-1-0"></span>**Changes for release 1.3k of 2016/01/24** *•* Some typos in the documentation have been fixed.
- <span id="page-1-1"></span>**Changes for release 1.3j of 2016/01/15** *•* renamed and modified recent 1.3i's \MTactivemathoff into \MTeverymathoff. Added \MTeverymathdefault.
	- subdued mode is a bit stronger: also the asterisk reverts to the default (if it was modified due to option asterisk), the added extra \mskip's (useful with upright fonts) for *′* , ∃, and ∀ are suppressed rather than re-configured to use 0mu. Related new commands [\MTexist](#page-35-1)sdoesskip, [\MTforalldoesski](#page-35-2)p, [\MTprime](#page-40-1)doesskip, \MTnormalexists, \MTnormalforall, \MTnormalprime.
	- the toggle for using mathemati[cally activ](#page-34-0)e letters is only emitted once during package loading; the **\Mathastext** command does not do it anymore; the use in the preamble of \MTmathstand[ardletters](#page-36-0), or \MTnoicinmath [and related](#page-37-0) [commands is not ov](#page-34-1)[erruled by later use](#page-36-0) of **[\Mathastext](#page-37-0)**.
	- *•* quite a few documentation improvements and rewrites, particularly in the description of comm[ands \(section](#page-31-1) 3.3.2) which are related to the modifications of mathcodes (mai[nly for math activation of c](#page-33-1)har[acters or letters\)](#page-33-2) as done by **mathastext** at \everymath or \everydis[play](#page-31-1).
- **Changes for release 1.3i of 2016/01/06** *•* \url from url.sty as well as \url and \nolinkurl from hyperref.sty use math mode and (by default) the monospace text font. To avoid **mathastext** overwriting the special preparation done by  $\{url,hyperref\}.sty the commands \url/\nolinkurl are$ patched to do automatically \MTactivemathoff (now \MTeverymathoff) before entering math mode.
	- the extra skips specified by **\MTsetmathskips** (see 2.5) are not inserted around letters if inside the arguments of math alphab[et commands, or wi](#page-35-1)thin operator names.
	- the added explicit italic corrections (for non-oblique fonts; see 2.6) were disabled within math alphabet s[copes, except](#page-35-3) \mathnor[mal](#page-13-0); they are now disabled within all math alphabets, inclusive of \mathnormal.
- **Changes for release 1.3h of 2015/10/31** *•* bugfixes: since 1.3[d 20](#page-14-0)14/05/23 the option symbolgreek caused \ell to become undefined, and, similarly but far worse, options selfGreek, selfGreeks caused all lowercase Greek letters \alpha, \beta, etc.. to become undefined.
- **Changes for release [1.3g](#page-41-0) of 2015/10/15** *•* following 2015/10/01 LaTeX release, removal of the "[luatex"](#page-42-0) pr[efix from the](#page-42-1) names of LuaLaTeX math primitives. Compatibility maintained with older LaTeX formats.
- **Changes for release 1.3f of 2015/09/12** *•* if the package needs to replace amsmath's \resetMathstrut@ it only emits an Info rather than a Warning.
	- a README.md file with Markdown syntax now self-extracts from the dtx source (tex mathastext.dtx).
- **Changes for release 1.3e of 2015/09/10** *•* bugfix: the option nosmalldelims badly redefined  $\therefore$  and  $\frac{c}{\frac{a}{\frac{b}{\sqrt{b}}}$ as math delimiters.
- **Changes for release 1.3d of 2014/05/23** 1. if one of the Greek [related options](#page-41-1) (LGRgreek(s), selfGreek(s), eulergreek, symbolgreek) has been passed to the package, its action may be turned off and again on using \MTstandard greek and \MTcustomgreek at any location in the document body.
	- 2. in the subdued normal and bold math versions, the Greek letters in math [mode are t](#page-41-2)he [default one](#page-42-0)s, e[ven if the pa](#page-41-3)[ckage was loa](#page-41-0)ded with one of the Greek rela[ted options \(prev](#page-37-2)iously, this was the case only for [LGRgreek](#page-37-1) and [LGRgr](#page-37-1)eeks).
- **Changes for release 1.3c of 2013/12/14** 1. \Mathastext and \MTDeclareVer sion both accept a final optional argument, a math versio[n name w](#page-41-2)hose [settings reg](#page-41-4)arding things not otherwise changed by **mathastext** (like most symbols and large symbols) will be inher[ited by the d](#page-31-1)eclar[ed math version](#page-32-0)

(first optional argument of  $\Mathtt{Mathastext}$  or first mandatory argument of  $\MT$ DeclareVersion). Typical use will be with this final optional argument set to be [bold].

- 2. \MTversion has a starred variant which will not modify the document text fonts, but only the math fo[nts \(for those](#page-31-1) characters treated by **mathaste[xt](#page-32-0)**).
- 3. [in case of option](#page-32-0) symbolmisc: \defaultprod and \defaultsum have been [renamed to,](#page-38-1) respectively, \MToriginalprod and \MToriginalsum.
- **Changes for release 1.3a of 2013/09/04** 1. (see subsection 2.5) new command \MTsetmathskips [allows to sp](#page-39-0)ecify, on a letter by letter basis, extra spaces (expressed in terms of 'mu' units, or as \thinmuskip for example) to be inserted automatically in math mode around the specified letter. This is provided for text fonts whose use in math mode [creates glyph](#page-13-0) collisions or ex[cessive crampedne](#page-35-3)ss,
	- 2. use of the latest version of \luatexUmathcodenum now allows equal treatment of = and - by mathastext under both unicode engines LuaT<sub>EX</sub> and X TEEX. So **mathastext** version 1.3 under LuaLATEX *requires* the version of lualatex (binaries and format) as included for example in the TeXLive 2013 distribution, or later,
	- 3. a few minor changes and code improvements for better compatibility in various contexts,
	- 4. blue keywords in the documentation are now (mostly) hyperlinked to their more detailed descriptions,
	- 5. various other documentation improvements.

**Version 1.2f** : addition of the "change log" at the end of this user manual, and some minor code improvements not changing neither features nor user interface.

**Version 1.2e** made additions: in this user manual to the section 2.11 describing the compatibility issues, and to the test files illustrating various package features. Important changes to the source code were done to fix compatibility problems with active characters dating back to the 1.2 version. Also, an oversight in the implementation of the italic correction features from 1.2b was co[rrecte](#page-25-0)d.

**Version 1.2d** introduced the asterisk option and addressed a problem of compatibility with amsmath.

**The main new features in versions 1.2 and 1.2b** were the extended scope of the math alphabets and, respectively, [added](#page-34-0) italic corrections in math mode. Both use mathematically active characters and some (thorny) technical problems related to globally active characters were finally solved to (almost) complete satisfaction (let's hope) only in the current 1.2e version. These issues a[re commented upon in](#page-18-0) the [compatibilit](#page-18-0)y section, in the test file [mathastexttestalphabets.t](#page-14-0)ex and in the commented source code.

**Earlier, version 1.15** introduced the concept of the subdued math versions.

Initial release 1.0 was on 2011/01/25.

## <span id="page-4-0"></span>**1.2 Installation**

The fastest way is: unzip -d <destfolder> mathastext.tds.zip, where <destfolder> could be ~/texmf or, on mac os x, ~/Library/texmf.

```
Else, download mathastext.dtx, possibly also mathastext.ins, and follow
these instructions:
```
\* with mathastext.ins: run tex on mathastext.ins to generate the package style file mathastext.sty as well as mathastext.tex and some test files.

\* without mathastext.ins: run tex on mathastext.dtx to generate the package style file mathastext.sty as well as mathastext.tex and some test files. (and also mathastext.ins)

```
Move the style file mathastext.sty to a location where TeX can find it.
In a TDS compliant hierarchy this will be
    <TDS>:tex/latex/mathastext/mathastext.sty
```
\*documentation\*: run latex thrice on mathastext.tex then dvipdfmx. Or, run pdflatex thrice on mathastext.dtx. In the former case the documentation is with source code included, in the latter without. The file mathastext.tex can be customized to change the font size or set other options therein.

(One cannot use lualatex/xelatex to compile the documentation.)

```
*test files*: mathastexttestmathversions.tex
             mathastexttestunicodemacos.tex
             mathastexttestunicodelinux.tex
             mathastexttestalphabets.tex
```
## <span id="page-4-1"></span>**2 What mathastext does**

## <span id="page-4-2"></span>**2.1 Examples**

**mathastext**'s basic aim is to have the same font for text and mathematics. With hundreds of free text fonts packaged for LAT<sub>EX</sub> and only a handful of math ones, chances are your favorite text font does not mix so well with the available math ones; **mathastext** may then help. Note that **mathastext** was initially developed for the traditional T<sub>EX</sub> fonts and engines, and that compatibility with Unicode engines and OpenType fonts is partial.

Here is an example with Latin Modern typewriter proportional:

Let  $(X, Y)$  be two functions of a variable a. If they obey the

differential system  $(VI_{\nu,n})$ :

$$
a\frac{d}{da}X = vX - (1 - X^2)\frac{2na}{1 - a^2}\frac{aX + Y}{1 + aXY}
$$

$$
a\frac{d}{da}Y = - (v + 1)Y + (1 - Y^2)\frac{2na}{1 - a^2}\frac{X + aY}{1 + aXY}
$$

then the quantity  $q = a \frac{aX+Y}{X+aY}$  satisfies as function of  $b = a^2$  the P<sub>VI</sub> differential equation:

$$
\frac{d^2q}{db^2} = \frac{1}{2} \left\{ \frac{1}{q} + \frac{1}{q-1} + \frac{1}{q-b} \right\} \left( \frac{dq}{db} \right)^2 - \left\{ \frac{1}{b} + \frac{1}{b-1} + \frac{1}{q-b} \right\} \frac{dq}{db} + \frac{q(q-1)(q-b)}{b^2(b-1)^2} \left\{ \alpha + \frac{\beta b}{q^2} + \frac{\gamma(b-1)}{(q-1)^2} + \frac{\delta b(b-1)}{(q-b)^2} \right\}
$$

with parameters  $(\alpha, \beta, \gamma, \delta) = (\frac{(v+n)^2}{2}, \frac{-(v+n+1)^2}{2}, \frac{n^2}{2})$  $\frac{\pi^2}{2}$ ,  $\frac{1-\pi^2}{2}$  $\frac{-n^2}{2}$ ). Notice that the Latin (and Greek letters) are in upright shape. But perhaps we insist on obeying the standardized habits:

Let  $(X, Y)$  be two functions of a variable  $a$ . If they obey the differential system (*VIν*,*n*):

$$
a\frac{d}{da}X = vX - (1 - X^2)\frac{2na}{1 - a^2}\frac{aX + Y}{1 + aXY}
$$

$$
a\frac{d}{da}Y = -(v + 1)Y + (1 - Y^2)\frac{2na}{1 - a^2}\frac{X + aY}{1 + aXY}
$$

then the quantity  $q = a \frac{aX + Y}{X + aY}$  satisfies as function of  $b = a^2$  the  $P_{VI}$  differential equation:

$$
\frac{d^2q}{db^2} = \frac{1}{2} \left\{ \frac{1}{q} + \frac{1}{q-1} + \frac{1}{q-b} \right\} \left( \frac{dq}{db} \right)^2 - \left\{ \frac{1}{b} + \frac{1}{b-1} + \frac{1}{q-b} \right\} \frac{dq}{db}
$$

$$
+ \frac{q(q-1)(q-b)}{b^2(b-1)^2} \left\{ \alpha + \frac{\beta b}{q^2} + \frac{\gamma(b-1)}{(q-1)^2} + \frac{\delta b(b-1)}{(q-b)^2} \right\}
$$

with parameters  $(\alpha, \beta, \gamma, \delta) = (\frac{(\nu + n)^2}{2})$  $\frac{(v+n+1)^2}{2}$ ,  $\frac{-(v+n+1)^2}{2}$  $\frac{(n+1)^2}{2}, \frac{n^2}{2}$  $\frac{n^2}{2}, \frac{1-n^2}{2}$  $\frac{-n^2}{2}$ ).

This was typeset using the Times font (available in any TEX distribution). Let us now be a bit more original and have our mathematics with italic letters from the sans serif font Helvetica, while the letters in text use New Century Schoolbook.

> Let  $(X, Y)$  be two functions of a variable  $a$ . If they obey the differential system (*VI*ν,*n*):

$$
a\frac{d}{da}X = vX - (1 - X^{2})\frac{2na}{1 - a^{2}}\frac{aX + Y}{1 + aXY}
$$

$$
a\frac{d}{da}Y = -(v + 1)Y + (1 - Y^{2})\frac{2na}{1 - a^{2}}\frac{X + aY}{1 + aXY}
$$

then the quantity  $q = a \frac{aX+Y}{X+aY}$  satisfies as function of  $b = a^2$  the *PVI* differential equation:

$$
\frac{d^2q}{db^2} = \frac{1}{2} \left\{ \frac{1}{q} + \frac{1}{q-1} + \frac{1}{q-b} \right\} \left( \frac{dq}{db} \right)^2 - \left\{ \frac{1}{b} + \frac{1}{b-1} + \frac{1}{q-b} \right\} \frac{dq}{db} + \frac{q(q-1)(q-b)}{b^2(b-1)^2} \left\{ a + \frac{\beta b}{q^2} + \frac{\gamma(b-1)}{(q-1)^2} + \frac{\delta b(b-1)}{(q-b)^2} \right\}
$$

with parameters  $(a, \beta, \gamma, \delta) = (\frac{(\nu + n)^2}{2})$  $\frac{(-\nu+n+1)^2}{2}$ ,  $\frac{-(\nu+n+1)^2}{2}$  $\frac{(n+1)^2}{2}, \frac{n^2}{2}$ 2 , 1–*n* 2  $\frac{-n^2}{2}$ ).

And after all that, we may wish to return to the default math typesetting (let's shorten the extract here in case the reader makes an indigestion  $\dots$ :

Let  $(X, Y)$  be two functions of a variable *a*. If they obey the differential system  $(VI_{\nu,n})$ :

$$
a\frac{d}{da}X = \nu X - (1 - X^2)\frac{2na}{1 - a^2}\frac{aX + Y}{1 + aXY}
$$

$$
a\frac{d}{da}Y = -(\nu + 1)Y + (1 - Y^2)\frac{2na}{1 - a^2}\frac{X + aY}{1 + aXY}
$$

then the quantity  $q = a \frac{aX+Y}{X+aY}$  satisfies as function of  $b =$  $a^2$  the *P*<sub>*VI*</sub> differential equation with parameters  $(\alpha, \beta, \gamma, \delta)$  =  $\left(\frac{(\nu+n)^2}{2}\right)$  $\frac{(2-\nu+n+1)^2}{2}$  $\frac{n+1)^2}{2}, \frac{n^2}{2}$  $\frac{i^2}{2}, \frac{1-n^2}{2}$  $\frac{n^2}{2}$ ).

Notice that the Greek letters also changed according to the *math version*: **mathastext** has indeed some (limited) capabilities to this effect, with its LGRgreek option. This document uses the LGR encoded fonts cmtt, cmss, and txr, which are part of standard T<sub>EX</sub> distributions.<sup>1</sup>

#### **2.2 Overview**

#### **2.2.1 Basic use**

<span id="page-6-0"></span>The initial ideology of **mathastext** was to produce mathematical texts with a very uniform look, not separating math from text as strongly as is usually done.

<span id="page-6-1"></span>As soon as one tries out other fonts for text than the Computer Modern ones one realizes how extremely "thin" are the default T<sub>EX</sub> fonts for mathematics: they definitely do not fit well visually with the majority of text fonts. With **mathastext** one can get one's (simple. . . or not) mathematics typeset in a manner more compatible with the text, without having to look for an especially designed font.

Here is a minimal example of what may go into the preamble:

\usepackage[T1]{fontenc}

 $1$ The first two are available (with no need to load explicitely any package in the document) via the combination cbfonts (cbgreek-complete) & babel, and the LGR encoded txr font (again no package loading is necessary) is part of the files of the txfontsb package.

## \usepackage{times} \usepackage[italic]{mathastext}

The package records which font is set up for text, at the time it is loaded,<sup>2</sup> and then arranges things in order for this text font to be used in math mode as well. So, with the preamble as above all letters, digits, and punctuation signs inside math mode will then be typeset in Times.<sup>3</sup> The exact list of characters concern[ed](#page-7-0) by **mathastext** is a subset of the basic ASCII set:

## abcdefghij[kl](#page-7-1)mnopqrstuvwxyz ABCDEFGHIJKLMNOPQRSTUVWXYZ 0123456789  $! ?*, :; += = ()[] / #$  \$ % & < > | { } and \

As one can see, this is a very limited list! some possibilities are offered by **mathastext** for Greek letters and will be described later.

The text characters ' and - are not used, and the asterisk is done optionally:

- *•* the derivative sign *′* is left to its default as the text font glyph ' is not, as a rule, a satisfying alternative.<sup>4</sup>
- for the minus sign **mathastext** uses the endash character –, if available, and not the hyphen character -,
- *•* the option asterisk is necessary for **mathastext** to replace the binary math operator *∗* (and the equivalent control sequence \ast) with a version which uses the text asterisk  $*$  suitably lowered<sup>5</sup> (and with the correct spaces around it as binary operator). The reason for making it optional is that after this  $R^*$  or  $R^{\ast}$  do not work and have to be written  $R^{\ast}$  or \$R^{\ast}\$.

Nothing is changed to the "large" math symbols, except for  $\prod$  and  $\Sigma$  in inline math which, like here:  $\prod \sum$ , will be taken from the Symbol Font if option symbol misc was used.

The left and right delimiters are taken from the text font only for the base size: any \big, \bigl, \bigr, etc. . . reverts to the original math symbols.

 $^2$ [alte](#page-39-0)rnatively it is possible to configure the text font after loading  $\mathtt{mathaster}$ , and then the command \Mathastext will accomplish the necessary changes to the font for letters, digits and a few extra ascii symbols in math mode.

<span id="page-7-0"></span> $^3$ let's do as if we did not know the excellent  $\tt{txfonts}$  package which employs  $\tt{Times}$  for text and has a very complete math support, including many additional mathematical glyphs in comparison to the CM fonts.

<sup>4</sup> v1.2 adds a customizable tiny space before *′* to separate it from the previous letter, this is really needed when using upright letters in math mode with the CM derivative glyph.Compare f *′* with f *′* .

<span id="page-7-1"></span><sup>&</sup>lt;sup>5</sup>the amount of lowering can be customized.

#### <span id="page-8-0"></span>**2.2.2 always load mathastext last**

The "large" math symbols are not modified in any way by **mathastext**. Only loading some math font packages such as fourier, kpfonts, mathabx, mathdesign, txfonts, newtxmath, etc... will change them. Think of loading these packages before **mathastext**, else they might undo what **mathastext** did.

More generally any package (such as amsmath) dealing with math mode should be loaded *before* **mathastext**.

### <span id="page-8-1"></span>**2.2.3 sans in math**

The following set-up often gives esthetically pleasing results: it is to use the sansserif member of the font family for math, and the serif for text.

```
\renewcommand\familydefault\sfdefault
\usepackage{mathastext}
\renewcommand\familydefault\rmdefault
\begin{document}
```
#### <span id="page-8-2"></span>**2.2.4 using mathastext with beamer**

Starting with release 3.34 of beamer, **mathastext** is recognized as a "math font package".

```
Only with earlier beamer versions is it necessary to issue
```

```
\usefonttheme{professionalfonts}
```
in the preamble. Example:

```
\documentclass{beamer}
%\usefonttheme{professionalfonts}% obsolete for mathastext since beamer 3.34
\usepackage{newcent}
\usepackage[scaled=.9]{helvet}
\renewcommand{\familydefault}{\rmdefault}
\usepackage[defaultmathsizes,symbolgreek]{mathastext}
\renewcommand{\familydefault}{\sfdefault}
\begin{document}
\begin{frame}
  This is some text and next comes some math: $E=mc^2$
  \setminus[
  E=mc^2=a^n+b^n-c^n=\alpha\beta\gamma
  \lambda]
  \begin{align}
    Ex=mc^2\lambda\lambdaE&=h\nu
  \end{align}
  And again some text.
\end{frame}
\end{document}
```
#### **2.2.5 option LGRgreek**

<span id="page-9-0"></span>There is the issue of Greek letters. Sometimes the text font has Greek glyphs, in LGR encoding (this will be mentioned in the documentation of the font package). Then option [LGRgreek](#page-41-2) tells **mathastext** to pick up these Greek letters. And it is possible to specify whether the Greek letters should be upright, or "italic".<sup>6</sup>

It is naturally possible to leave the responsability to set up Greek letters to some other packages loaded previously to **mathastext**. And even if **mathastext** has been loaded with [one of its G](#page-41-2)r[e](#page-9-4)ek related options the command **\MTstandardgreek** will locally cancel its customization of Greek letters. See also *MTcustomgreek*.

### **2.2.6 avoid OT1 encoding**

<span id="page-9-1"></span>We specified in our minimal working example a T1 encoding (LY1 [would ha](#page-37-2)ve been ok, too) because the default OT1 does not have the  $\langle \rangle$  { } and \ glyphs. If **mathastext** detects OT1 as the default encoding it will leave these characters to their defaults from the math fonts.<sup>7</sup>

If **mathastext** detects the obsolete OT1 encoding it does not do anything with  $\langle , \rangle$ ,  $\langle , \rangle$ ,  $\langle , \rangle$  and  $\langle$  which (ex[ce](#page-9-5)pt for monospace fonts) are not available in that encoding. To fully benefit from **mathastext** it is recommended to use some other encoding having these glyphs such as T1 or LY1.

## **2.3 Main options**

#### **2.3.1 The italic option**

<span id="page-9-3"></span><span id="page-9-2"></span>In the initial version 1.0, the Latin letters in mathematical mode assumed the exact same shape as in text mode, and this meant, generally speaking, that they would turn up up[right. Do](#page-40-2)ing this gives a very uniform look to the document, so that one has to make an effort and read it with attention, and this was one of the design goals of **mathastext**.

Nevertheless, soon after I posted the initial version of the package to CTAN, I was overwhelmed by numerous<sup>8</sup> questions<sup>9</sup> on how to have the letters be in italic shape.

 $^6$ a more detailed discussion comes ne[xt](#page-9-6). Note [th](#page-9-7)at the default CM and its replacement Latin Modern for european languages are (transparently to the user) extended with LGR encoded fonts from the cbfonts (cbgreek-complete) package.

<span id="page-9-4"></span> $^7$ the  $\bf subdued$  option, described next, acts a bit otherwise, it forces, contrarily to its usual low-key character, the replacement of OT1 by T1 for the fonts ultimately used with letters and digits in math mode.

 ${}^{8}$ this means "more then one."

<span id="page-9-7"></span><span id="page-9-6"></span><span id="page-9-5"></span><sup>&</sup>lt;sup>9</sup>I th[ank in pa](#page-40-1)rticular TARIQ PERWEZ and KEVIN KLEMENT for their kind remarks (chronological order).

The default is still, as in version 1.0, for everything to be in upright shape, but it suffices to pass to the package the option italic to have the Latin letters in math mode in italic shape.<sup>10</sup> There is also an option frenchmath to make the uppercase letters nevertheless upright, because this is the way of traditional French mathematical typography.<sup>11</sup>

#### **2.3.2 The defaultmathsizes option**

<span id="page-10-0"></span>The default sizes give for [su](#page-10-2)bscripts of subscripts barely legible glyphs (author's opinion!). So **mathastext** makes more reasonable choices. It also redefines \Huge and defines a \HUGE [size, copie](#page-42-2)d from the moresize package. To cancel all of this use option defaultmathsizes.

#### **2.3.3 The subdued option**

<span id="page-10-1"></span>This optio[n was introduced i](#page-42-2)n  $v1.15$ . It provides a manner to switch on the **mathastext**-*ification* only for limited portions of the document, with the help of the mechanism [of math](#page-40-1) versions. Without the subdued option, the *mathastextification* applies by default to the whole of the document (and one may also define additional math versions in the preamble); with the subdued option the *mathastextification* is done only in *math versions* distinct from the standard and bold ones.

The previous description is in fact a bit [optimisti](#page-40-1)c: **mathastext** was not written initially in order to allow its action to be completely canceled, and achieving this would require a complete rewrite of large [portions](#page-40-1) of the code.

To get the displayed math (almost) as if **mathastext** had not been loaded, one must also use the option defaultmathsizes. But this does not quite suffice, as, for example, the colon, the dot, and the minus sign belong in the default LAT<sub>E</sub>X math mode set-up to three distinct fonts whereas **mathastext** will pick (even subdued) the three of them in the same font, and although it will make a reasonable choice of this font, this is not [a return to the prev](#page-42-2)iously prevailing situation. And then arbitrary packages could have done arbitrary things... so to be on the safe side one needs the basic option which limits the mathastextification to letters and digits (and should also be accompanied by defaultimath which prevents redefinition of the **\imath** macro, and **nohbar** which prevents redefinition of the **\hbar** macro... ). And even then, in some circumstances, this will still not suffice; for example the *euler* pac[kage pu](#page-40-3)ts the digits in the same font as the Latin letters in math mode, but the subdued **mathastext** will pic[k them up in th](#page-42-3)e same font as used in operator names, and in the case [of the](#page-41-5) *euler* package, this is the main document font. So, even subdued, **mathastext** still kicks. But, as I think is illustrated by the examples given at the start of this document, the subdued option has its utility, and works reasonably well.

 $10$  more precisely stated, the value of \itdefault [is used.](#page-40-1)

<span id="page-10-2"></span> $11$  more precisely stated, the value of \shapedefault is used.

Starting with package version 1.3d, the subdued mode does extinguish in the normal and bold math versions the action of options selfGreek, eulergreek, and symbolgreek (previously only LGRgreek was subdue-able).

## **2.4 Math versions**

<span id="page-11-0"></span>LA[TEX has the](#page-41-0) concept of *math [versions](#page-41-2)*, but most font packages do not define any such version beyond the default normal and bold (that they possibly customize to use such or such math font). The package unicode-math for unicode engines fruitfully uses this concept. **mathastext** uses math versions in order to allow the math mode fonts (for letters, digits, punctuation and a few other ascii symbols) used in the different parts of the document to be kept in sync with the text fonts. However the other math symbols (sums, products, integrals, logical signs, etc...) will be the same throughout the document as it is not in **mathastext** power to modify them. There are some possibilities to use different sets of fonts for the Greek letters, though.

The present document illustrated the use of various fonts, here is its preamble (slightly stripped-down):

```
\usepackage{lmodern}
\usepackage[T1]{fontenc}
\usepackage[subdued,italic,defaultmathsizes]{mathastext}
\MTDeclareVersion[n]{lmvtt}{T1}{lmvtt}{m}{n}
\usepackage{newcent}
\Mathastext[newcent]
\usepackage{times}
\Mathastext[times]
\usepackage[scaled]{helvet}
\renewcommand\familydefault\sfdefault
\Mathastext[helvet]
\begin{document}\MTversion{normal}
```
Let us examine this code: it uses once the command **\MTDeclareVersion** and three times the command *\Mathastext*, thus defining four math versions<sup>12</sup>: lmvtt, newcent, times, and helvet. The names can be taken arbitrarily (they only need to be suitable arguments to the LAT<sub>EX</sub> \DeclareMathVersion command which is invoked internally). Two additional math versions [preexist: the](#page-32-0) normal [an](#page-11-1)d bold, which, because there [was the](#page-31-1) subdued option, were left untouched by **mathastext**.

Once these math versions are defined, \MTversion{name\_of\_version}, or equivalently \Mathastextversion{name\_of\_version}, enacts the font switches in the body of the document. As is usual with LATEX one can limit the scope to the inside of a group, or also swi[tch back](#page-40-1) to the [main set-up t](#page-38-1)hrough issuing \Mathas textversion{normal}.

When **\Mathastext** [is used in th](#page-38-1)e preamble, it records the current font defaults and (except for the normal and bold versions under the subdued regime) sets up the

<span id="page-11-1"></span> $12$ math versions are discussed in the document fntguide.pdf from your TEX distribution.

math font to be used in that version to be the text font as found in \familydefault. But it is still possible for a **mathastext**-declared math version to have distinct fonts for text and math:

- 1. in the body of the TEX source, an optional argument (the name of a **mathastext**-declared math version) to \MTversion is allowed, and for example we used in the source of this document \MTversion[newcent]{helvet} meaning "New Century Schoolbook for the text and Helvetica for the math."
- 2. there are preamble-only commands \MTencoding, \MTfamily, \MTseries, \MTshape, \MTlettershape which tell **mathastext** what to do (for math *only*) in each math version declared *afterwards*, independently of the text fonts.

The native LATEX command \mathversion{〈*version\_name*〉} would change only the fonts used in math mode. It is recommended to use instead the package command \MTversion (or one of its synonyms \mathastextversion, \Mathastextver sion, \MTVersion), with a mandatory argument {〈*version\_name*〉}, which does additional actions:

- [it sets the fon](#page-38-1)t for math mode (letters, math operator names, digits, punctuations, some other symbols) according to the version name given as mandatory argument,
- it resets the text font of the document and the  $\Gamma$  (family,rm,sf,...)defaults to their values as registered at the time of definition of the version. *Use the starred variant in case this is not desired.* It is possible to also specify within brackets an extra optional version name, and the text font will be set according to it,
- (see sections 2.5 and 2.6) it re-issues the command \MTmathactiveletters to let a to z, A to Z, be mathematically active in order to automatically insert the skips as defined by the user with \MTsetmathskips, and the italic corrections (i[f th](#page-13-0)e fon[t is](#page-14-0) not italic or slanted),
- (see section 2.7) it resets the extra spaces after the symbols  $\exists$ ,  $\forall$  and before the derivative *′* to the values as decided by [the user in the prea](#page-35-3)mble on a *per version* basis,
- (see section [2.8](#page-17-0)) it re-issues the commands \MTmathoperatorsobeymathxx and \MTeasynonlettersobeymathxx to let the math operator names and ('easy') non letter characters obey the math alphabets,
- *•* in case of op[tion](#page-18-0) asterisk, it re-issues \MTa[ctiveasterisk](#page-37-3),
- it do[es the additional set-up for Greek](#page-34-2) letters in case of the package received one of the Greek related options.

The scope is limited to the current LATEX environment or group. When switching to the *normal* or *bold* math versions under option subdued most of the above is canceled.

It is sometimes not compatible with **mathastext** to load a font package after it, as the font package may contain instructions which will modify the math setup. This may be a bit hidden to the user: for exa[mple the](#page-40-1) epigrafica package loads pxfonts. Hence it will interfere with **mathastext** if it is loaded after it.<sup>13</sup> But one can use instead **\renewcommand{\rmdefault}{epigrafica}**, $^{14}$  followed with \Mathastext, or also \MTfamily{epigrafica}\Mathastext which will only change the font in math.

To use epigrafica for Greek in math mode one can use the p[ac](#page-13-1)kage option LGRgreek and the command \MTgreekfont{epigrafica}\Mathastext. Or \usepackage{epigrafica} followed with \usepackage[LGRgreek]{mathastext}.

#### **2.5 [Extra spa](#page-41-2)ces around letters**

<span id="page-13-0"></span>This is a new feature added with release 1.3: the command  $MTsetmathskips$ allows the user to set up some spaces (more precisely, 'mu glue'; but stretch and shrink are discarded) to be automatically inserted around the letters in math mode. Some (very) unrealistic uses:

% this may be anywhere in the document (also within a math group): \MTsetmathskips{x}{20.33mu}{15.66mu}% 20.33mu before all x's and 15.66mu after. \MTsetmathskips{y}{\thickmuskip}{\thickmuskip}% \MTsetmathskips{z}{10mu}{5mu}% stretch and shrink are anyhow without effect. \MTsetmathskips{A}{\muexpr \thickmuskip\*2}{\muexpr \medmuskip-\thinmuskip/2}%

Here is what  $\texttt{Wxtytz}$  {wxtytz}=BAC {BAC}\$ then gives using the Times font: *w x t* y *t*  $z^{w}$  <sup>*x*</sup> <sup>*t* y *t*  $z = B$  *A C*<sup>*B AC*</sup>. Any T<sub>E</sub>X group or L<sup>AT</sup>EX environment limits</sup> as usual the scope of this command. Furthermore the command \MTunsetmath skips cancels previous use of \MTsetmathskips for a given letter.

The implementation relies on the 'mathematical activation' of letters, which is done by default by the package since release 1.2b. Should this cause compatibility problems, the command \MTmathstandardletters cancels it entirel[y. To reactivate](#page-36-1) [it, the](#page-36-1)re is \MTmathactiveletters. Note that \MTmathactiveletters is done automatically by **mathastext** when loaded, and also each time the package enhanced math-version-switch command \MTversion is used, except for the normal and bold math versions under the [subdued](#page-33-1) option.

 $13$ may typically give a 'too ma[ny math al](#page-40-1)phabets' error message.

<span id="page-13-1"></span> $14$ sometimes one needs to look in the .sty file of the font package to figure out the font name (it is rarely as epigrafica, the same as the package name), and, if one does not know the arcanes of finding .fd files in one's TEX distribution, one should look at the log file of a test document to see if for example T1 is available for that font; for epigrafica it is not, only OT1 and LGR are possible.

The extra skips are set at natural width; they do not contribute to the overall stretchability or shrinkability of the math formula and do not create break points.

**Changed with 1.3i**: they are *not* applied within the scope of math alphabet commands.

## **2.6 Italic corrections**

Note: this is somewhat technical discussion which may well be skipped in its entirety on first reading.

<span id="page-14-0"></span>With the *italic* option the letters in math will be generally in *italic* shape (and, normally, upright in operator names).

For the built-in placement routines of T<sub>E</sub>X in math mode to work as well as they usually do, the characters from the math italic font obviously should have their bounding b[oxes wid](#page-40-2)e enough for the glyphs not to collide with other symbols. A letter from a text italic font such as *f* extends way out of its declared bounding box; let us compare the bounding boxes<sup>15</sup> for the letter  $f$  in the math italic font to the one from the text italic font:  $f$  vs.  $f$ .

This could make us think that attempting to use in math a text italic font will lead to disaster. Well, surprisingly the [si](#page-14-1)tuation is not that bad. Sure  $f(x)$  is wider with the standard math italic  $\overline{f(x)}$  (21.31474pt) than it is with the text italic font used in math:<sup>16</sup>  $\overline{f(x)}$  (19.74986pt) but we should be surprised that our text italic *f* did not end up even closer to the opening parenthesis. Why is it so?

The explanation is that T<sub>EX</sub> uses in such a situation the *italic correction* for the letter *f*. The italic c[orr](#page-14-2)ection also exists and is used for the math italic font, it was inserted in  $f$ \$ without us having to ask anything. Its value is 1.17865pt for the math italic  $f$  and 1.8919pt for the text italic  $f<sup>17</sup>$  With the italic corrections included our bounding boxes are indeed more alike: *f* vs *f*.

Without the italic corrections<sup>18</sup> it is  $\oint$  vs  $\oint$ . I said that \$f\$ included the italic correction automatically, but if we tell T<sub>EX</sub> to use [th](#page-14-3)e text italic in math, and typeset the alphabet, we obtain something exactly identical to typing the letters in text, hence without any italic co[rre](#page-14-4)ction:

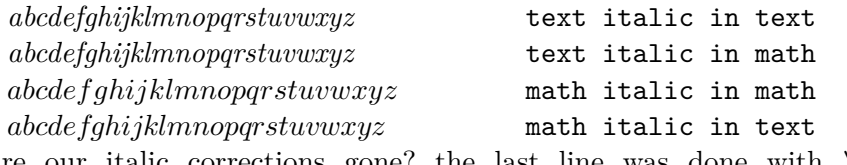

Where are our italic corrections gone? the last line was done with \use font{OML}{lmm}{m}{it} and confirms that italic corrections have been used for

 $15$ let's be honest, we are lying here about what exactly the first of these is bounding; this is explained later!

 $^{16}$  we used simply  $\mathcal{f}(x)$  ).

<sup>&</sup>lt;sup>17</sup> these values are for the Latin Modern fonts of course.

<span id="page-14-4"></span><span id="page-14-3"></span><span id="page-14-2"></span><span id="page-14-1"></span> $18$ here we give correctly the bounding box for the math italic  $f...$  without its italic correction!

the math italic in math.

Turning to the TEXbook (and its Appendix G) we learn that in such circumstances, for the italic corrections to be put in from the font, one of its parameters, the interword space (aka \fontdimen2), should be zero. It is indeed zero for the math italic font, not for the text italic.

It is possible to make T<sub>E</sub>X believe it is. Doing so, we obtain in math mode with the text italic:

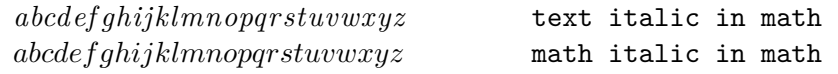

We saw that the italic correction was taken into acount automatically (independently of the value of the interword space font parameter) in expressions such as  $f(x)$ . Another clever thing done by T<sub>EX</sub> is to use it for the placement of superscripts; the next examples systematically use the text italic in math. We see that  $f^j$  is very different from  $f$ ... where the latter was coded with  $\b$ hbox{\itshape f}^j\$. The inputs  $\mathbf{\hbox{}\box{\itshape f}\}/\$  and  $\mathbf{f^j}\$  give almost identical results:  $\boxed{f^j}$  vs.  $\boxed{f^j}$ . Close examination reveals that the horizontal spacing is exactly identical, however the exponent in the second case is a bit lower. Anyway, the point is that in the second case the italic correction for *f* was indeed used.

Subscripts are another matter: they do *not* take into account the italic correction. For example  $\mathcal{F}\mathbb{R}$  for example  $\mathcal{F}\mathbb{R}$  gives the same horizontal positions as  $\mathbf{\hbar}$   $f_i$  vs.  $f_i$ . Printing them one on another gives  $f_i$  and reveals (use the zoom of your viewer!) that only the vertical placement was affected, not the horizontal placement.

We learn in Appendix G of the T<sub>E</sub>Xbook that the italic correction is used for the horizontal shift of the superscript with respect to the position of the subscript:  $f_i^j$ *i* , or, going back now to the the standard math italics  $f_i^j$  $i<sup>j</sup>$ . In the next paragraphs we use  $f_i^i$  for more accurate comparison of the positioning of the sub- and superscript.

If we try something like this:  $f(f)/\sum_i i$ <sup>t</sup> we obtain  $f_i^i$ . Our overlapping game with  $\ell_1$  if  $\{f(\ell)\}_i^i$  gives *f*<sub>*i*</sub>. We discover that the effect of the explicit italic correction has mainly been to translate the subscript horizontally to be positioned exactly below the superscript!<sup>19</sup> We most probably do *not* want this to happen for our indices and exponents in math mode. So perhaps we can rejoice in how astute T<sub>EX</sub> has been in judiciously using the italic correction data, and there seems to be no need into fiddling with thi[s a](#page-15-0)lgorithm which seems to work well even when applied to a text italic font. Actually we may even be of the opinion that the text italic version  $f_i^i$  is a bit better-looking than the true math italic  $f_i^i$ ...

But wait... **mathastext** was initially developed to easily use in math mode the document text font not in its italic variant, but as is, so, usually, upright. And upright TEX fonts may also have italic correction data! And what I just said about the shift of the superscript with respect to the subscript apply equally well to such a font, if T<sub>E</sub>X has been told to use it. Let's try Latin Modern Upright for

<span id="page-15-0"></span> $19$ there are also some tiny vertical displacements of the sub- and superscripts.

letters in math:  $f_i^i$  if now gives<sup>20</sup>  $f_i^i$ . We see the italic correction in action for the positioning of the superscript! Compare with  $\mathbf{\hbox{hbox{f}}_i^i$ . Overlapping with \rlap{\$\mathrm{f\_i^i}\$}\$\mathrm{\hbox{f}\_i^i}\$ gives  $f_i^i$ and shows that the upright f has [an](#page-16-0) italic correction which was used to shift the superscript to the right (and it is now in a slightly lower position). Let's now do  $\mathcal{f}_i(\mathbf{f}) = i^i$ ; this gives  $f_i^i$  and the subscript is shifted to the right, and is now on the same vertical axis as the superscript. There are also some slight vertical displacements, \rlap{\$\mathrm{f\_i^i}\$}\$\mathrm{{f\/}\_i^i}\$ gives  $f_i^i$ .

People will tell me crazy, but if we decide for using upright fonts in math, wouldn't it be satisfying to have the subscript and superscript positioned on the same vertical axis? the letter has no slant, why should the indices display one?

We end up in this strange situation that it is attractive to systematically incorporate the italic corrections after the upright Latin letters in math! But we don't want to do this inside the arguments to math alphabets as this would make impossible the formation of ligatures (the standard \$\mathrm{ff}\$, \$\mathit{ff}\$, \$\mathbf{ff}\$, \$\mathsf{ff}\$ all give ligatures ff, *ff* , **ff**, and ff and we would like to preserve this behavior).

Starting with version v1.2b, **mathastext** adds the italic correction automatically after each letter of the Latin alphabet in math mode, *except* when these letters are italic or slanted.<sup>21</sup>

These italic corrections are canceled inside the arguments to the math alphabet commands, to allow the formation of ligatures as is expected in the standard default T<sub>E</sub>X font set-up i[n m](#page-16-1)ath.<sup>22</sup>

The feature-implementing commands \MTicin[ma](#page-16-2)th, \MTnoicinmath, \MTical soinmathxx are described in section 3.3.3.

**Note:** *from brief testing on 2012/12/28, X<sub>T</sub>T<sub>E</sub>X seems not to create fake italic corrections for OpenType fonts. Hence the TEX placement algorithms for math mode described in this section do not work well [when an OpenType \(text\) font i](#page-33-2)s [used for](#page-33-2) [the letters in](#page-33-2) math mode, and the d[ocum](#page-35-0)ent is compiled with the X<sub>I</sub>TEX engine. On the other hand LuaLATEX seems to implement the italic corrections when using OpenType fonts, but only with italic fonts (as far as I could tell). Try the following (which will use the OpenType Latin Modern font) on a recent TEX installation and compare the output of both engines:*

<span id="page-16-2"></span>Changed! <sup>22</sup> Prior to 1.3i, italic corrections were added to the \mathnormal [arg](#page-18-0)uments.

 $^{20}$ we just use \$\mathrm{f\_i^i}\$.

<span id="page-16-1"></span><span id="page-16-0"></span><sup>&</sup>lt;sup>21</sup>the situation is rather ironical! by the way, the warnings in section 2.8 with \$x^?\$ or similar are less of an issue here, because the letter is only followed by \/ and anyhow the whole is put by **mathastext** within group braces, so no surprises with \$x^y\$ or \$\mathbin x\$. Nevertheless it is still true that (in math mode only) the letters a-z, A-Z, expand to composite objects, something which could surprise other packages. The command \MTmathstandardletters cancels this mechanism.

```
\documentclass{article}
\usepackage{fontspec}
\begin{document}
\Huge
$\mathit{f_i^i}$\par $\mathrm{f_i^i}$
\end{document}
```
*Comment out the* fontspec *line and use pdfLATEX. All three outputs are different on my TEX installation. X <sup>E</sup> TEXdoes not have the italic corrections. LuaLATEX does, but only for the italic font. pdfLATEX has them for both the italic and the upright font.*

## **2.7 Extra glue after \exists, \forall, and before the prime glyph**

<span id="page-17-0"></span>\MTforallskip, \MTexistsskip, and \MTprimeskip are three commands with each a mandatory argument like for example 3mu plus 1mu minus 1mu or just 2.5mu. They are especially useful when using an upright font in math mode. The mu is a unit length used in math mode ('math unit', 1/18th of the 'quad' value of the [symbol font in t](#page-37-4)[he current style\).](#page-36-2) Its [value is relative](#page-37-5) to the current math style. Its use is mandatory in the commands described here.

- *•* compare *∀*B with *∀*B, typeset after \MTforallskip{2mu},
- *•* compare *∃*N with *∃*N, typeset after \MTexistsskip{2mu},
- *•* and finally compare f*′* with f *′* , typeset after \MTprimeskip{2mu}.

These three commands may be used throughout the document, or also in the preamble, in which case the declared math versions will record the then current values of the skips. **mathastext** applies the following (small) default skips: 0.6667mu for the skip after *∀*, 1mu for the skip after *∃*, and 0.5mu for the skip before the prime. The examples above become *∀*B, *∃*N and f*′* . 23

With the italic option the defaults are set to zero. Indeed *∀B*, *∃N* and *f ′* look fine without additional skips. If the document decides then to declare in the preamble a math version with an upright f[ont](#page-17-1) it is thus recommended to use the commands in the preamble before the \Mathastext[〈*version\_name*〉] (or \MTDe clareVersion[\) comm](#page-40-2)and defining the version. They will be remembered when this math version is entered in the document. The commands may also be used directly in the document body.

Under the subdued option, the *normal* math version (at the start of the document body, or after \MTversion{normal}) and the *bold* math version (either at the start of the document body after \boldmath, or after \MTversion{bold}) do not have any extra skip inserted (even one of zero width) after *∀*, *∃*, or before the *′* . 24

<span id="page-17-1"></span> $^{23}$ the derivative glyph from the txfonts math symbols adapts itself better to an upright letter, no skip seems to be needed then.

**Changed!** <sup>24</sup> Prior to 1.3j skips of zero widths were inserted.

#### **2.8 Extended scope of the math alphabets commands**

<span id="page-18-0"></span>Ever since the initial version of the package, some characters usually unaffected by the math alphabet commands \mathbf, \mathtt, \mathsf. . . are declared to be of 'variable family type', in order for them to obey these commands: for example the hash sign  $\#$  gives  $\#$  if input as  $\mathcal{H}\$  (mathastext, especially in its beginnings, wanted as many characters as possible to be picked up from the text font and to behave similarly to letters and digits).

So it was especially frustrating that mathematical characters such as  $+$ , or  $<$ , or ] could not be declared of 'variable family' (in addition to being picked up in the text font) as this would, for reasons of the inner workings of TEX, not be compatible with the automatically inserted spaces around them.

A revolutionary ;-) novelty is introduced with version 1.2 of the package:

- 1. the pre-declared or user-declared (using the amsmath \DeclareMathOperator or equivalent) operator names obey the math alphabet commands,  $25$
- 2. and, *optionally*, all non alphabetical characters<sup>26</sup> treated by **mathastext**, *i.e.*, if not disabled by options,  $| ? , : ; + - = ( ) | | < > { } \}$ , the asterisk  $*$ , and .  $/ \int \phi^2 \sin \theta$  will also obey the math alphabet commands (whe[n n](#page-18-1)ot used as delimiters). The important thing is that the s[pa](#page-18-2)ces added by  $T_{F}X$  before and after are not modified.

Let us compare, f[or e](#page-18-3)xample, the new behavior of  $\mathcal \mathbb{R}$ 

$$
(\sin(n!) < \cos(m-p)?) \qquad [\sin(x+y) = \cos(z-t)]
$$

with the traditional default behavior:

$$
(\sin(n!) < \cos(m-p)?) \qquad [\sin(x+y) = \cos(z-t)]
$$

The first feature is activated by default, except of course for the normal and bold math versions when the package was given the *subdued* option. The second feature is *off* by default for the characters listed first. It is *on* for the 'easy' cases  $\# \$\% \& .$  / | \ (activating the feature for them puts no constraint on the user input and should not be too upsetting to other packages), and also for *∗* but only if this was required explicitely by the option asterisk, as the user then is supposed to know that  $R^*$  is no valid input anymore and should be replaced by  $R^*(*)}$ .

 $25$  contrarily to the next feature, this one is not likely to create incompatibilities with other packages, so it is activated by default.

 $^{26}$ of course some of them are input preceded [by a backsla](#page-34-0)sh, and the backslash itself is input as \backslash.

<span id="page-18-3"></span><span id="page-18-2"></span><span id="page-18-1"></span> $^{27}$ # $\frac{6}{3}$ %  $\&$  obey the math alphabets since the initial version of mathastext; the dot ., the slash /, the vertical bar  $|$  and the backslash  $\setminus$  do not have specific spacings inserted by T<sub>F</sub>X around them, and the procedure is then not a devilish one, this is why it is made the default for these characters which are listed apart. The math symbols \mid (which is | with type \mathrel) and \setminus (\ with type \mathbin) are counted among the 'difficult' cases, not the 'easy non-letters'.

The remaining 'difficult' cases create similar constraints, which will be commented more upon next. The relevant commands are

\MTmathoperatorsdonotobeymathxx \MTnonlettersdonotobeymathxx \MTeasynonlettersdonotobeymathxx for deactivation and [\MTmathoperatorsobeymathxx](#page-37-3) [\MTnonlettersobeymathxx](#page-34-3) [\MTeasynonlettersobeymathxx](#page-34-2)

for activati[on.](#page-37-3)<sup>28</sup> <sup>29</sup>

**Important:** [the package does](#page-34-3) \MTnonlettersdonotobeymathxx by default. The reaso[n is that activating the mechanis](#page-34-2)m adds some constraints to the way things must be input, adding \usepackage{mathastext}\MTnonlettersobeymathxx to a pre-existing document might well create errors: all these characters treated by **mathastext**, such as ?, [, < [now represent \(in math mode](#page-34-3) only!) *two* 'tokens' and this will utterly confuse TEX if some precautions are not taken: \$x^?\$, \$R^+\$ or \$\mathopen<A\mathclose>\$ *must* now be coded as \$x^{?}\$,  $R^{+}\$  and  $\mathrm{<}A\math>$ or > were each really *two* characters).

Even if this rule is respected in the document source, it is still a possibility that incompatibilities with other packages will arise because **mathastext** does a *mathematical activation* of the characters which could be unexpected and unchecked for by other packages. This is precisely the case with the amsmath package, and the problem goes away by just making sure that amsmath is loaded before **mathastext** (generally speaking, **mathastext** should be loaded last after all packages dealing with math things).

The braces  $\setminus \{$  and  $\setminus \}$  remain unresponsive to the alphabet changing commands even after \MTnonlettersobeymathxx. One must issue also \MTexplicitbrace sobeymathxx, but it has the disadvantage that  $\{$  and  $\}$  become then unusable as variable-size delimiters:  $\bigcup_{i \in \mathcal{I}}$  or  $\bigcup_{i \in \mathcal{I}}$  create errors and one must make use of  $\bigcup_{a} \phi$  and  $\bigcup_{b} \phi$ . But one can now enjoy  $\{a, a > b\}$ ,  $\{a, a > b\}$ ,  ${a, a > b}$ , or even  ${a, a > b}$ . 3031

 $^{28}$ [these comman](#page-34-3)ds are to be used outside of math mode. Their scope is limited to the current LATEX environment or group. They use the \everymath and \everydisplay mechanism so if the document needs to modify these token lists it [ha](#page-19-2)[s t](#page-19-3)o do so in a responsible manner, extending not annihilating their previous contents.

<span id="page-19-0"></span><sup>29</sup>when in subdued mode, the math alphabets are the default ones, not the ones modified by **mathastext** to use the document text fonts. As a result, matters of font encodings may then give unexpected results, for example for –. On the present document page we switched to a math version to escape from the subdued mode and avoid the problem with \mathbf{-} giving in the normal (subdued) math version  $\check{\ }$ , when 'non-letters' are declared to obey math alphabets.

<span id="page-19-1"></span><sup>30</sup>this last example uses the \mathnormalbold additional alphabet defined by **mathastext**.

<span id="page-19-3"></span><span id="page-19-2"></span><sup>31</sup>Let me recall that braces will anyhow not be handled at all by **mathastext** if the document font

Even with  $\M$ Inonlettersobeymathxx, the parenthese-like symbols  $(, ), [ , ], <$ and  $>$  and the slashes  $/$ ,  $\,$ , *if used as left/right delimiters* (i.e. with **\left/\right**) do not react to math alphabet commands. This is mainly explained by the fact that the text font will not contain suitable glyphs, hence no attempt was made to make the delimiter[s pick up their glyphs there.](#page-34-3)

But **mathastext** does try to pick up most of the 'small variants' of the delimiters from the text font:  $\left\{x\right\}$  gives  $\left\{z\right\}$  (but  $\left\{x\right\}$  gives  $\langle b \rangle$ .) Notice that this differs from standard LATEX for which  $\leftarrow \x\right)$ gives  $\langle x \rangle$ . As it is perhaps a bit strange to have  $\langle x \rangle$  next to  $\langle X \rangle$  there is option nosmalldelims: with this option the small-sized variants of the delimiters are not modified by **mathastext** (option nosmalldelims has the side effect that, for the non-delimiter uses of  $\{\,\}$  to be **mathastext**-ified it is necessary to issue \MTnonlettersobeymathxx and \MTexplicitbracesobeymathxx.)

A[t any rate, as s](#page-41-1)aid above, whether 'small' or not, delimiters are unresponsive to math alphabet commands, [due to technica](#page-41-1)l aspects of T<sub>E</sub>X, and the way  $\mathbf{mathastext}$  handles these things. Examples:  $\mathbf{\hat{z},b>}$  gives  $\langle a,b \rangle$ (no use of  $\left\{\left(\frac{r}{r}\right)\right\}$ , hen[ce brackets do obey the math](#page-34-3) alphabets — as we issued \MTnonlettersobeymathxx a bit earlier), \mathbf{\left<a,b\right>} gives  $\langle \mathbf{a}, \mathbf{b} \rangle$  (brackets used with **\left/\right** do not obey the math alphabets), \mathbf{\mathopen{<}a,b \mathclose{>}} gives **<a, b>** (no \left/\right, brackets do obey the math alphabets).

For co[mparison, the L](#page-34-3)AT<sub>EX</sub> standard behavior for

\mathbf{\mathopen{<}a,b\mathclose{>}}

is  $\langle \mathbf{a}, \mathbf{b} \rangle$  (neither brackets nor the comma do respond).

## **2.9 Greek letters**

The Computer Modern fonts are very light and thin in comparison to many text fonts, and as a result rarely mix well with them (particularly if the Latin letters in math mode are upright). The following options are provided by **mathastext**:

- <span id="page-20-0"></span>**no option:** nothing is done by the package, Greek letters are the default Computer Modern ones or have been set-up by other packages; for example by the fourier package with option 'upright', which gives upright Greek letters.
- **LGRgreek:** this is for fonts which additionally to Latin letters also provide Greek letters in LGR encoding. Here is a list from a  $2012$  standard T<sub>E</sub>X installation: the Computer Modern, Latin Modern, and the CM-LGC fonts; the Greek Font Society fonts (such as GFS Didot), the epigrafica and kerkis packages, the [txfo](#page-41-2)ntsb package which extends the txfonts package with LGR-encoded Greek letters; the Droid fonts, the DejaVu fonts, the Comfortaa font, and the Open Sans font. The LGR encoded CM/LM fonts (in serif, sans-serif and typewriter

encoding is OT1, except under option alldelims.

family) give the nice Greek letters in upright shape from the cbfonts package. To get these letters in your **mathastext** math mode, you can do the following:

```
% instructions to load the document fonts:
\usepackage{nice_font}
% and then the following:
\renewcommand{\familydefault}{cmr} % or cmss or cmtt for sans resp. mono
\usepackage[LGRgreek]{mathastext}
\renewcommand{\familydefault}{\rmdefault}
\Mathastext % this re-initializes mathastext with the nice_font,
% without changing the LGR font cmr/cmss/cmtt used for Greek letters
% in math mode.
\begin{document}
```
If you use the italic option note that the italic Greek letters from the cbfonts are not the same glyphs as the default Greek letters from the OML encoded font cmmi.

- **eulergreek:** the Gre[ek lette](#page-40-2)rs will be taken from the Euler font (the document does not have to load the eulervm package, **mathastext** directly uses some file included in this package, as it provides a mechanism to scale by an arbitrary factor the Euler font.) The letters are upright.
- **symbolgreek:** the Greek letters will be taken from the (Adobe Postscript) Symbol font. A command is provided so that the user can scale the Symbol font to let it better fit with the text font. The letters are upright.
- **[selfGreek](#page-41-0):** this option concerns only the eleven Greek capitals from the OT1 encoding. It does nothing for the lowercase Greek letters. The encoding used in the document does not have to be OT1.

[There is](#page-42-0) also LGRgreeks which tells **mathastext** to pick up in each math version the letters from the LGR encoded font used in that version, and selfGreeks to tell **mathastext** to do as for selfGreek but separately in all math versions.

Under the subdued option the Greek letters in the normal and bold math versions are kept to thei[r defaults a](#page-41-4)s found at the time of loading the package.

The commands \MTstandardgreek allow at any point in th[e document t](#page-42-1)o turn inactive any Greek relat[ed option p](#page-42-0)assed to **mathastext**. And conversely \MTcus tomgreek re[activates](#page-40-1) it.

#### **2.9.1 Shape of G[reek letters](#page-37-1)**

[Classic TE](#page-37-2)X uses in math mode italic lowercase and upright uppercase Greek letters. French typography uses upright shape for both lowercase and uppercase. And the ISO standard is to use italic shape for both lowercase and uppercase.

<span id="page-21-0"></span>The Euler and Symbol fonts not being available in other than their default upright shape, this question of shapes for Greek letters raises issues only in the case of the options LGRgreek and selfGreek.

The options frenchmath, itgreek, upgreek, itGreek and upGreek modify the Greek letter shapes according to the following rules, listed from the lowest to the highest priority:

- **no option:** the [lowercase G](#page-40-4)r[eek letters are in the same sh](#page-42-4)ape [as Latin](#page-42-4) letters, and the uppercase in the same shape as applied to digits and operator names,
- **frenchmath:** both lowercase and uppercase are in the same shape as the digits and operator names (most of the time this means "upright shape", but it can be otherwise),
- **[itgreek](#page-40-4), upgreek:** both lowercase and uppercase are in the \itdefault, respectively the \updefault shape (at the time of loading the package or at the time of a subsequent call to **\Mathastext** or **\MathastextWillUse**),

**[itGreek](#page-42-4), [upGreek](#page-42-4):** same as above, but only for the uppercase letters.

So, the default gives the classic TEX behavior when option italic was passed. Each call to \Mathastext (or \MathastextWillUse) macros (described in a later [section\)](#page-42-4) r[einitialize](#page-42-4)s the computation of the shapes.

As mentioned already the package allows to define various "math versions". In the case of eulergreek or symbolgreek they apply to all these [versions.](#page-40-2) In the case of the options LGRgreeks or selfGreeks (notice the additional "s"), each math version is assumed to have its text font available in LGR (or OT1 encoding) and also the shapes will be local to the math version.

Final[ly version](#page-41-3) 1.15c of **[mathaste](#page-41-0)xt** introduces new preamble-only commands to change the s[hapes, and](#page-41-4) eve[n the font, u](#page-42-1)sed for Greek letters, in case of package options LGRgreek/selfGreek. They are \MTitgreek, \MTupgreek, \MTitGreek, \MTupGreek: these are used like the options and change only the shapes for the math versions which will be declared *next* in the preamble; and \MTgreek font{name\_of\_font} will tell the *next* math versions to use that font family. To use this [command](#page-41-2) [you need t](#page-42-0)o know th[e \(little\) name of a suitab](#page-33-4)l[e font family](#page-33-4) [available in](#page-33-4) LGR encoding: for example lmr, txr (needs txfontsb package on your system), DejaVuSerif-TLF (needs dejavu package on your system), etc. [. .](#page-33-5)

#### **2.10 Unicode engines**

**mathastext** has been made minimally unicode-aware and can be used with X<sub>T</sub>T<sub>E</sub>X or LuaLATEX.

<span id="page-22-0"></span>With X<sub>T</sub>T<sub>E</sub>X the user is strongly advised to first consider using the mathspec package, which is designed for Unicode, with a key-value interface. With both  $X \nsubseteq \text{Tr} X$  and  $\text{Lu} \triangle \text{Tr} X$ , unicode-math is recommended for OpenType math fonts.

Particularly in the latter case you probably don't need, don't want, and should not use **mathastext**: it is extremely far from being able to define a math font, as it applies basically only to a subset of the 32-127 ascii range, and in particular it does not know how to use a given Unicode font simultaneously for Latin and Greek letters. Again the user is strongly advised to look at mathspec and unicode-math.

Let me point out explicitely that **mathastext** has not been tested in any systematic manner under the Unicode engines; and that it is expected to be most definitely incompatible with unicode-math, although your mileage may vary and some features may appear to work.

When using **mathastext** with either X<sub>T</sub>T<sub>E</sub>X or LuaL<sup>A</sup>T<sub>E</sub>X it is recommended to use the fontspec package. Else, some of the encoding dependent things done by **mathastext** like using the en-dash character to get a minus sign in math mode will not work correctly. Furthermore, it is *necessary* to load fontspec with its no-math option, and this *must* happen before loading **mathastext**.

Use fontspec with its *no-math* option, and load it *prior* to **mathastext**. For example, when using polyglossia one should presumably say:

\PassOptionsToPackage{no-math}{fontspec}

before the \usepackage{polyglossia} as fontspec will then be loaded in a manner compatible with **mathastext**.

Starting with release 1.3 of **mathastext**, the luatex engine binary must be at least as recent as the one which was provided with the TL2013 distribution. The amsmath package, if used, *must* be loaded *prior* to **mathastext**. Under lualatex engine, it is recommended to also load the package lualatex-math.

I already mentioned in the section 2.6 the fact that the italic corrections were not available for OpenType fonts under the X<sub>T</sub>T<sub>E</sub>X engine and only partially available for the LuaLATEX engine, with the result that the spacings in math mode when using for the letters an upright text font will be less satisfying than with the standard pdfetex engine (the OpenType font[s n](#page-14-0)ot being usable with the latter engine, this is not a criterion of choice anyhow).

To specify math versions using unicode fonts, use the fontspec \setmainfont command (with arbitrary optional features). This command can be issued before loading **mathastext**, or after and then will be followed by a **\Mathastext** command with the name of the version in square brackets.

It is possible to mix unicode fonts and classical T<sub>E</sub>X fonts. But this is definitely *not* recommended as **mathastext** decides once and for all what is the font slot of things such as the text endash (used for the minus sign) and this is encoding dependent. So it is best to have either only unicode fonts, or only old-fashioned TEX fonts in a fixed encoding (T1, or LY1 for example).

The package was not extensively tested with unicode engines. I include here two examples which compiled successfully with  $X \notin \Gamma$  and LualAT<sub>EX</sub>, the first one on a Linux machine, the second one on a Mac OS X machine.<sup>32</sup>

 $32$ running tex (in a temporary repertory) on a copy of the file mathastext.dtx will extract extended versions of these examples as test files.

```
\documentclass{article}
\usepackage[hscale=0.8]{geometry}
\usepackage{multicol}
\usepackage[no-math]{fontspec}
\usepackage{lmodern}
\usepackage[subdued,italic]{mathastext}
\setmainfont[Color=999999]{Verdana} \Mathastext[Verdana]
\setmainfont[Color=0000FF]{Arial} \Mathastext[Arial]
\setmainfont[Color=00FF00]{DejaVu Serif} \Mathastext[DejaVu]
\MTDeclareVersion{times}{T1}{ptm}{m}{n}
\setmainfont[Color=FF0000]{Andale Mono} \Mathastext[Andale]
\begin{document}
\newcommand\TEST[1]{\MTversion{#1}%
\begin{multicols}{2}
\hbox to\columnwidth{\hbox to\columnwidth{\hfil
                $abcdefghijklmnopqrstuvwxyz$\hfil}\kern-2.5em{#1}}
   \centerline{ $ABCDEFGHIJKLMNOPQRSTUVWXYZ$ }
   \centerline{ $0123456789$ }
   \centerline{ $!\,?\,*\,,\,.\,:\,;\,+\,-\,=\,(\,)\,[\,]\,/\,\#\,%
   \$\,\%\,\&\,<\,>\,|\,\{\,\}\,\backslash$ }
\columnbreak
  \centerline{ abcdefghijklmnopqrstuvwxyz }
  \centerline{ ABCDEFGHIJKLMNOPQRSTUVWXYZ }
   \centerline{ 0123456789}
   \centerline{ \langle \cdot, \cdot \rangle,*\,,\,.\,:\,;\,+\,-\,=\,(\,)\,[\,]\,/\,\#\,%
   \$\,\%\,\&\,<\,>\,|\,\{\,\}\,\char92 }
\end{multicols}}
\begin{multicols}{2}
   \centerline{\textbf{math mode}}
\columnbreak
  \centerline{ \textbf{text} }
\end{multicols}
\TEST{DejaVu}\TEST{Verdana}\TEST{times}\TEST{Andale}
\TEST{Arial}\TEST{bold}\TEST{normal}
\end{document}
```
And now the same thing with fonts available on Mac OS X:

```
\documentclass{article}
\usepackage[hscale=0.8]{geometry}
\usepackage{multicol}
\usepackage[no-math]{fontspec}
\usepackage{lmodern}
\usepackage[subdued,italic]{mathastext}
\setmainfont[Color=FF0000]{Hoefler Text} \Mathastext[Hoefler]
\setmainfont[Color=336633]{American Typewriter}\Mathastext[Typewriter]
\setmainfont[Color=0000FF]{Herculanum} \Mathastext[Herculanum]
\setmainfont[Color=FF00FF]{Didot} \Mathastext[Didot]
\setmainfont[Color=999999]{Comic Sans MS} \Mathastext[Comic]
\begin{document}
```

```
--- copy here the code from the previous example ---
\TEST{Didot}\TEST{Comic}\TEST{normal}\TEST{Herculanum}
\TEST{Hoefler}\TEST{Typewriter}\TEST{bold}
\end{document}
```
### **2.11 Compatibility issues**

<span id="page-25-0"></span>Compatibility issues (or just questions of who decides last) are naturally to be expected with packages dealing with the math setting; the fix is simply to load **mathastext** last. And one should always load amsmath before **mathastext** (this is especially true when using Unicode engines but applies in general as well).

Any definition made in a package loaded before **mathastext** of the font to be used for letters or for the common characters in the ascii basic range will be overruled by the loading of **mathastext** (this includes the case when the earlier package had made the character 'mathematically active'). Conversely most of the set-up done by **mathastext** may well be overruled by packages loaded later which do math related things.

In case of a 'too many math alphabets' message try the defaultalphabets option or one of its defaultnormal, defaulttt, etc. . . sub-options.

Starting with version 1.2, **mathastext** makes some characters 'mathematically active' to achieve certain effects: automatic insertion of the italic corrections when using an upright text font in math, extended scope of the math alphabet commands which now apply to non-letter symbols (and also to math operator names, but this is much easier to achieve). And the (already mathematically active) right quote is modified to have some extra space added before the derivative glyph *′* .

This is compatible with using \label and \ref in and outside of math mode. But a difficulty arises when some other package has made the character 'globally active' everywhere in the document. The action of **mathastext** is made anew at each mathematical inline or displayed formula. If it is detected that a character has been activated then nothing further will be done (so the **mathastext** feature<sup>33</sup> for that character is lost) *except* if it appears that this activation was done by the Babel system. In that case **mathastext** does not make the character mathematically active but it modifies in the appropriate manner the action of Babel for that [ch](#page-25-1)aracter in math mode. Furthermore **mathastext** makes the character mathematically *inactive*. 34

Here is indeed some code that you should **not** try at home:

\documentclass{article} \us[epa](#page-25-2)ckage[french]{babel}

<sup>&</sup>lt;sup>33</sup>italic correction insertion for the latin letters, receptivity to the math alphabet action for the other characters.

<span id="page-25-2"></span><span id="page-25-1"></span><sup>&</sup>lt;sup>34</sup>only the characters ; , : !?  $+ - = \langle > | \cdot | \cdot |$  \* mentioned in section 2.8 as 'difficult non letters' (and the right quote ') and the latin letters are concerned here; it seems highly unprobable that a latin letter ∈{*a*–*z*, *A*–*Z*} will have been made globally active (only letters never being used in command names are possible candidates), but **mathastext** has been designed to cope with it, should it happen ...

```
\usepackage{mathtools}\mathtoolsset{centercolon}
\begin{document}
$:$
\end{document}
```
DO NOT DO THIS AT HOME : it creates an infinite loop.<sup>35</sup> This is due to the fact that the colon is simultaneously active (this is made by babel+frenchb at begin document) and mathematically active (done by mathtools in the preamble). The interaction gives an infinite loop. Such a situation will be [cur](#page-26-0)ed by mathastext, even loaded before mathtools, *if* use is made of \MTnonlettersobeymathxx. At each math formula **mathastext** will detect that Babel has activated the colon, and will cancel the mathematical activation (the precise definition done by mathtools was already lost at begin document due to overwriting by babel but the fact that the character was mathematically active remained true).

So far I have briefly described the problem of document active characters (see the test file mathastexttestalphabets.tex for more explanations and illustrations, and the commented source code of the package). Pure mathematical activation revealed an incompatibility of another type with amsmath. To fix it, **mathastext** now replaces an inner macro of amsmath (\resetMathstrut@) with its own version.

Always load amsmath before **mathastext**.

Actually this last commandment was already made necessary by the use of the text endash to represent the minus sign in math mode, and, especially for Unicode engines, some aspects of the \DeclareMathOperator macro from amsmath.

**Important!** As is mentioned in the section 2.8, after command **\MTnon** lettersobeymathxx, characters such as ?, or [, now represent *two* 'tokens' and this will utterly confuse T<sub>E</sub>X if some precautions are not taken. Examples: \$0^+\$ or \$x\mathrel?y\$ or \$R^\*\$ *must* be input now as \$0^{+}\$ and, respectively, \$x\mathrel{?}y\$ or \$R^{\*}\$[.](#page-18-0) This is why the [package](#page-34-3) does [\MTnonletters](#page-34-3)donotobeymathxx by default.

One thing to take note of is that this mechanism uses the \everymath and \ev erydisplay[, so if it is needed to add to t](#page-34-3)hese TFX 'token lists' some additional things this should be done in a way preserving the former contents.

If one issues (after \begin{document}) \everymath={} and \everydisplay={} this annihilates not only all the **mathastext** (evil ?) doings with math active characters but also everything else some other package might have put in these token registers, so it is better, if the need arises to cancel the math activation of characters done by **mathastext** to use the command \MTeverymathoff, which does all of \MTmathoperatorsdonotobeymathxx, \MTnonlettersdonotobeymathxx

<span id="page-26-0"></span> $35$ This seems to still be the case with Babel 3.9f and frenchb. Idf 2.6e, as tested on Sep. 2, 2013. Again tested with up-to-date TL2015 Vendredi 15 janvier 2016 à 1[1:10:30, with same res](#page-35-1)ult.

(already default), \MTmathstandardletters, \MTnormalprime, and \MTnormalas terisk. This is supposed to be used in a group or environment (as there is no \MTactivemathon). It must be used prior to entering math mode.

**[Ne](#page-34-0)w with 1.3i:** [the command](#page-33-1) \url of [package](#page-34-1) url, and the [commands](#page-34-0) \url/\nolinkurl of package hyperref use math mode and a monospace font (by default). **mathastext** patches these commands in order for them to do automatically \MTeverymathoff.

## **3 Package [options and c](#page-35-1)ommands**

## **3.1 Summary of main options**

<span id="page-27-0"></span>**italic, frenchmath:** italic letters in math, upright uppercase if frenchmath.

- <span id="page-27-1"></span>subdued: acts in a subdued way. The L<sup>AT</sup>EX normal and bold math versions are left (quasi) unchanged. With version 1.15e of the package this statement applies [al](#page-40-2)s[o to the mat](#page-40-4)h alphabets  $\mathbf{}$ ,  $\mathbf{}$ , and  $\mathbf{}$  (and [not](#page-40-1) only to **\mathnormal** and **\mathrm** as in previous versions.)
- **LGRgreek, eulergreek, symbolgreek:** the Greek letters will be taken, respectively from the text font itself (in LGR encoding), or from the Euler font, or from the Postscript Symbol font.
- **[symbolma](#page-41-2)x:** [all characte](#page-41-3)[rs other than l](#page-41-0)etters and digits, are taken from the Symbol font. This option also makes a number of further glyphs available, such as some basic mathematical arrows, and the sum and product signs. For documents with very simple needs in mathematical symbols, **mathastext** with option [symbo](#page-41-6)lmax may give in the end a PDF file quite smaller than the one one would get without the package.
- **defaultmathsizes: mathastext** sets up bigger sizes for subscripts (it also copies [code from](#page-41-6) the moresize package to redefine \Huge and define \HUGE). Use this option to prevent it from doing so.
- **[defaultalphabets](#page-42-2):** by default, **mathastext** redeclares the math alphabets \mathrm, \mathit, \mathtt etc. . . (but not \mathcal of course) to refer to the current document text fonts (at the time of loading the package and in each **mathastext** math version). Use this option to prevent it from doing so (each [alphabet also](#page-42-5) has its own disabling option).

## **3.2 Miscellaneous**

<span id="page-27-2"></span>**the en-dash as minus sign:** very often the - character from the text font does not give a good minus sign. So by default, the package uses the en-dash sign –. Use noendash to deactivate it. Starting with version 1.12 of the package this 'en-dash as minus' should work in all encodings, including Unicode (if fontspec has been loaded).

**amsmath:** t[he behavio](#page-40-5)r of the **\DeclareMathOperator** command of amsmath is slightly modified by **mathastext**. This command initially allows crazy things like \DeclareMathOperator\crazy{m.ch-in'tr/u:c} and then the ., -, ', / and : will be typeset in the roman font. But the font number was hardcoded in the macro and furthermore the code of amsmath would cause an error with Unicode engine as soon as some Unicode code is assigned to the minus character. $3637$  This specific issue will perhaps be fixed by some hypothetic future release of amsmath, or by other packages providing patches, but I decided for a preemptive strike. As a result the declaration above will not cause an error when **[\](#page-28-0)[cr](#page-28-1)azy** is used with a Unicode engine, but there are now some spacings around the punctuation characters. To avoid this use (also with  $\text{LATEX}$ ):

\DeclareMathOperator\crazy{m{.}ch{-}in{'}tr{/}u{:}c} Note though that the quote ' will be typeset as a derivative sign *′* .

- **hbar:** the definition of **\hbar** inherited from default LATEX will in our context make use of the h of the current math font (so for us, it is also the text font, perhaps in italic shape), but the bar accross the h will come from the original default math font for letters (usually cmmi), and furthermore its placement on the h can be odd-looking. So we redefine \hbar to use only the text font (and this will be aware of the *italic* option). Our construction does not always give an optimal result (and its scope is limited to the OT1, LY1 and T1 encodings), so an option nohbar deactivates it. There is no \hslash provided by the package, though. The version 1.12 of the package when dealing with a Unicode font tries to get the \hbar [direc](#page-40-2)tly as a glyph from the font.
- **dotless i and j:** [by def](#page-41-5)ault the package redefines \i and \i to give the dotless i and j (if it exists at all), *also in math mode,* in the text font. Will overwrite the default commands  $\mathcal{h}$  and  $\mathcal{h}$ . In version 1.12 of the package this should work in all encodings, including Unicode (it is then assumed that fontspec has been loaded, and of course that the glyphs are indeed in the font).
- **asterisk:** versions of **mathastext** earlier than 1.2d [2013/01/02] did not do anything with the \ast control sequence but did pick the asterisk *∗* in the document text font, and this often was a rather silly thing as the text asterisk is

 $36$ To the experts: the sin,  $\cos$ , ... operator names are not defined by amsmath with the help of the \DeclareMathOperator macro, hence are not the cause of an error in X-TFX/LuaLTFX. What **mathastext** does is to let to relax the \newmcodes@ macro, so it is possible to save it before loading **mathastext** and re-establish later, if really really this is what you want.

<span id="page-28-1"></span><span id="page-28-0"></span><sup>37</sup>new with 1.3d: if **mathastext** detacts the lualatex-math package which fixes this amsmath issue, it does not change \newmcodes@.

generally in a raised position. Furthermore, the *∗* lost its status of a binary operator and was treated as an 'ordinary' symbol. An option noasterisk turned this feature off. Starting with 1.2d, the noasterisk option is deprecated and the new default is to do nothing. But when option asterisk is received by the package, then both \ast and *∗* are simultaneously modified to use (as binary operators) the text asterisk, slightly lowered. The amount of lowering<sup>38</sup> is decided by the mandatory argument to the command  $\sqrt{MT}$ lowerast{〈*dimen*〉}. The package initially does \MTlowerast{[.3\height](#page-34-0)}. Doing \MTlowerast{.5ex} is not a good idea as it does not scale properly in the scri[pt a](#page-29-0)nd scriptscript styles. With an argument given as a multiple of \height, the asterisk will behave as expected in subscripts and subscrip[ts of](#page-37-6) [subscripts](#page-37-6). But  $*$  is now 'mathematically active'<sup>39</sup> and  $R^*$  or  $R^{\ast}$  or  $R^{\ast}$ *must* be input as  $R^{\*}$  and  $R^{\ast}$ . Furthermore, they will obey the math alphabet commands.

- **X<sub>T</sub>TEX [and](#page-29-1) LuaL<sup>T</sup>EX:** for the en-dash and the dotless i and j, the package expects to detect either the EU1 encoding for XeTeX or the EU2 encoding for LuaLATEX (this will be true if fontspec was loaded), or one of OT1, LY1 or T1, else it will renounce and not attempt to access the en-dash or the dotless i and j glyphs. With LATEX and PdfLATEX, there is no such limitation and all 8bit-encodings (containing these glyphs) should be ok.
- **fontspec:** one more note to users of  $X \notin \Gamma$ EX/LualATEX with fontspec: it has to be loaded with the option no-math, and before **mathastext**.
- **vec accent:** The default \vec accent is not appropriate for upright letters, so **math astext** provides a \fouriervec which takes its glyph in a Fourier font, and an Ersatz \pmvec which is reasonably good looking on upright letters and works with the  $\rightarrow$  glyph. Contrarily to version 1.0, the default  $\vec{v}$  is not overwritten with \fouriervec. And contrarily to version 1.1, one now needs to pass the option fouriervec to have the math accent \fouriervec defined by the package.
- **math alphabets:** We define a new math alphabet command \mathnormalbold which gives direct ac[cess to the bo](#page-38-2)ld version of the **\mathnormal** alphabet (rather than using either the \bm command from the bm package or the \boldsymbol command from the amsbsy package). As it does not exist in the default LATEX math font set-up, this alphabet is *not* subjected to the subdued option action.
	- *•* The other math alphabet changing commands defined by the package are \MathEulerBold, \MathEuler and \MathPSymbol.

 $38$  with the option symbolmisc, the asterisk is picked from the Symbol font, and the amount of lowering is non-customizable; however if a math alphabet command is used, the asterisk is then again from a text font and the lowering will be as specified by \MTlowerast.

<span id="page-29-1"></span><span id="page-29-0"></span> $39$ in a hopefully safe way, for example  $\lambda$ label{eq\*1}\$ is ok.

- *•* \mathnormal, \mathrm, \mathbf, \mathit, \mathsf and \mathtt are modified to make reference to the document text fonts (this can be disabled by suitable package options).
- *•* version 1.2 of **mathastext** has extended the scope of the math alphabets to apply to non-alphabetical characters and to operator names. This respects the automatic white spaces added by T<sub>E</sub>X around math symbols.
- **math accents:** an option mathaccents is provided to pick up the accents in math mode from the text font, but the package knows only T1, LY1 or OT1 compatible encodings.

Regarding the encodin[g-dependent gl](#page-42-6)yphs: the en-dash, the dotless i and j, the math accents, the hbar, are encoding dependent and the relevant decisions are made once by **mathastext** at the time it is loaded and are applied to all declared math versions. So you can use math versions with different encodings but, regarding these characters only those with the same encoding as the normal math version will display them correctly.

It is thus recommended that all declared mathastext math versions use the same font encoding.

## **3.3 Commands**

<span id="page-30-0"></span>A few preliminary comments, mainly destined to advanced users aware of some TEX innards (more extensive explanations are to be found in the code comments). The timing for actions of **mathastext** falls into three cases:

- 1. things done during the loading of the package, or delayed to \AtBeginDocument,
- 2. things done as the result of user commands, either in the preamble or in the body of the document,
- 3. things done everytime math mode is entered.

The second category overlaps with the others, as the (preamble) use of some commands can have either immediate effect or only trigger some actions in \AtBeginDocument or perhaps only influence the things done later by **mathastext** each time math mode is entered.

The third category deserves some brief additional comments: it mainly (but not exclusively) regards the "math activation" of characters, and conversely all "math activations" fall into this category. The package re-checks each time math mode is entered if some characters have been made in-between catcode active, or math active, and takes appropriate decisions: one important aspect of this issue is that babel's mechanism for activating character was not, last time I checked, very robust against math active characters. I now checked again (on January 15, 2016) that

```
\documentclass{article}
\usepackage[french]{babel}
\usepackage{mathtools}\mathtoolsset{centercolon}
\begin{document}
$:$
\end{document}
```
creates an infinite loop (see section 2.11 where this was mentioned already, some years ago). Thus **mathastext** has (since 1.2e 2013/01/10) a somewhat elaborate mechanism related to these issues (see the code comments), installed into the list of things done by TEX systematically each time it enters math mode. For some legacy reason the package also puts into th[is list](#page-25-0) a few other things which could arguably be done elsewhere once and for all. The command \MTeverymathoff cancels all such actions done by **mathastext** each time math mode is entered.

#### **3.3.1 Preamble-only commands**

These commands mainly facilitate the definition of math versions, in a **mathastext** extended sense. It is not necessary to use them to activate the package basic functionalities, as loading **mathastext** is enough (except with the subdued option).

- <span id="page-31-1"></span><span id="page-31-0"></span>• \Mathastext (or \mathastext) reinitializes **mathastext**: it sets the fonts used in math mode (in versions normal and bold) for letters, digits and a few ascii symbols to the *current* defaults of encoding, family, series and shape.<sup>40</sup> Both the normal and bold math version are modified by this action of **\Mathastext**.
	- **math versions:** \Mathastext accepts an optional argument [〈*name*〉]. With this (within square brackets) argument, rather than re[defi](#page-31-2)ning the fonts for math mode, \Mathastext declares a new *mat[h version](#page-31-1)*, and it is this math version which will use the then current text font in math mode.<sup>41</sup>
	- **inheritance:** sta[rting with ve](#page-31-1)rsion 1.3c a second optional argument [〈*other\_version*〉] wil[l transfer its](#page-31-1) set-up for things not affected by **math astext** action, like large symbols, to the declared math version whose na[me](#page-31-3) was given as first optional argument. The main use will be with [bold] in order for the symbols and large symbols to be typeset as in the bold math version. For example, this document has in its preamble:

\usepackage{newcent}% this package makes New Century the roman font \Mathastext[newcent]% this math version will use New Century

<sup>40\</sup>Mathastext updates also the font and shapes for the Greek letters (LGRgreek option), and the skips to be inserted after the symbols *∀* and *∃*, see infra.

<span id="page-31-3"></span><span id="page-31-2"></span> $41$ The allowed version names are as for the LATEX \DeclareMathVersion macro. Do not use \Mathastext[foo] with *foo* equal to "normal" or "bold"; this is already taken care of by the initial loading of the package or a later command \Mathastext without any optional argument.

\MTseries{b} % next \Mathastext will use a bold font \Mathastext[boldnewcent][bold]% large symbols, etc, will be bold too We can check that it does work:

\MTversion{newcent}: *abcde* <sup>I</sup> ∨⊎⊗⊕ \MTversion{boldnewcent}: *abcde* <sup>I</sup> ∨⊎⊗⊕

Naturally, for this one needs an initial math font setup with some nice bold fonts also for large symbols. This is the case with the excellent txfonts package of Young Ryu. As the present document must use many fonts and declares many math alphabets, we did not load the full package and fonts but only the largesymbols:

\DeclareSymbolFont{largesymbols}{OMX}{txex}{m}{n} \SetSymbolFont{largesymbols}{bold}{OMX}{txex}{bx}{n} \DeclareFontSubstitution{OMX}{txex}{m}{n}

- \Mathastext may be preceded optionally by one or more of  $42$  \MTencod ing{〈*enc*〉}, \MTfamily{〈*fam*〉}, \MTseries{〈*ser*〉}, \MTshape{〈*sh*〉}, and \MTlet tershape{ $\langle sh \rangle$ }. For example valid values are, respectively,  $\langle T1 \rangle$ ,  $\langle phv \rangle$ ,  $\langle m \rangle$ ,  $\langle n \rangle$ , and  $\langle it \rangle$ : this is the Helvetica font in T1-encoding, regular (mediu[m\)](#page-32-1) series, up[right shape, a](#page-31-1)nd the letters will be in italic shape. Once used their effect applies to all succeeding calls to \Mathastext, and can only be undone by using them again.
- \MTWillUse[〈*ltsh*〉]{〈*enc*〉}{〈*fam*〉}{〈*ser*〉}{〈*sh*〉} tells **mathastext** to use the font with the specified encoding, family, series, and shape for the letters and digits (and all other afflicted characters) in math mode. The optional argument 〈*ltsh*〉 specifies a shape for the letters, for example **\itdefault**, or directly  $\langle i \rangle$  or  $\langle s \rangle$ .
- \MTDeclareVersion[〈*ltsh*〉]{〈*name*〉}{〈*enc*〉}{〈*fam*〉}{〈*ser*〉}{〈*sh*〉}[〈*other\_version*〉]: declares that the document will have access to the font with the specified characteristics, under the math version name 〈*name*〉. For example:

#### \MTDeclareVersion[sc]{palatino}{T1}{ppl}{b}{sl}

<span id="page-32-0"></span>declares under the name palatino a version where mathematics will be typeset using the Palatino font in T1-encoding, bold, slanted, and the letters will in fact be in caps and small caps (and bold). $43$  When the initial optional argument is absent, and **mathastext** was loaded with the italic option, then the default letter shape will be  $it, \frac{44}{1}$  else letters will have the same shape as used for digits and operator-names.

Another optional argument may be used as la[st argum](#page-40-2)ent. Similarly as its use

 $42$ these commands exist also with long names: \Mathastextencoding, etc... The same applies to the other commands mentioned in this section.

<sup>431</sup> do not especially recommend to use this in real life!

<span id="page-32-1"></span><sup>&</sup>lt;sup>44</sup> more precisely, the shape is the latest value passed in one of the previously used package commands to specify the shape of letters, or the \itdefault of the time of loading the package.

with **\Mathastext** this makes the declared math version inherit, for things not modified by **mathastext** like large symbols, the font set up of the math version whose name was passed as optional argument (typical use will be with [bold]).

- \MTb[oldvariant{](#page-31-1) $\{var\}$ : when used before \Mathastext, specifies which bold (b, sb, bx,  $\dots$  to be used by  $\mathbf{and} \boldsymbol{\bullet}$ . Default is the  $\boldsymbol{\bullet}$ at the time of loading **mathastext**. When used before the declaration of a version, decides the way \mathbf will act in this v[ersion.](#page-31-1)
- \MTEulerScale{〈*factor*〉}: scales the Euler font by 〈*factor*〉.
- \MTSymbolScale{〈*factor*〉}: scales the Symbol font by 〈*factor*〉.
- \MTitgreek, \MTupgreek, \MTitGreek, \MTupGreek: optional commands, active only in the case of the LGRgreek option, to decide the shape of the Greek letters in the versions which will be declared next.
- <span id="page-33-4"></span>• \MTgreekfont{〈*fontfamily*〉}: optional command with a mandatory argument which specifies the fo[nt for Gre](#page-41-2)ek letters in all **mathastext** math versions declared afterwards via \Mathastext or \MTDeclareVersion. Only effective with LGRgreek option.

#### <span id="page-33-5"></span>**3.3.2 Commands usable only outside of math mode**

<span id="page-33-0"></span>T[hey are us](#page-41-2)able only from outside math mode because they act via turning on or off the execution, each time math mode is entered, of certain macros added by **mathastext** to the \everymath and \everydisplay token list variables.

• \MTmathactiveletters: activates the 'math activation' of Latin letters. This is done by the package during loading, except under the subdued option.<sup>45</sup> It is again executed in the body at each \MTversion, except under the subdued option when switching to the *normal* or *bold* math versions.

<span id="page-33-3"></span>The letters are made mathematically active<sup>46</sup> to insert the extra skips as spe[cifi](#page-33-6)ed by \MTsetmathskips (see section 2.5), and also possibly the italic corrections when using upright fonts (see section 2.6).

- \MTmathstandardletters: cancels the 'm[ath](#page-33-7) activation' of the letters. Must be re-i[ssued after each](#page-35-3) \MTversion, b[ut s](#page-13-0)ee \MTeverymathdefault.
- <span id="page-33-2"></span><span id="page-33-1"></span>• \MTicinmath: this command is executed by default by **mathastext** except in case of option subdued or if the user chosen letter shape is oblique (it or sl). It tells **mathastext** to add [italic correcti](#page-38-1)ons after [all letters in math mod](#page-35-2)e, except within the scope of math alphabets.<sup>47</sup>

Changed! <sup>45</sup> Prior to 1.3j, it was also executed from each **\Mathastext** in the preamble.  $^{46}$ the mathcode's are only modified at the time of execution of \everymath, \everydisplay.

<span id="page-33-8"></span><span id="page-33-7"></span><span id="page-33-6"></span>Changed!<sup>47</sup> Prior to 1.3i, italic corrections wer[e ad](#page-33-8)ded to the (non-oblique) letters of \mathnormal arguments.

This command and the next ones in this item can be used in the preamble as well as in the body of the document (in case of subdued option, using the commands from within the preamble will remain without effect, as the document body will start in the subdued normal math version anyhow.) But each \MTversion in the body will re-emit \MTicinmath (in case of non-oblique letter shape), except if the subdued option was used and the chosen math version is *normal* or *bold*.

The effect of this and the other commands of this item is local to the group or environment in which it has been issued.

It may theoretically be used from inside math mode, but the included \MTmathactiveletters will have an effect only if issued prior to entering math mode.

\MTnoicinmath: this command deactivates the package added italic corrections. It can be used inside as well as outside of math mode (or in the preamble of the document).

\MTICinmath, \MTnoICinmath: these commands activate the italic corr[ections only for the up](#page-33-3)percase letters (but recall that \MTicinmath is done by default, thus this will typically have to follow \MTnoicinmath.)

\MTicalsoinmathxx: this command de-activates the de-activation of the italic corrections inside the arguments to the math alphabet commands. It can be issued inside as well as outside of math mode. Will be effective only if \MTicinmath or \MTICinmath is in force. To cancel its effect either enclose it in a group or environment or re-issue \MTicinmath after it.

- \MTnormalasterisk, \MTactiveasterisk: the latter will use for \* and \ast the text font asterisk, suitably lo[wered; the f](#page-33-2)or[mer tells](#page-33-2) **mathastext** to not modify the LAT<sub>E</sub>X default. Both are no-op without option [asteri](#page-33-2)sk.
- <span id="page-34-0"></span>• \MTeasynonlettersobeymathxx, \MTeasynonlettersdonotobeymathxx: the former is done by default, it makes characters .,  $/$ ,  $\vert$ ,  $\rangle$ ,  $\#$ ,  $\$ <sub>,</sub>  $\%$ , and  $\&$  (if not excluded by package options) obey math alphabet commands. See also section 2.8. This functionality does **not** make the characters "math active" (but it does modify \mathcode's, naturally).
- <span id="page-34-3"></span><span id="page-34-2"></span>• \MTnonlettersobeymathxx, \MTnonlettersdonotobeymathxx: the fo[rme](#page-18-0)r will make (except if excluded by relevant package options) !, ?, ,, :, ;, +, -, =,  $(, \, )$ , [, ], <, and > obey the math alphabet commands (when not used as delimiters). These characters are made "math active", and each one now expands to two tokens. This makes for example \$a^!\$ illegal input and it will have to be coded \$a^{!}\$. Hence, by default, the package does \MTnonlettersdonotobeymathxx. \MTexplicitbracesobeymathxx extends an earlier \MTnonlettersobeymathxx to also treat \{ and  $\}$ . But then  $\left\{\, \right\}$  must be coded  $\left\{\, \right\}$ There is also *MTexplicitbracesdonotobeymathxx*.
- <span id="page-34-1"></span>• \MTnormalprime, \MTprimedoesskip: the latt[er \(done by default if not](#page-34-3) subdued, **New! (1.3j)** and also on each use of \MTversion in the [body of the document](#page-34-3) except for the subdued *normal* and *bold* math version) makes it so that *′* takes into account the math glue as specified by \MTprimeskip. The former is its opposite. In all cases the right quote ' is a mathematically active character producing *′* as is the default in TEX, it [is only its m](#page-38-1)eaning which changes to include or not an

extra skip. For some (legacy) reason, this change of meaning is done anew by **mathastext** each time math mode is entered. The commands of this item are thus no-op from inside math mode.

• \MTeverymathdefault: this hook is executed by \MTversion{〈*version\_name*〉}, **New! (1.3j)** except under option subdued when switching to the *normal* or *bold* math versions. Its default meaning is:

```
\MTactiveasterisk % this has no effect without option asterisk
\MTprimedoesskip % this makes prime glyph obey extra space
\MTeasynonlettersobeymathxx
\MTicinmath % this does \MTmathactiveletters, hence also skips from
                 % \MTsetmathskips are obeyed.
```
Notice that under subdued option, switching to the *normal* or *bold* version does \MTeverymath off which includes \MTnonlettersdonotobeymathxx. But the default \MTeverymathdefault which is issued when going back to a non-*normal* or *bold* math version doesn't do \MTnon lettersobeymathxx. It is up to the user to correct this if needed (no issue without subdued option).

[Not](#page-35-1)ice also that \MTversion{〈*version\_name*〉}, except for *normal* or *bold* if [subdued](#page-35-2) [does](#page-35-1) \MT foralldoesskip and \MTexistsdoesskip, which are not included in \MTeverymathdefault actions as they are not related to \everymath and \everydisplay.

• \MTeverymathoff[: does](#page-38-1) \MTnormalasterisk, \MTnormalprime, \MTnonlett[ers](#page-37-0) **New! (1.3j)** [donotobeymat](#page-37-0)hxx, [\MTeasynonlett](#page-36-0)ersdonotobeymathxx and \MTmathstandard letters.

<span id="page-35-1"></span>The commands \url/\nolinkurl of package hyperref and url from url.sty (which use math **New! (1.3i)** mode under the hood) are patched by **[mathastext](#page-34-0)** to do [\MTeverymathoff](#page-34-1) [automatically: this](#page-34-3) [is needed because](#page-34-3) **mathastext** [modifies anew some mathcodes](#page-34-2) *each time [math mode is entered,](#page-33-1)* [hence may](#page-33-1) overwrite to some extent the specific preparation done by  $\{url, hyperref\}$ .sty.

Automatically done by \MTversion under option subdued if switching to the *normal* or *bold* math versions; and \MTversion then does also \MTnorma[lexists](#page-35-1) and \MTnormalforall.

#### **3.3.3 Commands usable everywhere**

<span id="page-35-3"></span><span id="page-35-0"></span>• \MTsetmathskips{〈*[a-z|A-Z](#page-38-1)*〉}{〈*muglue[\\_before](#page-36-0)*〉}{〈*muglue\_after*〉}[: is used t](#page-37-0)o specify extra skips (or rather mu glue) to be inserted in math mode, before and after a letter. The rationale is that standard text fonts used in math mode may sometimes cause glyph (near-) collisions with math symbols, as T<sub>E</sub>X has some implicit expectations on the design of fonts for math letters.

These extra skips around letters are set at their natural width and do not add any stretchability or shrinkability to the math formula as a whole, nor do they result in extra potential break points.

Random (silly) examples:

\MTsetmathskips{x}{\medmuskip}{\thickmuskip}
#### \MTsetmathskips{A}{.5mu}{2.3mu}

and the effect:  $vw x yzABC^{vw x yzABC}$ . The effect obeys the usual LAT<sub>EX</sub> scoping rules.

The first argument of \MTsetmathskips may be any expandable code giving a letter; this facilitates use of \MTsetmathskip in \@for loops such as this one:

```
\makeatletter
\text{Cfor}\\text{Ctempa:=a,b,c,d,e,f,g,h,i,j,k,l,m,n,o,p,q,r,s,t,u,v,w,x,y,z\,do{%}\MTsetmathskips{\@tempa}{2mu}{2mu}}%
```
\makeatother

*Starting with v1.3i:* the extra skips are *not* applied to the letters within the scope of math alphabet commands, or the letters from operator names (pre-defined or user declared).

Note that contrarily to the \MTexistsskip, \MTforallskip, and \MTprimeskip commands described next, these extra skips (which may be specified in the preamble) are not recorded in the definition of the math version (as defined via \Mathastext with its optional argument or via \MTDeclareVersion). The declared skips hold thoughout the document until modified or canceled, independently of math versions (of course, **mathastext** c[ancels the skip](#page-37-1)s in the normal and bold math versions if p[ackage option](#page-36-0) **subdued** [was used](#page-37-0)).

• \M[Tunsetmathskips](#page-32-0) $\{(a-z/A-Z)\}$ : cancels [the skips for](#page-31-0) that letter (they are not set to 0mu but completely removed).

The argument may be a macro (or [any exp](#page-40-0)andable code) expanding to a letter.

- <span id="page-36-0"></span>• \MTexistsskip{\*math glue*} }: specifies the amount of skip or more generally glue to put after each *∃* math symbol. Indeed, upright letters (or digits for that matter) often appear to be positioned a bit too close to the quantifier: *∃*B. The package default is to add a 1mu skip (this default is set to zero in the case of italic): *∃*B. One can change the default with the following syntax: \MTexistsskip{2mu plus 1mu minus 1mu}, which if used in the preamble and followed with a \Mathastext command (or \MTDeclareVersion), will be recorded in the definition of this math version (and subsequent ones). One may also use the command at any time in the document. In the case of the option subdued, the skip is canceled in the *normal* and *bold* [math versions.](#page-32-0)<sup>48</sup> In the case of the option italic[, the default s](#page-31-0)kip is set to zero.
- <span id="page-36-2"></span>• \MTnormalexists, \MTexistsdoesskip: the latter (done by default if not **New! (1.3j)** subdued, and also on each use of \MTversion in the body of the doc[um](#page-36-1)ent) makes it so that *∃* takes into account the math glue as specified by \MTexistsskip. The former is its opposite.

<span id="page-36-1"></span>Changed! <sup>48</sup> Prior to 1.3j, it was set to 0mu.

- <span id="page-37-0"></span>• \MTforallskip{〈*math glue*〉}: the default is to add a .6667mu math skip after each  $\forall$  (except with the option italic for which the default skip is set to zero). Compare *∀*F (has the skip) with *∀*F (has no skip). Use this command in the preamble to set up the skip or glue to be used in the *next to be declared* math versions. In the case of the option subdued, the skip is canceled in the *normal* and *bold* math versions.<sup>49</sup> In the case of the option italic, the default skip is zero for all math versions. One may use the command at any location in the document.
- \MTnormalforall, \MT[fo](#page-37-2)ralldoesskip: the latter (done by default if not **New! (1.3j)** subdued, and also on each use of \MTversion in the body of the document) makes it so that *∀* takes into account the math glue as specified by \MTforall skip. The former is its opposite.
- <span id="page-37-4"></span>• \MTprimeskip{〈*math glue*〉}: the default is to add a 0.5mu skip before the derivative glyph, except for the italic option. In the case of the option s[ubdued](#page-37-0), the [skip i](#page-37-0)s canceled in the *normal* and *bold* math versions.<sup>50</sup>
- <span id="page-37-1"></span>• \MTlowerast{〈*dimen*〉}: a \raisebox command is used to lower the text asterisk to produce a reasonable math asterisk. The package uses this command initially with argument 0.3\height, this will have to be fine-[tu](#page-37-3)ned for each given text font but worked out ok with the fonts we tried. Note that the dimension argument will be used also in sub-scripts and sub-sub-scripts, so it is best not to use an absolute dimension.
- \MTmathoperatorsobeymathxx, \MTmathoperatorsdonotobeymathxx: the former is done by default, it makes operator names obey math alphabets. See also section 2.8. This functionality *does* **not** *rely* on "math active characters". Automatically issued by each \MTversion, except under option subdued when switching to *normal* or *bold*.
- <span id="page-37-5"></span>• \MTcustomg[reek](#page-18-0): in case **mathastext** has been loaded with one of its Greek related options, this activates the corresponding customization of Greek letters in math mode. It is issued automatically by the package in the preamble (except if loaded with subdued option) and at each switch of math version via \MTversion or \MTversion\* (except for the normal and bold math versions in subdued mode). Also available as \Mathastextcustomgreek. May be used even inside of math mode.
- \MTstandardgreek: in case **mathastext** was loaded with one of the Greek related options this command reverts the customization, it resets the Greek letters to their definitions in force at package loading time. Can be used in the preamble, but is mainly for the document body (may even be used inside math mode ...).

Changed! <sup>49</sup> Prior to 1.3j, it was set to 0mu.

<span id="page-37-3"></span><span id="page-37-2"></span>Changed! <sup>50</sup> Prior to 1.3j, it was set to 0mu.

Done automatically under the subdued option when switching to the normal or bold math version. Also available as \Mathastextstandardgreek.

# **3.3.4 Body-only commands**

- <span id="page-38-0"></span>• \MTversion[〈*nametext*〉]{〈*namemath*〉}, \MTversion*∗*{〈*namemath*〉}, also known as \Mathastextversion (and as \MTVersion, and \mathastextversion):
	- the non-starred version changes *both* the document text fonts and the math fonts (for those characters treated by **[mathast](#page-38-0)ext**): the mandatory argument is the math version to be used for math; the optional argument is the name of (another) **mathastext**-declared math version, the font which was chosen during its declaration will be set as document text font (and \familydefault etc. . . also are redefined). In the absence of the optional argument, the mandatory one is used. The versions *must* be either normal, or bold, or previously declared ones via \Mathastext or \MTDeclareVer sion.
	- the starred variant does the math set-up, but changes *nothing* to the text fonts (see subsection 2.4 for a description [of the math](#page-31-0) set-[up, which sum](#page-32-0)[mariz](#page-32-0)es what is done additionally to only using IAT<sub>E</sub>X's \mathversion).

\MTversion[〈*nametext*〉]{〈*namemath*〉} does \MTeverymathdefault (except for \MTversion{n[ormal}](#page-11-0) and \MTversion{bold} under package option subdued), which in particular activates the insertion of skips around letters specified by \MTsetmathskips and also, if the font used is not oblique the insertion of italic corrections (for better positioning of subscr[ipts; see the discussion](#page-35-1) in subsection 2.6). Under the frenchmath option the package checks separately the letter shape for lowercase and uppercase.

[\MTversion](#page-35-0) also does \MTexistsdoesskip, \MTforalldoesskip, and also [\MT](#page-14-0) **New! (1.3j)** [primedo](#page-14-0)esskip, \MTmathoperatorsobeymathxx, except under the subdued option for *normal* and *bold*, in which case it does the opposite actions.

All further commands [are usable only inside](#page-36-2) [math mode.](#page-37-4)

- \hbar: this is constructed (in a way compatible with the italic option) from the h letter and the ¯ accent from the **mathastext** font. Note that \mathrm{\hbar} and \mathbf{\hbar} should work and that \hbar does scale in subscripts and exponents. Only for T1 and OT1 (or LY1) encodings.
- \fouriervec: this is a \vec accent taken from the Fourier font; the fourier package need not be loaded. Active only if option fouriervec.
- <span id="page-38-1"></span>• \pmvec: this provides a poor man \vec accent command, for upright letters. It uses the right arrow. Does not change size in subscripts and exponents.
- \mathnormal, \mathrm, \mathbf, \mathit, \mathsf, \mathtt: modifications of the original \mathnormal, \mathrm, \mathbf, \mathit, \mathsf, \mathtt to use the mathastextified font. The underlying internal LAT<sub>EX</sub> structures related to the original commands are not overwritten, so the original commands can be saved under other names before \usepackage{mathastext}, to be used in case of necessity (this is what option subdued does.)
- <span id="page-39-0"></span>• \mathnormalbold: a bold version of \mathnormal. Differs from \mathbf when the italic option has been used, or when use has been made of \MTlet tershape to specify a shape for letters distinct from the one for digits and operator names, or similarly when the math version has been declared via \MTDeclareVersion with its optional parameter for shape of [letters.](#page-39-0)
- **[\inodot](#page-32-1)**, **\inodot**: the corresponding glyphs in the chosen font for math mode. By default, will overwrite \imath and \jmath. With version 1.12 by [default](#page-32-0)  $\iota$  and  $\iota$  work also in math mode and give then  $\infty$ , resp.  $\iota$ n odot. This should work for all 8bit-encodings having these glyphs, and also in Unicode.
- <span id="page-39-1"></span>• \MathEuler, \MathEulerBold: math alphabets to access [all the gly](#page-39-1)phs of [the](#page-39-1) [Euler](#page-39-1) font, if option eulergreek (or eulerdigits was passed to the package.
- **\MathPSymbol:** math alphabet to access the Symbol font.
- when one of the options symbolgreek, eulergreek, or selfGreek is passed to the package the capital Greek letters which look like their Latin counterparts acquire names: \Digamma, \Alpha, \Beta, \Epsilon, \Zeta, \Eta, \Iota, \Kappa, \Mu, \Nu, \Omicron, \Rho, \Tau, \Chi (no \Digamma for Symbol). Also an \omicron cont[rol sequence is](#page-41-0) [provided.](#page-41-1)
- LGR Greek and 'var'-letters: only the \varsigma is available in this encoding, so using for example \varphi will load the previous default math font. It might thus be suitable when recompiling already written LAT<sub>EX</sub> sources to add to the preamble \let\varphi=\phi, \let\varepsilon=\epsilon, etc. . . , in case only the 'variant' form of the letter was used in the documents.
- <span id="page-39-3"></span>• Miscelleneous mathematical symbols from the postscript Symbol font are made available (or replaced) by option symbolmisc.<sup>51</sup> They are \prod ∏  $\sum \ I \in \Sigma \implies \Rightarrow \ \in \Theta$   $\iff \ \ \s.to \to \ \s.to \to \mathbb{Z}$ \longto → \mapsto → \longmapsto → \aleph **K** \inftypsy ∞ \emp tyset ∅ \surd √ \nabla  $\nabla \angle \text{ for all } \exists \neg \Delta \text{ } \Box$  $\nabla \angle \text{ for all } \exists \neg \Delta \text{ } \Box$  $\nabla \angle \text{ for all } \exists \neg \Delta \text{ } \Box$ suit ♣ \diamondsuit ♦ \heartsuit ♥ \spadesuit ♠ \smallint  $\wedge \wedge$ \vee ∨ \cap ∩ \cup ∪ \bullet • \div ÷ \otimes ⊗ \oplus ⊕ \pm ± \ast ∗

<span id="page-39-2"></span><sup>51</sup>option asterisk is also required to treat the *<sup>∗</sup>*. Recall from subsection 2.8 that the asterisk in math mode (also when using the control sequence \ast) appears then to TEX to be a composite object.

\times × \proptopsy ∝ \mid | \leq ≤ \geq ≥ \approx ≈ \supset ⊃ \sub set ⊂ \supseteq ⊃ \subseteq ⊂ \in ∈ \sim ~ \cong ≅ \perp ⊥ \equiv ≡ \notin ∉ \langle 〈 \rangle 〉. And a \DotTriangle ∴ is made available by option symbolre (which overwrites  $\Re$  and  $\Im$ ,  $\Re$ ,  $\Im$ ). The  $\inf$ typsy and \proptopsy have these names to leave up to the user the choice to replace (or no) the original (larger) \infty *∞* and \propto *∝*.

Regarding the \prod and \sum commands: they will use the Symbol glyphs ∏ ∑ in inline math, and in display math the Computer Modern ones (or whatever is set up by other packages; here we have the symbols from  $\text{txfonts}$ ):

# ∏∑

The package provides \prodpsy and \sumpsy: if one really wants in all situations the Symbol glyphs, one can do \let\prod\prodpsy and \let\sum\sumpsy. Also \MToriginalprod and \MToriginalsum will refer to the \prod and \sum before redefinition by the package: this is to allow constructs such as \$\displaystyle\MToriginalprod\$ or \[\textstyle\MToriginalprod\], because they would not work with the \prod and \sum as re-defined by the package.

# **3.4 Complete list of options**

- basic: only mathastextify letters and digits.
- <span id="page-40-0"></span>• subdued: do not change the default fonts or the math alphabets in math mode for the normal and bold math versions, turn on the **mathastext**-ification only after an explicit \MTversion (or \mathastextversion) command activating an additional math version as declared in the preamble. With option subdued \MTversion{normal} and \MTversion{bold} do \MTmathoperators donotobeymathxx, \MTeasynonlettersdonotobeymathxx, \MTnonlettersdono tobeymathxx, \MTmath[standardlet](#page-38-0)ters.
- italic: the letters default to italic shape in math mode.
- [frenchmath](#page-34-1): i[talic lowercase Latin letters,](#page-33-0) [but uppercase La](#page-34-0)t[in letters in the same](#page-34-1) font as for digits and operator names. In general this means that they will be upright. In case of the LGRgreek option, frenchmath influences also the shape of the Greek letters.
- <span id="page-40-1"></span>• endash, emdash: use the text font en-dash  $(-)$  or even the em-dash  $(-)$ , but this seems crazy) for the [minus sign](#page-41-2) rather [than -.](#page-40-1) endash option is default for the package.
- <span id="page-40-2"></span>• asterisk: use the text font (or the Symbol font) asterisk in math mode.
- noendash: the minus sign will be the from th[e text fo](#page-40-2)nt, not the en-dash –.
- nohbar: prevents **mathastext** from defining its own \hbar.
- nolessnomore: besides  $! ? , :; + = ()$   $|| / \# \$\% \& \text{mathset }$  treats also  $\langle > |$  $\{\}\$ and  $\backslash$ . Use this option to let it not do it. This is the default in case of **OT1**encoding.
- <span id="page-41-3"></span>• further excluding options: noexclam !? nopunctuation , .: ; noplus, nominus, noplusnominus  $+$  – noequal = noparenthesis ()[]/ nospecials  $\#\$\%$ & and nodigits.
- alldelims: true by default, means that the characters excluded by nolessnomore are treated. Use this option in case of a mono-width OT1-encoded font.
- nosmalldelims: this prevents **mathastext** from trying to pick up in the text font the 'small variants' of some math delimiters; it only affects [what happens](#page-41-3) when a character such as a left parenthesis ( or  $\lceil$  is used as a delimiter, and in the event that T<sub>EX</sub> has chosen the smallest sized variant. This has no impact on what happens when they are not used as delimiters: then, and if not disabled by the corresponding options, these characters are always picked up from the text font.<sup>52</sup>
- symbolgreek, symboldigits: to let Greek letters (digits) use the Symbol font.
- <span id="page-41-0"></span>• sym[bol](#page-41-4)re: replaces \Re and \Im by the Symbol glyphs  $\mathfrak{R}, \mathfrak{I}$  and defines a \Dot Triangle command  $(.).$
- symbolmisc: takes quite a few glyphs, including logical arrows, product and sum [signs from](#page-39-3) Symbol. They are listed *supra*. Doing \renewcommand{\int}{\smallint} will maximize even more the use of the Symbol font.
- [symboldeli](#page-39-3)miters: the characters apart from letters and digits will be taken from the Symbol font.
- <span id="page-41-6"></span>• symbol: combines symbolgreek, symbolre, and symbolmisc.
- symbolmax: combines symbol and symboldelimiters.
- <span id="page-41-5"></span>• eulergreek, eule[rdigits](#page-41-0): to le[t Greek let](#page-39-3)ters [\(digits\) use t](#page-39-3)he Euler font.
- <span id="page-41-1"></span>• LGRgreek: this is for a [font wh](#page-41-5)ich i[s also available in LG](#page-41-6)R-encoding. It is possible to change the font per math version, via the use of the \MTgreekfont command in the preamble.
- <span id="page-41-2"></span>• LGRgreeks: each declared math version will be supposed to be with a font which is also available in LGR-encoding.

<span id="page-41-4"></span> $52$ in this very special situation of option nosmalldelims, the braces are an exception to this rule and they require both of \MTnonlettersobeymathxx and \MTexplicitbracesobeymathxx for being picked up from the text font when not used as delimiters.

- selfGreek: this is for a font which is also available in  $\text{OT1-encoding}$  and contains the glyphs for the default eleven capital Greek letters.
- selfGreeks: each declared math version will be supposed to be with a font with the eleven capital Greek letters in its OT1-encoded version.
- upgreek, itgreek, upGreek, itGreek: options to tell to use \itdefault or \up default for the lowercase and uppercase (or only the uppercase) Greek letters. Only operant in the case of the LGRgreek(s) and selfGreek(s) options.
- mathaccents: use the text font also for the math accents. As in vanilla LAT<sub>E</sub>X, they are taken from the font for the digits and \log-like names. Obey the alphabet changing commands. Will work only for T1, LY1, or OT1-compatible encodings.
- defaultbf, defaultit, defaultsf, defaulttt: do not set up, respectively, the \mathbf, \mathit, \mathsf, and \mathtt commands to use the mathastext-ified font. This also prevents **mathastext** to create internally \Mathxx alphabets (it never overwrites the original \mathxx things but let \mathxx point to \Mathxx instead), so one can use these options if one encounters a 'too many math alphabets' LAT<sub>EX</sub> error.
- defaulnormal, defaultrm: do not identify the default \mathnormal (resp. \mathrm) with the newly created \Mathnormal (resp. \Mathrm) commands which use the mathastextified fonts in each math version.
- defaultalphabets: all the defaultxx options together, and additionally tells **mathastext** not to create the \mathnormalbold alphabet either.
- defaultimath: do not overwrite \imath and \jmath, do not extend \i and \j to math mode use.
- defaultmathsizes: do not change the LATEX defaults for the sizes of exponents and subscripts.
- fouriervec: provides a \fouriervec command. The user can then add in the preamble \let\vec=\fouriervec. There is also always available a "poor man" vec accent \pmvec for upright letters.

[Thanks to K](#page-38-1)evin Klement, Tariq Perwez and Ricard Torres for sending bug reports and feature requests when the first version of the package was issued.

> Numerous examples will be found there: http://jf.burnol.free.fr/mathastext.html http://jf.burnol.free.fr/showcase.html

# **4 Change log**

#### **1.3k** [2016/01/24]

typos fixed in the documentation. In particular, the README link to the package homepage had remained broken from day one of the package releases: mathastext.html therein was misspelled as mathsastext.html ! (but the pdf documentation had the correct link; as well as the CTAN catalogue).

#### **1.3j** [2016/01/15]

\* renamed and modified recent 1.3i's \MTactivemathoff into \MTeverymathoff. Added \MTeverymathdefault.

\* subdued mode is a bit stronger: also the asterisk reverts to the default (if it was modified due to option asterisk), the added extra  $\infty$ 's (useful with upright fonts) for ', \exists, and \forall are suppressed rather than re-configured to use 0mu. Related new commands \MTexistsdoesskip, \MTforalldoesskip, \MTprimedoesskip, \MTnormalexists, \MTnormalforall, \MTnormalprime.

\* the toggle for using mathematically active letters is only emitted once during package loading; the \Mathastext command does not do it anymore; the use in the preamble of \MTmathstandardletters, or \MTnoicinmath and related commands is not overruled by later use of \Mathastext.

quite a few documentation improvements and rewrites, particularly in the description of commands which are related to the modifications of mathcodes (mainly for math activation of characters or letters) as done by mathastext at \everymath or \everydisplay.

#### **1.3i** [2016/01/06]

 $\url$  from url.sty as well as  $\url$  and  $\no$ linkurl from hyperref.sty use math mode and (by default) the monospace text font. To avoid mathastext overwriting the special preparation done by {url,hyperref}.sty the commands \url/\nolinkurl are patched to do automatically MTactivemathoff (now \MTeverymathoff) before entering math mode.

the extra skips specified by  $\M$ Tsetmathskips are not inserted around letters if inside the arguments of math alphabet commands, or within operator names.

the added explicit italic corrections (for nonoblique fonts) were disabled within math alphabet scopes, except mathnormal; they are now disabled within all math alphabets, inclusive of mathnormal.

# **1.3h** [2015/10/31]

bugfixes: since  $1.3d$  2014/05/23 the option symbolgreek caused \ell to become undefined, and, similarly but far worse, options selfGreek, self-Greeks caused all lowercase Greek letters \alpha, \beta, etc.. to become undefined.

#### **1.3g** [2015/10/15]

 $f$ ollowing 2015/10/01 LaTeX release, removal of the "luatex" prefix from the names of the LuaLaTeX math primitives. Compatibility maintained with older LaTeX formats.

#### **1.3f** [2015/09/12]

the replacement of amsmath's  $\text{S}$ strut@, when it is done, emits an Info rather than a Warning as this could be potentially stressful to some users.

the README self-extracts from the dtx source, as a text file README.md with Markdown syntax.

#### **1.3e** [2015/09/10]

bugfix: under option nosmalldelims, \lbrace and \rbrace were redefined as math symbols and could not be used as delimiters.

#### **1.3d** [2015/02/26]

the documentation mentions the improved compatibility of mathastext with the latest (3.34) beamer release: no more need for \usefonttheme{professionalfonts}.

# **1.3d** [2014/05/23]

new commands \MTstandardgreek and \MTcustomgreek.

\* The Greek letters, in case of use of one of the package related options, are left to their defaults in the normal and bold math versions if the subdued option was also used (this was so far the case only with options LGRgreek/LGRgreeks).

\newmcodes@ of amsmath is left untouched if package lualatex-math is detected.

#### **1.3c** [2013/12/14]

added a starred variant to  $\M$ Tversion which tells mathastext to only do the math set-up and not modify the text fonts.

added second optional version name argument to \Mathastext and to \MTDeclareVersion, to transfer settings for things not otherwise changed by mathastext from a math version to the one declared. This is mainly for symbols and large symbols to be the bold ones when the user sets up the series of a mathastextified font to be bold in a mathastext-declared version.

renamed  $\defaultprod$  to  $\MToriginalprod$ , \defaultsum to \MToriginalsum, (this is in case of option symbolmisc).

changes to the dtx organization; options for generating the documentation can be customized in generated mathastext.tex file.

\* 1.2d code for  $\#$ ,  $\$ ,  $\%$ , and  $\&$  modified erroneously the earlier correct 1.2c code and created a bug showing up with more than 16 math families (a possibility only with lualatex or xelatex).

### **1.3a** [2013/09/04]

\* the somewhat silly \string's are removed from the \MTsetmathskips command of release 1.3, thus allowing its first argument to be a macro, or any expandable code, giving a letter.

\* the amsmath \resetMathstrut@, which is incompatible with a mathematically active parenthesis ( is now modified only if necessary (i.e. only when \MTnonlettersobeymathxx is issued) and is restored to its original value if not needed anymore (i.e. after \MTnonlettersdonotobeymathxx, as for example when switching to the normal version under option subdued).

\* improved documentation.

#### **1.3** [2013/09/02]

 $commands \MTsetmathshskips and \MTunset$ mathskips added.

commands  $\M$ Tmathactiveletters and  $\M$ mathstandardletters to govern the math activation of letters independently of its use for insertion of the italic corrections (\MTicinmath and \MTnoicinmath correspondingly modified).

the new \luatexUmathcodenum as available since TL2013 allows identical treatment by mathastext of  $=$  and - under both LuaTeX and XeTeX.

\newmcodes@ of amsmath is left untouched in case of option basic.

\* a sentence containing | which was written to the log during the loading caused a problem if  $|$  was active (typically if  $\MakeShortVerb{\|\}$ was added to the preamble prior to the loading of mathastext).

some preemptive measures taken regarding things such as \mid, \lbrace, and \rbrace, as some packages define these things in manners which made the re-definitions done by mathastext issue errors.

## **1.2f** [2013/01/21]

minor code improvements. Change log added to the user manual.

### **1.2e** [2013/01/10]

This version should be the last one in the 1.2 series as it seems to correct most of the main problems which were introduced with the massive use of mathematically active characters in versions 1.2 and  $1.2<sub>b</sub>$ 

\* It is indeed a thorny point when one wants to modify only in math mode how an active character acts, without breaking things. The package now does that /only/ if the activation appears to originate in the Babel system, as it is then possible to modify appropriately the Babel macros \user@active<char> and \normal@char<char>. The relevant issues are discussed in section 2.10 of the user manual, in the test file mathastexttestalphabets.tex, and in the source code comments to the macro \mst@mathactivate. The inherent incompatibility of Babel with packages having made mathematically active the characters itself makes document active is circumvented by this interference of mathastext. A generally applicable Babel patch could be derived from the method used by mathastext.

\* The technique of mathematical activation is maintained only for the characters which are not catcode active (at the entrance in math mode, as mathastext does all its activation job at everymath and everydisplay).

Sadly, the feature of added italic corrections introduced in version 1.2b did not behave as described in the user manual, due to forgotten group braces. Fixed.

The command  $\M$ Tlowerast from the user manual of v1.2d was not the one implemented in the source code. Fixed.

The test files automatically extracted from a latex run on the dtx file have been revised and extended.

\* The code is better documented.

# **1.2d** [2013/01/02]

an incompatibility with amsmath (its macro \resetMathstrut@), exists since version 1.2 of the package. This is fixed here.

various improvements in dealing with the asterisk and in the mechanism of letting non-letter symbols obey the math alphabet commands.

\* documentation extended and improved.

#### **1.2c** [2012/12/31]

mathastext now inserts automatically after all (latin) letters in math mode their italic corrections, if the font used is upright (sic). This improves the spacings for the positioning of subscripts. The feature is de-activated inside the math alphabets commands (apart from \mathnormal), so as to not prohibit the formation of ligatures,

the documentation has been extended to explain in detail the issues which are relevant to the new feature of added italic corrections,

\* version 1.2 had some bad bugs when confronted to active characters. This is corrected and additionally \MTnonlettersdonotobeymathxx is made the default, as the user input is too much constrained in its absence.

a less fatal, but still annoying, typo had made the dot in 1.2 of type \mathpunct rather than \mathord

\* the inner namespace has been rationalized a bit.

#### **1.2** [2012/12/20]

a new command sets up the amount of space to be automatically inserted before the derivative glyph (useful when using an upright font).

the scope of the math alphabets has been extended to apply to the non-alphabetical characters, and also to operator names.

the format of the dtx file has changed. The package file is self-extracting from the dtx, and four additional test files are also produced during latex mathastext dtx.

#### **1.15f and 1.15g** [2012/10/25]

\*  $\setminus$ \$,  $\setminus$ #,  $\setminus$ &, and  $\setminus$ % had been re-defined by mathastext since its inception in a rather strange (but working) way, which could cause surprises to other packages. Fixed.

\* the subdued mechanism for the math alphabets is implemented in a simpler and more efficient manner than in 1.15e.

the defaultxx options act a bit differently, and are more useful in case of a too many math alphabets situation.

various improvements in the documentation.

\* general clean up and better commenting of the source code.

#### **1.15e** [2012/10/22]

\* new user commands to specify skip or glue to be inserted after the math symbols \exists and \forall

complete (user transparent) rewrite of the code implementing the subdued option; and its action has been extended to apply also to the \mathbf, \mathit, \mathsf, \mathtt alphabets and not only to  $\mathcal X$  and  $\mathcal X$  and not only to  $\mathcal X$ the previous versions.

improvements in the documentation.

**1.15d** [2012/10/13]

the Unicode situation is now correctly treated, throughout the code (this had been left in a half-done way from version 1.14 of April 2011).

this includes an issue related to amsmath and its DeclareMathOperator macro which has been fixed,

and the code related to  $\relax{\text{relbar}}$  and  $\Re$ (and \models) has been revised.

#### **1.15c** [2012/10/05]

it is now possible to use distinct fonts in LGR encoding for the Greek letters according to the current math version.

improvements to the documentation.

#### **1.15b**

corrected a 'feature' of 1.15 which was backward-incompatible

improvements to the pdf documentation

#### **1.15** [2012/09/26]

\* the subdued option allows the mathastextification to act only locally.

\* some measures taken to deal with amsmath related issues when using xetex or luatex.

#### **1.14c**

\* a bug is fixed: the \Mathastext macro reinitializes the fonts in the normal and bold math versions, but it also erroneously redeclared the math alphabet changing commands which could have been set up in previously defined math versions (via earlier calls to \Mathastext\[version\_name\]).

#### **1.14b** [2011/04/03]

\* there was a bug with  $\$$ ,  $\#$ ,  $\&$ ,  $\%$  in math mode which showed up when ten or more math families had been declared. This bug affected also the minus sign under the same circumstances, when Unicode engines were used. Fixed.

\* the options LGRgreek and selfGreek act now a bit differently, and new options LGRgreeks and selfGreeks have been defined.

I also cleaned up a bit the code, for a more structured namespace.

#### **1.14**

\* mathastext now modifies also the math alphabets \mathit, \mathsf and \mathtt, thus making it a quite generic complete manner to adapt the math configuration to fonts provided with no math support.

#### **1.13b**

\* when the Symbol font is used for \prod and \sum this will be only for inline math; display math will use the default glyphs

# **1.13** [2011/03/11]

\* the LGRgreek option is added.

\* internal changes for better readability of the code.

#### **1.12**

\* various bugs have been corrected.

\* the endash and alldelims options are active by default.

\* the package is more Unicode aware.

\* the \Mathastext command has been improved to facilitate the mechanism of math versions also when using XeTeX or LuaTeX (with package fontspec.)

\* the en-dash and dotless i and j now work with all encodings, Unicode inclusive.

#### **1.11** [2011/02/06]

- \* optional argument to \Mathastext macro.
- **1.1** [2011/02/01]
- options italic and frenchmath.

#### **1.0** [2011/01/25]

\* Initial version.

# **5 Implementation**

The usual catcode regime for letters and digits is assumed and some characters such as  $*, \cdot,$ ", = are supposed to be of catcode other at the time of loading of **mathastext**. The source of **mathastext** takes precautions for some other characters such as the right quote ', which may thus be active with no harm at the time of loading. By the way, I think  $L^2T_FX^2e$  should have provided to authors a standard macro to be used at the beginning of a style file to make sure the catcodes are standard. Shorthands created by Babel should be mostly no problem as Babel does the activation only at the \begin{document}.

The comments have been accumulating through successive versions with only partial efforts to achieve some sort of coherence; as a result some are a bit strange or obsolete to various degrees. And the similar remark applies to some ancient parts of the code itself!

```
1 \NeedsTeXFormat{LaTeX2e}
```

```
2 \ProvidesPackage {mathastext}
```

```
3 [2016/01/24 v1.3k Use the text font in math mode (jfB)]
```
Testing for XeTeX and LuaLaTeX. I should load some package for this code which I copied somewhere (perhaps from the iftex package? or some post on comp.text.tex). 2013/01/01: at least the code now does not overwrite previous \ifXeTeX or \ifLuaTeX...

1.3g 2015/10/15: update for the naming of primitives, the situation has evolved both on XeTeX side and on the LuaLaTeX side (LaTeX base 2015/10/01): I was told "U" named math primitives were always available for LuaLaTeX. For XeTeX, XeTeX prefix got replaced by U prefix with 0.99.. a certain number of 9. I opted for rather simple approach of just trying the "modern" names and if they don't exist fall back on earlier (and in danger of being deprecated) names.

```
4 \let\mst@Umathcharnumdef\Umathcharnumdef
5 \let\mst@Umathcodenum \Umathcodenum
6 \let\mst@Umathcode \Umathcode
 7 \let\mst@Umathchardef \Umathchardef
8 \newif\ifmst@XeTeX
9 \begingroup\expandafter\expandafter\expandafter\endgroup
10 \expandafter\ifx\csname XeTeXinterchartoks\endcsname\relax
11 \mst@XeTeXfalse
12 \else
13 \mst@XeTeXtrue
14 \ifx\mst@Umathcharnumdef\undefined
15 \let\mst@Umathcharnumdef\XeTeXmathcharnumdef
16 \let\mst@Umathcodenum \XeTeXmathcodenum
17 \let\mst@Umathcode \XeTeXmathcode
18 \let\mst@Umathchardef \XeTeXmathchardef
19 \left\langle \uparrow \right\rangle20 \fi
21 \newif\ifmst@LuaTeX
22 \begingroup\expandafter\expandafter\expandafter\endgroup
23 \expandafter\ifx\csname directlua\endcsname\relax
24 \mst@LuaTeXfalse
25 \else
26 \mst@LuaTeXtrue
27 \ifx\mst@Umathcharnumdef\undefined
```

```
28 \let\mst@Umathcharnumdef\luatexUmathcharnumdef
                 29 \let\mst@Umathcodenum \luatexUmathcodenum
                 30 \let\mst@Umathcode \luatexUmathcode
                 31 \let\mst@Umathchardef \luatexUmathchardef
                 32 \fi
                 33 \fi
                 34 \newif\ifmst@XeOrLua
                 35 \ifmst@LuaTeX\mst@XeOrLuatrue\fi
                 36 \ifmst@XeTeX \mst@XeOrLuatrue\fi
                 1.2: all inner macros of mathastext now starts with \mst@ for a cleaner name-space.
                 37 \def\mst@oti{OT1}\def\mst@ti{T1}\def\mst@lyi{LY1}
                 38 \def\mst@eui{EU1}\def\mst@euii{EU2}
                 39 \newif\ifmst@goahead
                 40 \newif\ifmst@abort
       \mst@enc
Macros to store the font settings, each math version will store its own records.
       \n\times 41
       \{\text{user}\}\\mst@opsh 43
      \mst@bold 44
      \mst@ltsh 45
                     \def\mst@enc{\encodingdefault}
                     \def\mst@fam{\familydefault}
                     \def\mst@ser{\seriesdefault}
                     \def\mst@opsh{\shapedefault} %% will be default shape for operator names
                     \def\mst@bold{\bfdefault}
                 46 \def\mst@ltsh{\shapedefault} %% will be default shape for letters
 \mst@greekfont 1.15c: for use by the LGRgreek and selfGreek options. Defined as an \edef in order to be able
                 to set-up once and for all the Greek at the time of \usepackage. Modifiable in the preamble via
                 \MTgreekfont{〈font_name〉}\Mathastext.
                 47 \edef\mst@greekfont{\familydefault} %% v 1.15c
Package options 2011/03/09: 1.13 introduces the option LGRgreek and systematic use of \if... conditionals,
                 for better readability (by myself) of the code.
                 48 \newif\ifmst@italic
                 49 \newif\ifmst@frenchmath
                 50 \DeclareOption{italic}{\mst@italictrue
                 51 \def\mst@ltsh{\itdefault}}
                 52 \DeclareOption{frenchmath}{\mst@frenchmathtrue\mst@italictrue
                 53 \def\mst@ltsh{\itdefault}}
                 54 %%
                 55 \newif\ifmst@endash\mst@endashtrue
                 56 \DeclareOption{endash}{\mst@endashtrue}
                 57 \DeclareOption{noendash}{\mst@endashfalse}
                 58 \newif\ifmst@emdash
                 59 \DeclareOption{emdash}{\mst@emdashtrue\mst@endashfalse}
                 60 %%
                 61 \newif\ifmst@alldelims
                 62 \edef\mst@tmp{\encodingdefault}\ifx\mst@oti\mst@tmp\else\mst@alldelimstrue\fi
                 63 \DeclareOption{alldelims}{\mst@alldelimstrue}
                 64 \DeclareOption{nolessnomore}{\mst@alldelimsfalse}
                 65 %% new with 1.2
                 66 \newif\ifmst@nosmalldelims
```

```
67 \DeclareOption{nosmalldelims}{\mst@nosmalldelimstrue}
68 %%
69 \newif\ifmst@noplus
70 \DeclareOption{noplus}{\mst@noplustrue}
71 \newif\ifmst@nominus
72 \DeclareOption{nominus}{\mst@nominustrue}
73 \DeclareOption{noplusnominus}{\ExecuteOptions{noplus,nominus}}
74 %%
75 \newif\ifmst@noparen
76 \DeclareOption{noparenthesis}{\mst@noparentrue}
77 \newif\ifmst@nopunct
78 \DeclareOption{nopunctuation}{\mst@nopuncttrue}
79 \newif\ifmst@noequal
80 \DeclareOption{noequal}{\mst@noequaltrue}
81 \newif\ifmst@noexclam
82 \DeclareOption{noexclam}{\mst@noexclamtrue}
83 \newif\ifmst@asterisk
84 \DeclareOption{noasterisk}{\PackageWarningNoLine{mathastext}
85 {option 'noasterisk\string' is deprecated.^^J\space\space\space
86 Check the documentation}}
87 \DeclareOption{asterisk}{\mst@asterisktrue}
88 \newif\ifmst@nospecials
89 \DeclareOption{nospecials}{\mst@nospecialstrue}
90 \newif\ifmst@basic % 1.3 to avoid unnecessary patch of amsmath \newmcodes@
91 \DeclareOption{basic}{\mst@basictrue
92 \ExecuteOptions{noparenthesis,nopunctuation,%
93 noplusnominus,noequal,noexclam,nospecials,nolessnomore}}
94 %%
95 \newif\ifmst@nohbar
96 \DeclareOption{nohbar}{\mst@nohbartrue}
97 \newif\ifmst@nodigits
98 \DeclareOption{nodigits}{\mst@nodigitstrue}
99 \newif\ifmst@defaultimath
100 \DeclareOption{defaultimath}{\mst@defaultimathtrue}
101 \newif\ifmst@mathaccents
102 \DeclareOption{mathaccents}{\mst@mathaccentstrue}
103 %%
104 \newif\ifmst@needsymbol
105 \newif\ifmst@symboldelimiters
106 \DeclareOption{symboldelimiters}{\mst@needsymboltrue\mst@symboldelimiterstrue}
107 \newif\ifmst@symboldigits
108 \DeclareOption{symboldigits}{\mst@needsymboltrue\mst@symboldigitstrue}
109 \newif\ifmst@symbolgreek
110 \newif\ifmst@customgreek %% new with 1.3d
111 \DeclareOption{symbolgreek}{\mst@needsymboltrue\mst@symbolgreektrue
112 \mst@customgreektrue }
113 \newif\ifmst@symbolre
114 \DeclareOption{symbolre}{\mst@needsymboltrue\mst@symbolretrue}
```

```
115 \newif\ifmst@symbolmisc
```

```
116 \DeclareOption{symbolmisc}{\mst@needsymboltrue\mst@symbolmisctrue}
117 \DeclareOption{symbol}{\ExecuteOptions{symbolgreek,symbolmisc,symbolre}}
118 \DeclareOption{symbolmax}{\ExecuteOptions{symbol,symboldelimiters}}
119 %%
120 \newif\ifmst@needeuler
121 \newif\ifmst@eulerdigits
122 \DeclareOption{eulerdigits}{\mst@needeulertrue\mst@eulerdigitstrue}
123 \newif\ifmst@eulergreek
124 \DeclareOption{eulergreek}{\mst@needeulertrue\mst@eulergreektrue
125 \mst@customgreektrue }
126 %%
127 \newif\ifmst@selfGreek
128 \DeclareOption{selfGreek}{\mst@selfGreektrue\mst@customgreektrue}
129 \newif\ifmst@selfGreeks
130 \DeclareOption{selfGreeks}{\mst@selfGreekstrue\mst@selfGreektrue
131 \mst@customgreektrue }
132 \newif\ifmst@LGRgreek
133 \DeclareOption{LGRgreek}{\mst@LGRgreektrue\mst@customgreektrue}
134 \newif\ifmst@LGRgreeks
135 \DeclareOption{LGRgreeks}{\mst@LGRgreekstrue\mst@LGRgreektrue
136 \mst@customgreektrue}
137 %%
138 \def\mst@greek@select{0}
139 \newif\ifmst@itgreek
140 \newif\ifmst@upgreek
141 \DeclareOption{itgreek}{\mst@itgreektrue}
142 \DeclareOption{upgreek}{\mst@upgreektrue}
143 \DeclareOption{itGreek}{\def\mst@greek@select{1}}
144 \DeclareOption{upGreek}{\def\mst@greek@select{2}}
145 %%
```
Starting with 1.15f the meaning of the 'defaultxx' options has changed. They now prevent mathastext from defining additional alphabets rather than prevent it from identifying the 'mathxx' with the new 'Mathxx'. The 'Mathnormal' and 'Mathrm' alphabet commands are always created as they are SymbolFontAlphabets.

```
146 \newif\ifmst@defaultnormal
```

```
147 \DeclareOption{defaultnormal}{\mst@defaultnormaltrue}
148 \newif\ifmst@defaultrm
149 \DeclareOption{defaultrm}{\mst@defaultrmtrue}
150 \newif\ifmst@defaultbf
151 \DeclareOption{defaultbf}{\mst@defaultbftrue}
152 \newif\ifmst@defaultit
153 \DeclareOption{defaultit}{\mst@defaultittrue}
154 \newif\ifmst@defaultsf
155 \DeclareOption{defaultsf}{\mst@defaultsftrue}
156 \newif\ifmst@defaulttt
157 \DeclareOption{defaulttt}{\mst@defaulttttrue}
158 \newif\ifmst@nonormalbold
159 \DeclareOption{defaultalphabets}{\ExecuteOptions{defaultnormal,defaultrm,%
160 defaultbf,defaultit,defaultsf,defaulttt}\mst@nonormalboldtrue}
```
mathastext considers the default script and especially scriptscript sizes to be far too small, and it will modify them. An option maintains the default.

```
161 \newif\ifmst@defaultsizes
162 \DeclareOption{defaultmathsizes}{\mst@defaultsizestrue}
163 \newif\ifmst@twelve
164 \DeclareOption{12pt}{\mst@twelvetrue}
165 \newif\ifmst@fouriervec
166 \DeclareOption{fouriervec}{\mst@fouriervectrue}
1.15: the subdued option.
167 \newif\ifmst@subdued
168 \DeclareOption{subdued}{\mst@subduedtrue}
169 \DeclareOption*{\PackageWarningNoLine{mathastext}
170 {Unknown option '\CurrentOption\string'}}
```
171 \ProcessOptions\relax

\mst@exists@skip \forall \mst@forall@skip \MTnormalexists \MTexistsdoesskip

\MTforalldoesskip

\exists 1.15e [2012/10/21]: math skip/glue *after* \exists and \forall, this is useful with upright letters in math mode. Each math version has its own user defined values for the skips, stored as macros. The redefinitions of ∃ and ∀ are done only at the end of the package as the symbol option will also want to redefine these math symbols.

\MTnormalforall The subdued option (later and only for the normal and bold math version) and the italic option (here) set to zero the package default skips. With 1.2 the skips can be modified on the fly in the document, they are not necessarily set in the preamble once and for all for each math version.

1.3j adds \MTnormalexists, \MTexistsdoesskip, \MTnormalforall, \MTforalldoesskip.

Earlier to 1.3j, \let\mst@stdexists\exists was done at End of Package, now it is done at Begin Document, and same for \forall. We pay attention that use of \MTnormalexists etc... inside the preamble does not create self-let's.

Also subdued mode will do \MTnormalexists, \MTnormalforall (earlier than 1.3j, it only set the muskips to 0mu.) Same when using \MTversion{normal}, if subdued.

For some (random, legacy) reason, the handling of ∃ and ∀ is part of the things (also \MTmath operatorsobeymathxx not included inside \everymath/\everydisplay.

```
172 \newmuskip\mst@exists@muskip %% v 1.15e
173 \newmuskip\mst@forall@muskip
174 \def\mst@exists@skip{1mu}
175 \def\mst@forall@skip{.6667mu}
176 \ifmst@italic\ifmst@frenchmath\else
177 \def\mst@exists@skip{0mu}
178 \def\mst@forall@skip{0mu}
179 \def\mst@prime@skip {0mu}
180 \text{ } \text{ } 16 \text{ }181 \def\mst@exists{\mst@stdexists\mskip\mst@exists@muskip}
182 \def\mst@forall{\mst@stdforall\mskip\mst@forall@muskip}
183 \AtBeginDocument{%
184 \let\mst@stdexists\exists
185 \let\mst@stdforall\forall
186 \def\MTnormalexists {\let\exists\mst@stdexists }%
187 \def\MTexistsdoesskip {\let\exists\mst@exists }%
188 \def\MTnormalforall {\let\forall\mst@stdforall }%
```
# 189 \def\MTforalldoesskip {\let\forall\mst@forall }%

The document body starts in the normal math version, whether or not \Mathastext command as been used in the preamble (which either re-defines the normal/bold math version or defines another one in case of optional argument), and in case of subdued option should use the standard ∀ and ∃.

```
190 \ifmst@subdued
191 \else
192 \MTexistsdoesskip
193 \MTforalldoesskip
194 \fi
195 }%
196 \newcommand*\MTnormalexists {\AtBeginDocument {\MTnormalexists }}
197 \newcommand*\MTexistsdoesskip {\AtBeginDocument {\MTexistsdoesskip }}
198 \newcommand*\MTnormalforall {\AtBeginDocument {\MTnormalforall }}
199 \newcommand*\MTforalldoesskip {\AtBeginDocument {\MTforalldoesskip }}
```
\prime \mst@prime@skip \active@math@prime \MTnormalprime \MTprimedoesskip

1.2 [2012/12/17]: math skip/glue *before* the \prime glyph. This is useful with the default CM glyph and upright letters (in contrast the prime from txfonts works fine with upright letters). For this we replace the LATEX kernel **\active@math@prime** with our own skip-enhanced version \mst@active@math@prime.

1.2b [2012/12/31]: doing

{\catcode'\'=\active \global\let'\mst@active@math@prime}

is awfully wrong when the right quote is made active at begin document by some other package (as happens with babel for some languages). So **mathastext** treats now the right quote with the same method as applied to the other characters it makes mathematically active. This uses the macro \mst@mathactivate which is defined later in the package.

Babel does \let\prim@s\bbl@prim@s when ' is made active via its services (the czech and slovak languages also store the initial version of \prim@s, else the quote would not work correctly when being again of catcode 12), and it doesn't matter if **mathastext** is loaded before or after this happens, as the \mst@mathactivate does its job only as part of the \everymath and \everydisplay token lists.

1.2e being paranoid, we take precautions against a possibly catcode active right quote at the time of loading mathastext.

1.3i adds \MTactiveprime.

1.3j renames it to \MTprimedoesskip. Besides, it makes use in the preamble of \MTnormal prime or \MTprimedoesskip.

```
200 \newmuskip\mst@prime@muskip %% v 1.2
201 \def\mst@prime@skip{.5mu}
202 \ifmst@italic\ifmst@frenchmath\else\def\mst@prime@skip{0mu}\fi\fi
203 \def\mst@active@math@prime{\sp\bgroup\mskip\mst@prime@muskip\prim@s}
204 {\catcode'\'=12
205 \gdef\mst@@modifyprime{\mst@mathactivate'{}\mst@active@math@prime}}
206 \newcommand*\MTnormalprime {\let\mst@modifyprime\@empty }
207 \newcommand*\MTprimedoesskip {\let\mst@modifyprime\mst@@modifyprime}
208 \ifmst@subdued
209 \MTnormalprime
210 \else
211 \MTprimedoesskip
212 \fi
```

```
213 \AtBeginDocument{%
214 \everymath\expandafter
215 {\the\everymath \mst@modifyprime \MTnormalprime}%
216 \everydisplay\expandafter
217 {\the\everydisplay \mst@modifyprime \MTnormalprime}%
218 }
```
\MTexistsskip 1.15e: These user macros set up the amount of muglue after \exists or \forall. The normal \MTforallskip \MTprimeskip and bold math versions inherit the same skips; these skips are set to zero in case of the subdued, or the italic option. Each command \Mathastext[〈*version\_name*〉] stores the current values in the definition of the math version.

> 1.2: \MTprimeskip added, the silly \@onlypreamble are removed and the macros are modified to have immediate effect in the document, independently of their possible use in the preamble for the math versions to store values.

> Note (september 2013): the names were badly chosen; \MTsetprimeskipto for example would have been a better choice.

```
219 \newcommand*\MTexistsskip[1]{\edef\mst@exists@skip{#1}%
220 \mst@exists@muskip\mst@exists@skip\relax}
221 \newcommand*\MTforallskip[1]{\edef\mst@forall@skip{#1}%
222 \mst@forall@muskip\mst@forall@skip\relax}
223 \newcommand*\MTprimeskip[1]{\edef\mst@prime@skip{#1}%
224 \mst@prime@muskip\mst@prime@skip\relax}
225 \let\Mathastextexistsskip\MTexistsskip
226 \let\Mathastextforallskip\MTforallskip
227 \let\Mathastextprimeskip\MTprimeskip
228 \let\mathastextexistsskip\MTexistsskip
229 \let\mathastextforallskip\MTforallskip
230 \let\mathastextprimeskip\MTprimeskip
```
\resetMathstrut@ 2012/12/31: The amsmath macro \resetMathstrut@ is not compatible with a mathematically active opening parenthesis: it does

\mathchardef\@tempa\mathcode'\(\relax

and is made a part of the hook \every@math@size inside \glb@settings. This is called from \check@mathfonts which is done in particular in \frozen@everymath, hence *before* (but wait) what **mathastext** puts in **\everymath.** Also, **\glb@settings** is triggered by **\mathversion** which must be done outside of math mode.

Alas, with things such as \$...\hbox{...\$..\$..}...\$ **mathastext** will have already made the parenthesis (mathematically) active. And \boldsymbol from amsbsy disables the \@nomath switch and executes \mathversion{bold} directly in math mode. So we have a problem with \resetMathstrut@.

lualatex-math replaces \resetMathstrut@ with its own version (which also looks at )) and no error is signaled when **mathastext** has done \mathcode'(="8000, but the \Mathstrutbox@ created by **mathastext** is then wrong.

The replacement macro avoids a potentially math active (. It assumes that there is still some appropriate glyph in slot 40 of operators and it sets the height and depth of \Mathstrutbox@ to be large enough to accomodate both this glyph and the one from the mathastext font (both in the current math version). If option noparenthesis was used, we leave everything untouched.

In 1.3a, [2013/09/04], the modification is done only at the time of \MTnonlettersobeymathxx. It is canceled by \MTnonlettersdonotobeymathxx. So the code has been moved to these macros and here we just store at the begin document the then meaning of \resetMathstrut@, and check also if \MTnonlettersobeymathxx has been invoked in the preamble.

1.3f [2015/09/12] issues only an Info message not a Warning, as I am becoming aware from another context (etoc) that Warnings are stressful to users, in some integrated environments for editing and compiling LAT<sub>EX</sub> source files.

231 \ifmst@noparen\else

232 \AtBeginDocument{%

```
233 \@ifundefined{resetMathstrut@}{% nothing to do, no amsmath
234 }{% amsmath loaded, and possibly patched by things such as lualatex-math
235 \let\mst@savedresetMathstrut@\resetMathstrut@
236 \PackageInfo{mathastext}{current meaning of amsmath
237 \string\resetMathstrut@\space saved}%
238 \ifx\mst@the\the % means that \MTnonlettersobeymathxx was used in preamble
239 \let\mst@the\@gobble\MTnonlettersobeymathxx
240 \fi}}
241 \fi
```
1.2 [2012/12/20] does some rather daring *math* activation of ; , : ! ? + - = < > ( ) [ ] in math mode to achieve something I wanted to do since a long time: overcome the mutually excluding relation between the variable-family concept and the automatic spacing concept. After loading **mathastext**, these characters now obey the math alphabets commands but still have the automatic spacing. The use as delimiters for those concerned is also ok.

The activation is done via setting the \mathcode to "8000 through the macro \mst@mathactivate which in turn is put into the **\everymath** and **\everydisplay** token lists. No character is made active in the sense of the \catcode (the issues with catcode active characters at the entrance of the math mode are discussed later),

but the concerned characters will now expand in math mode to *two* tokens.

1.2c  $[2012/12/31]$ : hence, this current implementation puts constraints on the input:  $x^2$  or  $x\mathcal{y}\$  now create errors. They must be input  $x^{2}\}\$ , respectively  $x\mathcal{x}$  nathrel{?} $\$ The disactivating macro \MTnonlettersdonotobeymathxx is made the default.

The mechanism is (even more) off by default for  $\setminus \{$  and  $\setminus \}$  as this is not compatible with their use as delimiters (\lbrace and \rbrace should be used instead) but it can be activated for them too.

\mst@mathactivate 1.2b [2012/12/30]: there were bad oversights in the 1.2 code for \mst@mathactivate related to the possibility for some characters to have been made active (in the sense of the catcode) elsewhere (something which often is done by language definition files of the babel system). The code from v1.2b tried to provide correct behavior using a prefix called \mst@fork (its definition and its use has since been modified) which let the active character expand to the **mathastext** re-definition *only* in math mode and *only* if \protect was \@typeset@protect. This indeed took care of situations such as \$\hbox{?}\$ with an active ? or \$\label{eq:1}\$ with an active : (assuming for the latter that things would have worked ok before the twiddling by **mathastext**).

> 1.2e [2013/01/09]: alas \$\ref{eq:1}\$ still was a problem. Indeed in that case the **mathastext** prefix had no means to know it was inside a \ref so it made the character expand to its **mathastext** redefinition, which is not acceptable inside a \csname...\endcsname. What happens with Babel is that it patches things such as  $\ref$ ,  $\neq$   $\neq$   $\neq$   $\neq$   $\neq$   $\neq$   $\neq$ \if@safe@actives flag to detect it in that case, but this is Babel specific. After having thought hard about this I see no general solution except patching all macros such as  $\ref...$  (in an im

itation of what Babel does). So the final decision is to not do anything when the character is catcode active *except* it it seems that Babel is behind the scenes.

Incidently, Babel and TikZ are buggy with characters which are mathcode actives. For example the combination of [french]{babel} and mathtools with its centercolon turns \$:\$ into an *infinite loop* !!

In the case of Babel the reason is that, generally (but not always, the right quote ' is an exception), the \normal@char〈*char*〉 fall-back is \string〈*char*〉. But this is wrong if the mathcode is 32768! The fall-back becomes the default if the user switches to a language where 〈*char*〉 is 'normal' and then an infinite loop arises.

As a further example (I am not familiar with other languages from the Babel system) with frenchb the active !?;: expand in math mode to \string! or ? or ; or :. This creates an infinite loop if the mathcode is 32768.

For the special case of the right quote ' when it is made active by Babel, its fall-back does not invoke \string' so being still of mathcode 32768 is not a problem.

I have posted on TeX StackExchange how Babel should possibly modify its definitions and I use this here. I simplify a bit my proposed replacement of \normal@char〈*char*〉 as the check for \protect is superfluous, I think, having been done already at the level of the Babel prefix.

Replacing \user@active〈*char*〉 is indeed not enough, and \normal@char〈*char*〉 also must be changed, because when the user switches back to a language where the character is 'normal' it remains catcode active. The crucial thing is the test of \if@safe@actives in the replacement of the \normal@char〈*char*〉, besides of course the test for math mode in both replacements.

When the character is not catcode active, then **mathastext** uses the math activation method. As the mathcode is not looked at in \edef, \write or inside \csname...\endcsname nothing special needs to be done, I think, in terms of protection against premature expansion. (I did not know that initially).

So, to recapitulate, **mathastext** will use the mechanism of the active mathcode if the character is not catcode active, and in the opposite case will do something only in the context of Babel, modifying directly its \user@active〈*char*〉 and its \normal@char〈*char*〉 macros and it does NOT then set the mathcode to 32768!! , rather it makes *sure* the character is not mathematically active.

As 1.2e is a bit paranoid it takes precautions against the possibility of characters it treats being active at the time of its loading. Excepted from the scope of the paranoia are the latin letters (that would be crazy!) and also \*, " and the left quote '.

1.2f [2013/01/21] with earlier versions (\*) it was important not to do twice the business of \mst@mathactivate (think \$\hbox{\$?\$}\$), so I used (this was a bit wasteful) some sort of boolean macro for each character. But now that there are the \mst@the.. prefixes, let's just use them! (don't know why I did not think of that earlier; perhaps I had in mind some more general character per character customization initially, which I just dropped.)

 $(*)$  it is still important to not do twice the thing when the character is active, in which case the babel macros are patched.

As an aside, \$\hbox{\catcode'?=\active \$?\$}\$ for an ? which was unactive at the first \$ will just make **mathastext** overwrite the definition (assumed here to have been done earlier) of an active ?, but the result is that the inner ? can not be used in \label or \ref. So testing for active characters should be done always... many things should be done always... I leave as is.

1.3i [2016/01/06] removes a spurious end of line space in \mst@mathactivate (did not show as anyhow done in math mode).

\mst@do@az 1.2b [2012/12/28] now that we understand the great advantages of "8000 we do it also for all letters a-z and A-Z to insert automatically the italic corrections. See the discussion in the user

\mst@do@AZ \mst@addtodo@az \mst@addtodo@AZ \mst@the

manual. Ironically I wrote the code initially for the italic option only to realize later it was more suitable to using an *upright* text font in math mode! So this mathematical activation of the letters is not done if the font shape is detected to be it or sl; to bypass this the command \MTicinmath is provided.

1.2e  $[2013/01/10]$  corrects a bad oversight of 1.2b in \mst@mathactivate which made the reproduction of the user manual illustrations with  $f_i^i$  impossible. As \mst@mathactivate was originally used also to get the non-letters obey math alphabet while maintaining the T<sub>E</sub>X spacings, it added no extra braces. The braces should however be added for expansion of math active letters, in order of things like  $\mathbf{x}^{\sim}$  to work as expected. (the group braces do not prevent ligatures when the letters are arguments to the math alphabet commands, the added macros \mst@itcorr and \mst@before<letter> expanding to nothing).

Added note 2016/01/06: it should be explicitely said that the extra  $\{\ldots\}$  in \mst@mathactivate for letters end up creating \hbox'es around each letter with its extra skips and explicit italic correction, when present. These skips are thus set at natural width and do not add any break point.

\MTmathactiveletters \MTmathstandardletters

1.3 [2013/09/02] extends the use of mathematically active letters to allow the user to specify muglue before and after the letter itself (see \MTsetmathskips, below). Mathematically active letters were previously used only to add the italic correction; the math activation has now been separated and put in \MTmathactiveletters. There is also \MTmathactiveLetters to allow math activation only for the uppercase letters. To cancel the (now default, even with option italic) math activation of letters, there is \MTmathstandardletters. Version 1.3a removes some silly \string's from the code, which prevented to pass macros as first argument to the command.

\MTnonlettersobeymathxx \MTnonlettersdonotobeymathxx \resetMathstrut@

These macros are modified in version 1.3a [2013/09/04] in order to cleverly adjust, or not, the amsmath \resetMathstrut@. When used in the preamble, they just modify \mst@the. And there is code at begin document to check the status there of \mst@the and if its meaning is \the, then \MTnonlettersobeymathxx is activated again to do the patch. When used in the body they adjust \resetMathstrut@. Notice that the saved meaning is the one at begin document (thus, possibly patched by lualatex-math) but modifications done after that would not be seen in \mst@savedresetMathstrut@.

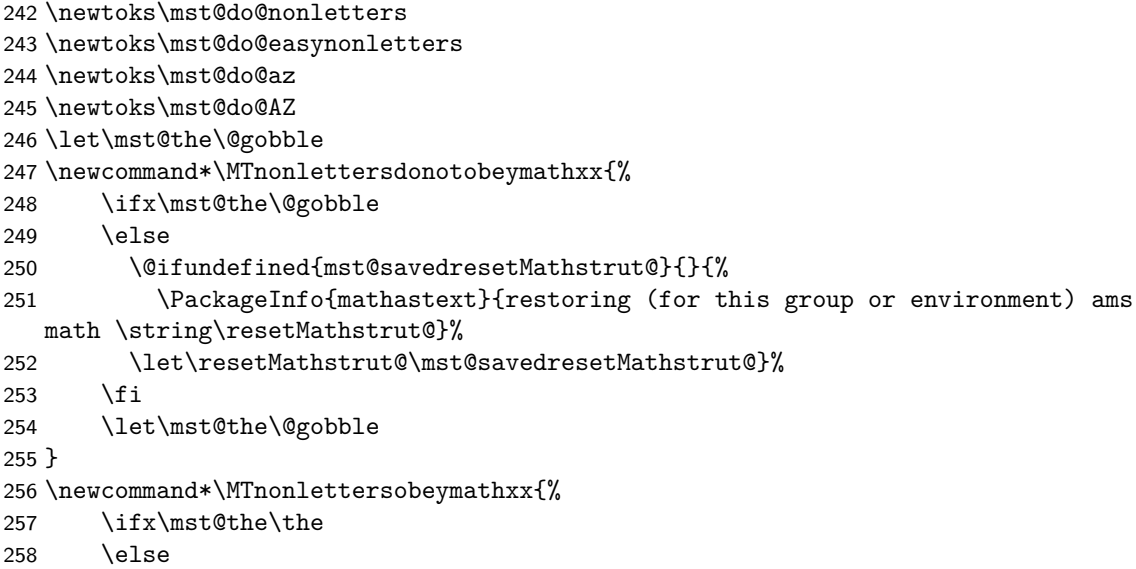

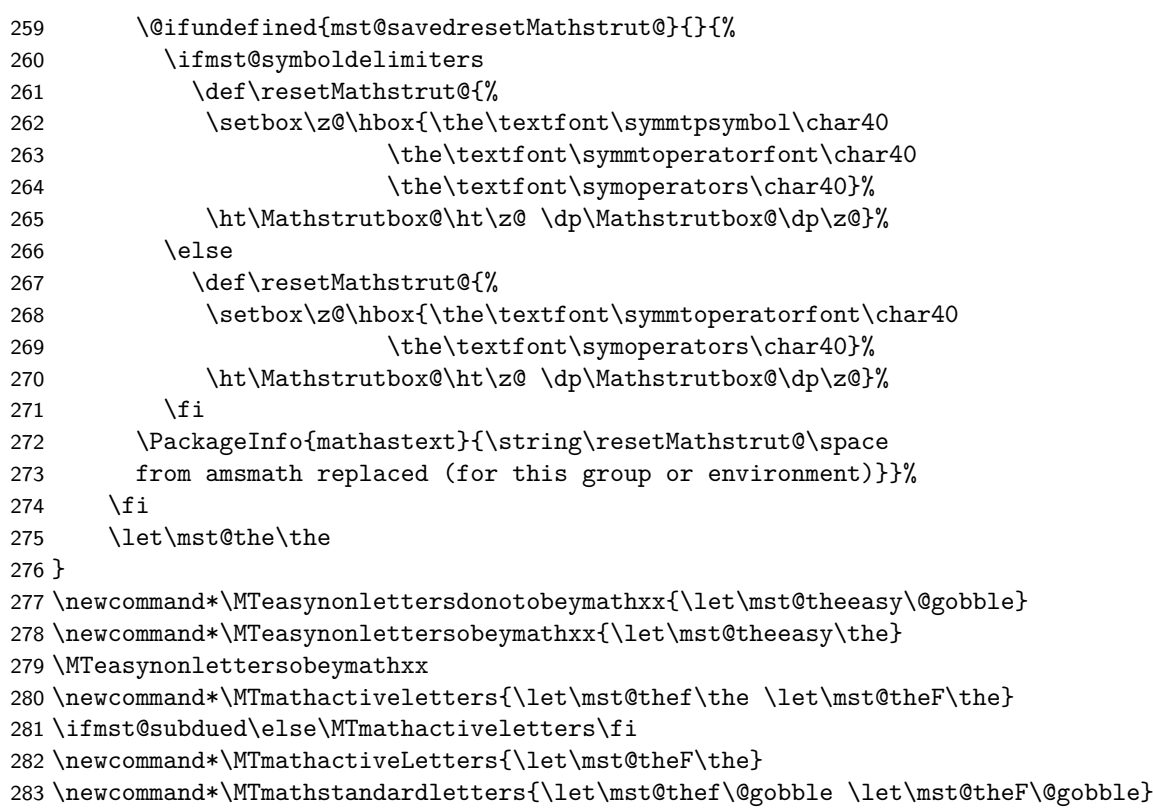

\MTicinmath \MTnoicinmath can also be used from inside math mode.

\MTICinmath \MTicalsoinmathxx

\MTnoicinmath the complication of extracting the family number used inside \mathnormalbold (will perhaps \MTicalsoinmathxx is destined to be used inside \mathnormalbold as I didn't want to add come back if I have time to spend on source2e). Added note 2016/01/06: this number is a priori simply symmtletterfont+1.

> \MTicinmath can also be used inside math mode, to revert an earlier \MTnoicinmath from inside the same math group: the math mode had to be entered with the math activation of letters allowed.

1.3i [2016/01/06]: For some reason which I have now forgotten I did until now:

# % \def\mst@itcorr{\ifnum\fam=\m@ne\/\else\ifnum\fam=\symmtletterfont\/\fi\fi}% %

hence italic corrections were also applied inside \mathnormal (for upright fonts; \mathnormal bold math alphabet was not treated like \mathnormal). I now drop this to be more in sync with the handling of the extra skips around letters. Everything gets suppressed inside all math alphabets, allowing ligatures, even for \mathnormal.

```
284 \newcommand*\MTicinmath{%
285 \MTmathactiveletters
286 \def\mst@itcorr{\ifnum\fam=\m@ne\/\fi}%
287 \let\mst@ITcorr\mst@itcorr}
288 \newcommand*\MTICinmath{%
289 \MTmathactiveLetters
290 \def\mst@ITcorr{\ifnum\fam=\m@ne\/\fi}}
```

```
291 \newcommand*\MTnoicinmath{\let\mst@itcorr\@empty\let\mst@ITcorr\@empty}
292 \newcommand*\MTnoICinmath{\let\mst@ITcorr\@empty}
293 \newcommand*\MTicalsoinmathxx{%
294 \ifx\mst@itcorr\@empty\else\def\mst@itcorr{\/}\fi
295 \ifx\mst@ITcorr\@empty\else\def\mst@ITcorr{\/}\fi}
296 \AtBeginDocument{%
297 \everymath\expandafter{\the\everymath
298 \mst@the\mst@do@nonletters \let\mst@the\@gobble
299 \mst@theeasy\mst@do@easynonletters \let\mst@theeasy\@gobble
300 \mst@thef\mst@do@az \let\mst@thef\@gobble
301 \mst@theF\mst@do@AZ \let\mst@theF\@gobble}%
302 \everydisplay\expandafter{\the\everydisplay
303 \mst@the\mst@do@nonletters \let\mst@the\@gobble
304 \mst@theeasy\mst@do@easynonletters \let\mst@theeasy\@gobble
305 \mst@thef\mst@do@az \let\mst@thef\@gobble
306 \mst@theF\mst@do@AZ \let\mst@theF\@gobble}%
```
1.3j: moved here to be executed at begin document (and not from inside \Mathastext@.) The \MTeverymathoff does: \MTnormalasterisk, \MTnormalprime, \MTnonlettersdonotobey mathxx, \MTeasynonlettersdonotobeymathxx, \MTmathstandardletters.

```
307 \ifmst@subdued
```
\MTeverymathoff

\MTmathoperatorsdonotobeymathxx

```
310 \text{ }lelse
```
1.3j: an earlier version of this code was until now in \Mathastext@. As we are now in \AtBe ginDocument we try to be careful not to overwrite \MTicinmath, \MTnoicinmath, \MTicalsoin mathxx, ... if issued by the user in the preamble, though. And we do not execute \MTmathac tiveletters, it is issued by the package at loading time in order to allow user to cancel it if desired from inside the preamble.

```
311 \ifx\mst@itcorr\@undefined
312 \def\mst@itcorr{\ifnum\fam=\m@ne\/\fi}%
313 \@for\mst@tmp:=it,sl\do
314 {\ifx\mst@tmp\mst@ltshape@normal\let\mst@itcorr\@empty\fi }%
315 \fi
316 \ifx\mst@ITcorr\@undefined
317 \let\mst@ITcorr\mst@itcorr
318 \ifmst@frenchmath
319 \def\mst@ITcorr{\ifnum\fam=\m@ne\/\fi}%
320 \@for\mst@tmp:=it,sl\do
321 {\ifx\mst@tmp\mst@shape@normal\let\mst@ITcorr\@empty\fi }%
322 \quad \text{If}323 \qquad \qquad \int fj
324 \fi
325 }
```
\MTsetmathskips \MTunsetmathskips 1.3 [2013/09/02]: user level command to specify extra spaces in math mode around the letters (only the 7bit a,b,..,z and A,B,..,Z). First parameter is the letter, second is the math skip to be inserted before, and third the skip to be inserted after; for example \thickmuskip or explicitely 0.1mu.

For this, letters are made mathematically active. This is now the package default (version 1.2 did this only in the absence of option italic, or more precisely when the font used was not of shape it or sl). But if \MTsetmathskips has not been used for that letter, the only effect of the math activation is, as in 1.2, to add the italic correction automatically, except when the font shape is detected to be it or sl; in these latter cases, although mathematically active, the letter acts in the standard way.

The command \MTmathstandardletters turns off math activation and its effects for all letters.

Ligatures within the argument of a math alphabet command are impeached by skips; so \MTunsetmathskips is provided to cancel the skips for one specific letter (f for example).

1.3a [2013/09/04]: I strangely had \string#1 inside \MTsetmathskips. Phobic of catcode active letters... but with \string one needs some \expandafter to use \MTsetmathskips in an \@for loop for example. It is better to allow the first argument to be a macro or anything expanding to a letter, and to not be paranoid about improbable catcode active letters (the user just has to tame them at the time of the \MTsetmathskip) so I take out these \string's.

1.3i [2016/01/06]: the extra skips are suppressed for the arguments of math alphabet commands. This applies in particular for amsmath's \DeclareMathOperator.

```
326 \newcommand*\MTsetmathskips[3]{%
327 \@namedef{mst@before#1}{\ifnum\fam=\m@ne\mskip#2\relax\fi }%
328 \@namedef{mst@after#1}{\ifnum\fam=\m@ne\mskip#3\relax\fi }%
329 }
330 \newcommand*\MTunsetmathskips[1]{%
331 \@namedef{mst@before#1}{}%
332 \@namedef{mst@after#1}{}%
333 }
```

```
\mst@mathactivate
\mst@addtodo@nonletters
\mst@addtodo@easynonletters
   \mst@addtodo@az
334 \def\mst@magic@v #1#2#3#4#5{#1#3#4}
   \mst@addtodo@AZ
                  Added note [2016/01/06]: Notice that the initially \relax tokens \mst@[before|after]@<letter>
                  formed with \cnsname...\end{ do not modify TeX's math layout: \relax f\relax is
                  like f (also for ligatures inside \mathrm for example).
                 335 \def\mst@magic@vi #1#2#3#4#5#6{#1#2#4#5}
                  336 \def\mst@fork{\ifmmode\mst@magic@v\fi\@thirdofthree}
                  337 \def\mst@safefork{\ifmmode\if@safe@actives\else\mst@magic@vi\fi\fi\@thirdofthree}
                 338 \def\mst@do@activecase#1#2#3{% #1 is a category 11 or 12 character token
                 339 \@ifundefined{active@char#1}{}{%
                  340 \ifcat #1a\mathcode'#1=#2\else
                  341 \ifx\relax #2\relax\mathcode'#1='#1 \else\mathcode'#1=#3\fi\fi
                  342 \expandafter\expandafter\expandafter\let\expandafter\expandafter
                  343 \csname mst@orig@user@active#1\endcsname
                  344 \csname user@active#1\endcsname
                  345 \expandafter\expandafter\expandafter\let\expandafter\expandafter
                 346 \csname mst@orig@normal@char#1\endcsname
                 347 \csname normal@char#1\endcsname
                  348 \ifcat #1a%
                  349 \expandafter\edef\csname user@active#1\endcsname
                  350 {\noexpand\mst@fork {{#2\noexpand#3}}{}\expandafter
                  351 \noexpand\csname mst@orig@user@active#1\endcsname
                  352 } }353 \expandafter\edef\csname normal@char#1\endcsname
```

```
354 {\noexpand\mst@safefork {{#2\noexpand#3}}{}\expandafter
355 \noexpand\csname mst@orig@normal@char#1\endcsname
356 } }357 \else
358 \expandafter\edef\csname user@active#1\endcsname
359 {\noexpand\mst@fork {#2}\noexpand#3\expandafter
360 \noexpand\csname mst@orig@user@active#1\endcsname
361 } }362 \expandafter\edef\csname normal@char#1\endcsname
363 {\noexpand\mst@safefork {#2}\noexpand#3\expandafter
364 \noexpand\csname mst@orig@normal@char#1\endcsname
365 } }366 \fi}}
367 \begingroup
368 \catcode'\~=\active
369 \def\x{\endgroup
370 \def\mst@mathactivate##1##2##3{% ##1 guaranteed of cat 11 or 12
371 \begingroup
372 \lvert \text{1ccode'} \rangle = '##1
373 \lccode'##1='##1
374 \lowercase{\endgroup
375 \ifnum\catcode'##1=\active
376 \mst@do@activecase ##1{##2}##3%
377 % careful as ##2 is empty in the asterisk and
378 % prime case!
379 \text{le}380 \mathcode'##1="8000
381 % version 1.3 adds the possibility of extra skips around letters,
382 % (only if non catcode active at the time of use).
383 \ifcat##1a\edef~{% extra braces for a^b for example
384 {\expandafter\noexpand\csname mst@before##1\endcsname
385 ##2\noexpand##3%
386 \expandafter\noexpand\csname mst@after##1\endcsname}}%
387 \else\def~{##2##3}\fi
388 \fi}}}
389 \x
390 \def\mst@addtodo@nonletters#1#2#3{%
391 % #1 will be of cat 11 or 12.
392 % #2 is empty for asterisk and right quote
393 \mst@do@nonletters\expandafter
394 {\the\mst@do@nonletters \mst@mathactivate#1{#2}#3}%
395 }
396 \def\mst@addtodo@easynonletters#1#2{% #1 is a one char control sequence
397 \mst@do@easynonletters\expandafter{\the\mst@do@easynonletters\mathcode'#1=#2}%
398 }
399 \def\mst@addtodo@az#1#2{%
400 \mst@do@az\expandafter{\the\mst@do@az\mst@mathactivate#1#2\mst@itcorr}
401 }
402 \def\mst@addtodo@AZ#1#2{%
```
# 403 \mst@do@AZ\expandafter{\the\mst@do@AZ\mst@mathactivate#1#2\mst@ITcorr}% 404 }

\newmcodes@ 1.15d: this amsmath macro causes an error in Unicode engines as soon someone assigns a Unicode mathcode to the minus sign, and then makes a **\DeclareMathOperator** declaration. Furthermore it hard-codes the font family 0 as being the one to be used. Moreover just putting the concerned signs -,:,., ' inside braces emulates enough the behavior (although the tick will give a prime).

1.3: now tests if 'basic' option was used.

1.3d: I should re-examine the situation with \newmcodes@. In the meantime its relaxification will not be done if lualatex-math is loaded. And the whole thing is put at begin document.

```
405 \ifmst@basic\else
```
406 \AtBeginDocument {%

```
407 \@ifpackageloaded{amsmath}
```

```
408 {\@ifpackageloaded{lualatex-math}
409 {\@ifpackagelater{lualatex-math}{2013/08/03}{}{\let\newmcodes@\relax}}
```

```
410 {\let\newmcodes@\relax}}
```

```
411 \{\}
```
412  $\ifmmode \big\vert$  412  $\ifmmode \big\vert$ 

subdued 1.15: The subdued code was initiated in May 2011. I returned to mathastext on Sep 24, 2012, and decided to complete what I had started then, but in the mean time I had forgotten almost all of the little I knew about LAT<sub>EX</sub> macro programming.

> The point was to extract the data about how are 'letters' and 'operators' in the normal and bold versions, through obtaining the math families of 'a' and '1', respectively<sup>1</sup>. Due to the reassignements done for characters by mathastext I also had decided in 2011 that the OT1 encoding, if detected, should be replaced by T1 ((1): but the *euler* package for example assigns the digits to the *letters* symbol font...)

> 1.15d: Oct 13, 2012. The \mathcode thing has to be used with care under Unicode engines. Unfortunately the \luatexUmathcode macro is helpless as it is not possible to know if it will return a legacy mathcode or a Unicode mathcode. On the other hand the much saner \XeTeX mathcodenum always return a Unicode mathcode.

> UPDATE for **mathastext** 1.3 (2013/09/02): since the release of lualatex as included in TL2013, \luatexUmathcodenum behaves as \XeTeXmathcodenum so **mathastext** 1.3 treats identically under both unicode engines the equal and minus signs (and the vertical bar).

> 1.15e: Oct 22, 2012. I add the necessary things to also subdue the \mathbf, \mathit, \mathsf and **\mathtt** macros (previous version only took care of the symbol alphabets **\mathnormal** and \mathrm.) [update: 1.15f does that in a completely different and much simpler way] Notice that the package defines a \mathnormalbold macro, but it will not be subdued in the normal and bold math versions.

> 1.15f: Oct 23, 2012. The previous version of the code queried the math family of a, respectively 1, to guess and then extract the fonts to be reassigned to mtletterfont and mtoperatorfont (which is done at the end of this .sty file). The present code simply directly uses letters and operators (so mathastext could not subdue itself... if it was somehow cloned), but obtains indeed the corresponding font specifications in normal and bold in a cleaner manner. But it is so much shorter (and avoids the LuaLATEX problem with *\luatexUmathcode*). Anyhow, for example the euler package puts the digits in the letters math family! so the previous method was also error prone. In fact there is no way to do this subdued mechanism on the basis of the legacy code of mathastext. The only way is to rewrite entirely the package to query all mathcodes of things it changes in order to be able to revert these changes (and one would have to do even more hacking for \mathversion{normal} and not only \MTversion{normal} to work).

1.15f: and also I take this opportunity to do the subdued math alphabets things in a much much easier way, see below.

```
413 \ifmst@subdued
414 \def\mst@reserved#1\getanddefine@fonts\symletters#2#3\@nil{%
415 \def\mst@normalmv@letter{#2}}
416 \expandafter\mst@reserved\mv@normal\@nil
417 \def\mst@reserved#1\getanddefine@fonts\symletters#2#3\@nil{%
418 \def\mst@boldmv@letter{#2}}
419 \expandafter\mst@reserved\mv@bold\@nil
420 \def\mst@reserved#1\getanddefine@fonts\symoperators#2#3\@nil{%
421 \def\mst@normalmv@operator{#2}}
422 \expandafter\mst@reserved\mv@normal\@nil
423 \def\mst@reserved#1\getanddefine@fonts\symoperators#2#3\@nil{%
424 \def\mst@boldmv@operator{#2}}
425 \expandafter\mst@reserved\mv@bold\@nil
426 \%427 \edef\mst@tmp{\encodingdefault}
428 \def\mst@reserved#1/#2/#3/#4/{\gdef\mst@debut{#1}\gdef\mst@reste{#2/#3/#4}}
429 \begingroup\escapechar\m@ne
430 \xdef\mst@funnyoti{\expandafter\string\csname OT1\endcsname}
431 \expandafter\expandafter\expandafter
432 \mst@reserved\expandafter\string\mst@normalmv@operator/
433 \endgroup
434 \ifx\mst@debut\mst@funnyoti\ifx\mst@tmp\mst@oti\def\mst@tmp{T1}\fi\fi
435 \edef\mst@normalmv@operator{\expandafter\noexpand\csname
436 \mst@tmp/\mst@reste\endcsname}
437 \begingroup\escapechar\m@ne
438 \expandafter\expandafter\expandafter
439 \mst@reserved\expandafter\string\mst@boldmv@operator/
440 \endgroup
441 \ifx\mst@debut\mst@funnyoti\ifx\mst@tmp\mst@oti\def\mst@tmp{T1}\fi\fi
442 \edef\mst@boldmv@operator{\expandafter\noexpand\csname
443 \mst@tmp/\mst@reste\endcsname}
444 \AtEndOfPackage{
445 \typeout{** ...entering subdued mode...}
446 \expandafter\SetSymbolFont@ \expandafter\mv@normal\mst@normalmv@letter\symmtletterfont
447 \expandafter\SetSymbolFont@ \expandafter\mv@bold\mst@boldmv@letter\symmtletterfont
448 \expandafter\SetSymbolFont@ \expandafter\mv@normal\mst@normalmv@operator\symmtoperatorfont
449 \expandafter\SetSymbolFont@ \expandafter\mv@bold\mst@boldmv@operator\symmtoperatorfont
450 \typeout{** ...done.}
451 }
452 \fi % fin de ce \ifmst@subdued
In the short-lived 1.15e I was doing the following for alphabets:
\def\mst@reservedc#1#2#3#4{\def\mst@normalmv@mathbf{#4#3}}
\def\mst@reserveda#1{%
\def\mst@reservedb##1\install@mathalphabet#1##2##3\@nil{\mst@reservedc##2}%
\expandafter\mst@reservedb\mv@normal\@nil}
\expandafter\mst@reserveda\csname mathbf\space\endcsname
and later in the code:
```
\expandafter\expandafter\expandafter\SetMathAlphabet@ \expandafter\expandafter\expandafter\mv@normal \expandafter\mst@normalmv@mathbf\csname Mathbf\space \endcsname\Mathbf It does work! but \let\mst@original@bf\mathbf is so much simpler. And also safer, because \mathbf could have been redefined using \DeclareSymbolFontAlphabet... (I could have provided the necessary check to the already bloated code...) mtoperatorfont Declaration of the current default font as our math font. The characteristics of the used font can be changed by a user call to the macros \Mathastext or \Mathastextwilluse, which will be defined next. We will also make one internal call to \Mathastext to set up the normal and bold math versions, so we will also employ \SetSymbolFont later. 453 \DeclareSymbolFont{mtoperatorfont}{\mst@enc}{\mst@fam}{\mst@ser}{\mst@opsh} \operator@font We modify this LATEX internal variable in order for the predefined \cos, \sin, etc. . . to be typeset with the mathastext font. This will also work for things declared through the amsmath package command \DeclareMathOperator. The alternative would have been to redefine the 'operators' Math Symbol Font. Obviously people who expect that \operator@font will always refer to the 'operators' math font might be in for a surprise. . . well, we'll see. \MTmathoperatorsobeymathxx \MTmathoperators-454 \newcommand\*{\MTmathoperatorsobeymathxx} donot- 455 {\def\operator@font{\mathgroup\ifnum\fam=\m@ne\symmtoperatorfont\else\fam\fi}} obeymathxx 456 \newcommand\*{\MTmathoperatorsdonotobeymathxx} 1.2: rather than just replacing \symoperators by \symmtoperatorfont I add a modification which makes the declared operator names sensitive to the math alphabets... ouh le vilain! 457 {\def\operator@font{\mathgroup\symmtoperatorfont}} 458 \MTmathoperatorsobeymathxx mtletterfont In version 1.1, we add the possibility to mimick the standard behavior, that is to have italic letters and upright digits. Thanks to Tariq Perwez and Kevin Klement who asked for such a feature. 459 \DeclareSymbolFont{mtletterfont}{\mst@enc}{\mst@fam}{\mst@ser}{\mst@ltsh} \Mathnormal We redefine the default normal, rm, bf, it, sf, and tt alphabets, but this will be done via \Mathrm \Mathbf bets is recorded for the sake of the subdued option. \Mathit \Mathsf roman font (digits and operator names). \Mathtt \mathnormalbold fortunately the fourier package with the upright option does not have an upright omicron \renewcommand{\mathrm}{\Mathrm} etc. . . and (1.15f) the previous status of the math alpha-We follow the standard LAT<sub>EX</sub> behavior for **\mathbf**, which is to pick up the bold series of the We will access (if no option is passed for Greek) the **\omicron** via **\mathnormal**. But unobtainable by simply typing \mathnormal{o}. So if fourier is loaded we use \mathrm and not \mathnormal. 460 \let\mst@alph@omicron\mathnormal 461 \@ifpackageloaded{fourier}{\ifsloped\else\let\mst@alph@omicron\mathrm\fi}{} 462 \DeclareSymbolFontAlphabet{\Mathnormal}{mtletterfont} 463 \DeclareSymbolFontAlphabet{\Mathrm}{mtoperatorfont} 464 \ifmst@nonormalbold\else 465 \DeclareMathAlphabet{\mathnormalbold}{\mst@enc}{\mst@fam}{\mst@bold}{\mst@ltsh} 466 \fi 467 \ifmst@defaultbf\else

```
468 \DeclareMathAlphabet{\Mathbf}{\mst@enc}{\mst@fam}{\mst@bold}{\mst@opsh}
469 \fi
470 \ifmst@defaultit\else
471 \DeclareMathAlphabet{\Mathit}{\mst@enc}{\mst@fam}{\mst@ser}{\itdefault}
472\ifmmode \big\vert \text{if} \big\}473 \ifmst@defaultsf\else
474 \DeclareMathAlphabet{\Mathsf}{\mst@enc}{\sfdefault}{\mst@ser}{\mst@opsh}
475 \fi
476 \ifmst@defaulttt\else
477 \DeclareMathAlphabet{\Mathtt}{\mst@enc}{\ttdefault}{\mst@ser}{\mst@opsh}
478 \fi
479 \let\mst@original@normal\mathnormal
480 \let\mst@original@rm\mathrm
481 \let\mst@original@bf\mathbf
482 \let\mst@original@it\mathit
483 \let\mst@original@sf\mathsf
484 \let\mst@original@tt\mathtt
485 \def\mst@restorealphabets{% for subdued
486 \let\mathnormal\mst@original@normal
487 \let\mathrm\mst@original@rm
488 \let\mathbf\mst@original@bf
489 \let\mathit\mst@original@it
490 \let\mathsf\mst@original@sf
491 \let\mathtt\mst@original@tt}
492 \def\mst@setalphabets{%
493 \ifmst@defaultnormal\else\renewcommand{\mathnormal}{\Mathnormal}\fi
494 \ifmst@defaultrm\else\renewcommand{\mathrm}{\Mathrm}\fi
495 \ifmst@defaultbf\else\renewcommand{\mathbf}{\Mathbf}\fi
496 \ifmst@defaultit\else\renewcommand{\mathit}{\Mathit}\fi
497 \ifmst@defaultsf\else\renewcommand{\mathsf}{\Mathsf}\fi
498 \ifmst@defaulttt\else\renewcommand{\mathtt}{\Mathtt}\fi}
499 \ifmst@subdued\else\mst@setalphabets\fi
```
mtlgrfontlower mtselfGreekfont

LGRgreek 1.14b: We can not move the \DeclareSymbolFont to the \Mathastext macro because it resets selfGreek the font family in \*all\* math versions, and some could have been defined by the user with mtlgrfontupper previous calls to \Mathastext. So we have to have them here. The problem is that at this stage it is impossible to know if we really need (in the case of LGRgreek) two separate shapes for upper and lowercase, and (in the case of selfGreek) a shape distinct from the one used in mtoperatorfont. So I opted in the end for declaring possibly one too many font. To achieve more economy the only way would be to keep cumulative track of all previously declared math versions and to redeclare appropriately the LGR or self greek fonts at each call to \Mathastext (with no optional argument): a bit painful, and as I am possibly the sole user in the world of this possibility of multiple math versions with this package. Also the advantage to systematically allocate a font for the selfGreek option is that we can force the use of the OT1 encoding.

First we establish the cumulative effect of the greek related options.

1.15c introduces some possibilities to change the shapes of Greek letters in each math versions, and even the Greek font (in LGR encoding). The commands \MTitgreek etc... will be used in-between calls to \Mathastext and re-adjust the shapes. And the command \MTgreekfont changes the Greek font family.

```
500 \def\mst@update@greeksh{
                  501 \def\mst@greek@lsh{\mst@ltsh} %% default behavior
                  502 \def\mst@greek@ush{\mst@opsh}
                  503 \ifmst@itgreek\def\mst@greek@lsh{\itdefault}
                  504 \def\mst@greek@ush{\itdefault}\fi
                  505 \ifmst@upgreek\def\mst@greek@lsh{\updefault}
                  506 \def\mst@greek@ush{\updefault}\fi
                  507 \ifmst@frenchmath
                  508 \ifmst@itgreek\else
                  509 \ifmst@upgreek\else
                 510 \def\mst@greek@lsh{\mst@opsh}
                  511 \def\mst@greek@ush{\mst@opsh}
                 512 \ifmmode \text{if} \ifmmode \text{if} \ifmmode \text{if} \ifmm{ii} \ifmm{ii} \ifmmode \text{if} \ifmm{iii} \ifmm{iii} \ifmm{iii} \ifmm{iii} \ifmm{iii} \ifmm{iii} \ifmm{iii} \ifmm{iv} \ifmm{iv} \ifmm{iii} \ifmm{iv} \ifmm{iv} \ifmm{iv} \ifmm{iv} \ifmm{iv} \ifmm{iv} \ifmm{iv} \ifmm{iv} \ifmm{iv} \ifmm{iv} \ifmm{v} \ifmm{iv} \ifmm{v} \ifmm{iv} \ifmm{v} \ifmm{iv} \ifmm{v} \ifmm{v}513 \fi
                 514 \ifcase\mst@greek@select
                  515 \or\def\mst@greek@ush{\itdefault}
                 516 \or\def\mst@greek@ush{\updefault}
                 517 \fi}
                 518 \mst@update@greeksh
                  519 \ifmst@LGRgreek
                  520 \DeclareFontEncoding{LGR}{}{}
                  521 \DeclareSymbolFont{mtlgrfontlower}{LGR}{\mst@fam}{\mst@ser}{\mst@greek@lsh}
                  522 \DeclareSymbolFont{mtlgrfontupper}{LGR}{\mst@fam}{\mst@ser}{\mst@greek@ush}
                  523 \else
                  524 \ifmst@selfGreek
                 525 \DeclareSymbolFont{mtselfGreekfont}{OT1}{\mst@fam}{\mst@ser}{\mst@greek@ush}
                  526 \fi\fi
      mteulervm
In case we need the Euler font, we declare it here. It will use uzeur.fd from the eulervm package
    \MathEuler of Walter SCHMIDT
\MathEulerBold
527 \ifmst@needeuler\typeout{** will use Euler font; command \string\MTEulerScale}
                  528 \DeclareSymbolFont{mteulervm}{U}{zeur}{m}{n}
                  529 \DeclareSymbolFontAlphabet{\MathEuler}{mteulervm}
                  530 \DeclareMathAlphabet{\MathEulerBold}{U}{zeur}{\mst@bold}{n}
                  531 \fi
                  532 \newcommand*\MTEulerScale[1]{\edef\zeu@Scale{#1}}
```
533 \let\MathastextEulerScale\MTEulerScale

 $\angle ETRX 2<sub>\epsilon</sub>$  has a strange initial configuration where the capital Greek letters are of type mathalpha, but the lower Greek letters of type mathord, so that \mathbf does not act on them, although lowercase Greek letters and Latin letters are from the same font. This is because \mathbf is set up to be like a bold version of \mathrm, and \mathrm uses the 'operators' font, by default cmr, where there are NO lowercase greek letters. This set-up is ok for the Capital Greek letters which are together with the Latin letters in both cmmi and cmr.

The package eulervm sets the lowercase Greek letters to be of type mathalpha, the default \mathbf and \mathrm will act wierdly on them, but a \mathbold is defined which will use the bold series of the Euler roman font, it gives something coherent for Latin and Greek *lowercase* letters, and this is possible because the same font contains upright forms for them all.

Here in mathastext, Latin letters and Greek letters (lower and upper case) must be (generally) assumed to come from two different fonts, as a result the standard \mathbf (and \mathrm)

will give weird results when used for Greek letters. We could coerce **\mathbf** to do something reasonable (cf http://tug.org/pipermail/texhax/2011-January/016605.html) but at this time 30-01-2011 09:42:27 CET I decided I would not try to implement it here. I prefer to respect the default things.

I followed the simpler idea of the eulervm package and defineed \MathEuler and \MathEuler Bold alphabet commands (the eulervm package does this only for the bold font).

```
mtpsymbol
In case we need the Symbol font, we declare it here. The macro \psy@scale will be used to scale
  \MathPSymbol
the font (see at the very end of this file).
                534 \ifmst@needsymbol\typeout{** will use Symbol font; command \string\MTSymbolScale}
                535 \def\psy@scale{1}
                536 \DeclareSymbolFont{mtpsymbol}{U}{psy}{m}{n}
                537 \DeclareSymbolFontAlphabet{\MathPSymbol}{mtpsymbol}
                538 \AtBeginDocument{%
                539 \DeclareFontFamily{U}{psy}{}%
                540 \DeclareFontShape{U}{psy}{m}{n}{<->s*[\psy@scale] psyr}{}%
                541 }
                542 \fi
                543 \newcommand*\MTSymbolScale[1]{\edef\psy@scale{#1}}
                544 \let\MathastextSymbolScale\MTSymbolScale
                 I did not choose for name \MathSymbol as this may be defined somewhere for another thing. There
                 is no bold for the postscript Symbol font distributed with the L<sup>AT</sup>EX 2<sub>\varepsilon</sub> psnffs core package.
        \pmvec Definition of a poor man version of the \vec accent
                545 \DeclareRobustCommand*\pmvec[1]{\mathord{\stackrel{\raisebox{-.5ex}%
                546 {\tiny\boldmath$\mathord{\rightarrow}$}}{{}#1}}}
   \fouriervec The glyph is taken from the Fourier font of Michel Bovani. Note: (oct 2012) I should not allocate
                 an entire symbol font just for one glyph! But I have not given any serious thought to what one
                 can do to simulate a math accent without doing such a wasteful thing.
                547 \ifmst@fouriervec
                548 \DeclareFontEncoding{FML}{}{}
                549 \DeclareFontSubstitution{FML}{futm}{m}{it}
                550 \DeclareSymbolFont{mathastextfourier}{FML}{futm}{m}{it}
                551 \SetSymbolFont{mathastextfourier}{bold}{FML}{futm}{b}{it}
                552 \DeclareMathAccent{\fouriervec}{\mathord}{mathastextfourier}{"7E}
                553 \fi
   \MTencoding
Some public macros to modify our private internals, and we will use them also ourself.
     \MTfamily
     \MTseries
      \MTshape
\MTboldvariant
\MTlettershape
with a given font for math mode, and at the same time not modifying the \familydefault or
                   In version 1.1 we add the possibility to have two distinct font shapes for letters and digits.
                 So in fact we could as well have two really unrelated fonts but this is really not the spirit of the
                 package.
                   Note that using these macros in the preamble allows \Mathastext to set up math versions
                 \romandefault etc. . .
                554 \newcommand*\MTencoding[1]{\def\mst@enc{#1}}
                555 \newcommand*\MTfamily[1]{\def\mst@fam{#1}}
                556 \newcommand*\MTseries[1]{\def\mst@ser{#1}}
                557 \newcommand*\MTshape[1]{\def\mst@opsh{#1}
```

```
558 \ifmst@italic\else\def\mst@ltsh{#1}\fi}
             559 \newcommand*\MTboldvariant[1]{\def\mst@bold{#1}}
             560 \newcommand*\MTlettershape[1]{\def\mst@ltsh{#1}}
             561 \let\Mathastextencoding\MTencoding
             562 \let\Mathastextfamily\MTfamily
             563 \let\Mathastextseries\MTseries
             564 \let\Mathastextshape\MTshape
             565 \let\Mathastextboldvariant\MTboldvariant
             566 \let\Mathastextlettershape\MTlettershape
  \MTitgreek
1.15c: These new macros can be used in-between calls to \Mathastext. They reset the shapes for
  \MTupgreek
Greek letters (applies to LGRgreek(s) and selfGreek(s) options). The \MTgreekfont presupposes
  \MTitGreek
either LGRgreek or selfGreek. \MTgreekfont{\familydefault} acts like turning on LGRgreeks
  \MTupGreek
or selfGreeks.
\MTgreekfont 567
                    \newcommand*\MTitgreek{%
             568 \mst@itgreektrue\mst@upgreekfalse\def\mst@greek@select{0}}
             569 \newcommand*\MTupgreek{%
             570 \mst@upgreektrue\mst@itgreekfalse\def\mst@greek@select{0}}
             571 \newcommand*\MTitGreek{\def\mst@greek@select{1}}
             572 \newcommand*\MTupGreek{\def\mst@greek@select{2}}
             573 \let\Mathastextitgreek\MTitgreek
             574 \let\Mathastextupgreek\MTupgreek
             575 \let\MathastextitGreek\MTitGreek
             576 \let\MathastextupGreek\MTupGreek
             577 \@onlypreamble\MTitgreek
             578 \@onlypreamble\MTupgreek
             579 \@onlypreamble\MTitGreek
             580 \@onlypreamble\MTitGreek
             581 \@onlypreamble\Mathastextitgreek
             582 \@onlypreamble\Mathastextupgreek
             583 \@onlypreamble\MathastextitGreek
             584 \@onlypreamble\MathastextitGreek
             585 \newcommand*\MTgreekfont[1]{\def\mst@greekfont{#1}}
             586 \let\Mathastextgreekfont\MTgreekfont
             587 \@onlypreamble\MTgreekfont
             588 \@onlypreamble\Mathastextgreekfont
```
# \MTWillUse This is a preamble-only command, which can be used more than once, only the latest one counts. Sets up the math fonts in the normal and bold versions, as does \Mathastext.

```
589 \newcommand*\MTWillUse[5][]{
590 \MTencoding{#2}
591 \MTfamily{#3}
592 \MTseries{#4}
593 \MTshape{#5}
594 \ifmst@italic\MTlettershape{\itdefault}\fi % was missing in v 1.14 and prior
595 \edef\mst@tmp{#1}
596 \ifx\mst@tmp\empty\else\MTlettershape{#1}\fi
597 \Mathastext}
598 \let\MathastextWillUse\MTWillUse
```

```
599 \let\Mathastextwilluse\MTWillUse
600 \@onlypreamble\MTWillUse
601 \@onlypreamble\MathastextWillUse
602 \@onlypreamble\Mathastextwilluse
```
\Mathastext The command \Mathastext can be used anywhere in the preamble and any number of time, the last one is the one that counts.

> In version 1.1 we have two fonts: they only differ in shape. The mtletterfont is for letters, and the mtoperatorfont for digits and log-like operator names. The default is that both are upright.

> Starting with version 1.12, an optional argument makes \Mathastext act as the declaration of a math version, to be later used in the document.

Versions 1.15x brought some adaptations related to the subdued option.

1.3c adds a second optional parameter to inherit previous settings from another version; mostly done to inherit the bold version fonts for symbols and large symbols. This is done in \MTDeclareVersion.

1.3j moves the code related to \MTicinmath from \Mathastext@ to \AtBeginDocument (code depending on whether subdued option in use). But we omit for this from \MTicinmath the \MT mathactiveletters and issue the latter during loading of package, hence allowing \MTmathstan dardletters to be effective in the preamble.

I forgot to document that under subdued option the \Mathastext command without optional parameter does not any \SetSymbolFont etc... has a few other taks to complete nevertheless.

```
603 \def\Mathastext {\@ifnextchar [\Mathastext@declare\Mathastext@ }
604 \def\Mathastext@declare [#1]{%
605 \edef\mst@tmp{#1}%
606 \ifx\mst@tmp\empty
607 \expandafter\@firstoftwo
608 \else\expandafter\@secondoftwo
609 \fi
610 \Mathastext@
611 {\MTDeclareVersion[\mst@ltsh]{#1}{\mst@enc}{\mst@fam}{\mst@ser}{\mst@opsh}}%
612 }
613 \def\Mathastext@ {%
614 \mst@update@greeksh
615 \edef\mst@encoding@normal{\mst@enc}%
616 \edef\mst@family@normal{\mst@fam}%
617 \edef\mst@series@normal{\mst@ser}%
618 \edef\mst@shape@normal{\mst@opsh}%
619 \edef\mst@ltshape@normal{\mst@ltsh}%
620 \edef\mst@itdefault@normal{\itdefault}%
621 \edef\mst@rmdefault@normal{\rmdefault}%
622 \edef\mst@sfdefault@normal{\sfdefault}%
623 \edef\mst@ttdefault@normal{\ttdefault}%
624 \edef\mst@boldvariant@normal{\mst@bold}%
625 \edef\mst@exists@skip@normal{\mst@exists@skip}%
626 \edef\mst@forall@skip@normal{\mst@forall@skip}%
627 \edef\mst@prime@skip@normal{\mst@prime@skip}%
628 \edef\mst@encoding@bold{\mst@enc}%
```

```
629 \edef\mst@family@bold{\mst@fam}%
```
- \edef\mst@series@bold{\mst@bold}%
- \edef\mst@shape@bold{\mst@opsh}%
- \edef\mst@ltshape@bold{\mst@ltsh}%
- \edef\mst@boldvariant@bold{\mst@bold}%
- \edef\mst@itdefault@bold{\itdefault}%
- \edef\mst@rmdefault@bold{\rmdefault}%
- \edef\mst@sfdefault@bold{\sfdefault}%
- \edef\mst@ttdefault@bold{\ttdefault}%
- \edef\mst@exists@skip@bold{\mst@exists@skip}%
- \edef\mst@forall@skip@bold{\mst@forall@skip}%
- \edef\mst@prime@skip@bold{\mst@prime@skip}%
- \ifmst@subdued

Since 1.3j this branch is actually almost superfluous, as entering normal or bold with \MTver sion does \MTnormalexists, \MTnormalforall, and \MTnormalprime. But some default values are needed if the user insists on issuing \MTexistsdoesskip, etc... nevertheless.

```
642 \def\mst@exists@skip@normal{0mu}%
643 \def\mst@forall@skip@normal{0mu}%
644 \def\mst@prime@skip@normal{0mu}%
645 \def\mst@exists@skip@bold{0mu}%
646 \def\mst@forall@skip@bold{0mu}%
647 \def\mst@prime@skip@bold{0mu}%
648 \else % not subdued
649 \ifmst@italic
650 \ifmst@frenchmath
651 \mst@exists@muskip\mst@exists@skip\relax
652 \mst@forall@muskip\mst@forall@skip\relax
653 \mst@prime@muskip\mst@prime@skip\relax
654 \else
655 \def\mst@exists@skip@normal{0mu}%
656 \def\mst@forall@skip@normal{0mu}%
657 \def\mst@prime@skip@normal{0mu}%
658 \def\mst@exists@skip@bold{0mu}%
659 \def\mst@forall@skip@bold{0mu}%
660 \def\mst@prime@skip@bold{0mu}%
661 \fi
662 \else
663 \mst@exists@muskip\mst@exists@skip\relax
664 \mst@forall@muskip\mst@forall@skip\relax
665 \mst@prime@muskip\mst@prime@skip\relax
666 \fi
667 \fi
668 %% v1.15f
669 \ifmst@nonormalbold\else
670 \SetMathAlphabet{\mathnormalbold}{normal}{\mst@encoding@normal}%
671 {\mathcal{S}}672 {\mst@boldvariant@normal}%
673 <br>
{\mst@ltshape@normal}%
674 \SetMathAlphabet{\mathnormalbold}{bold}{\mst@encoding@bold}%
675 {\mathcal} {\mst@family@bold}%
```
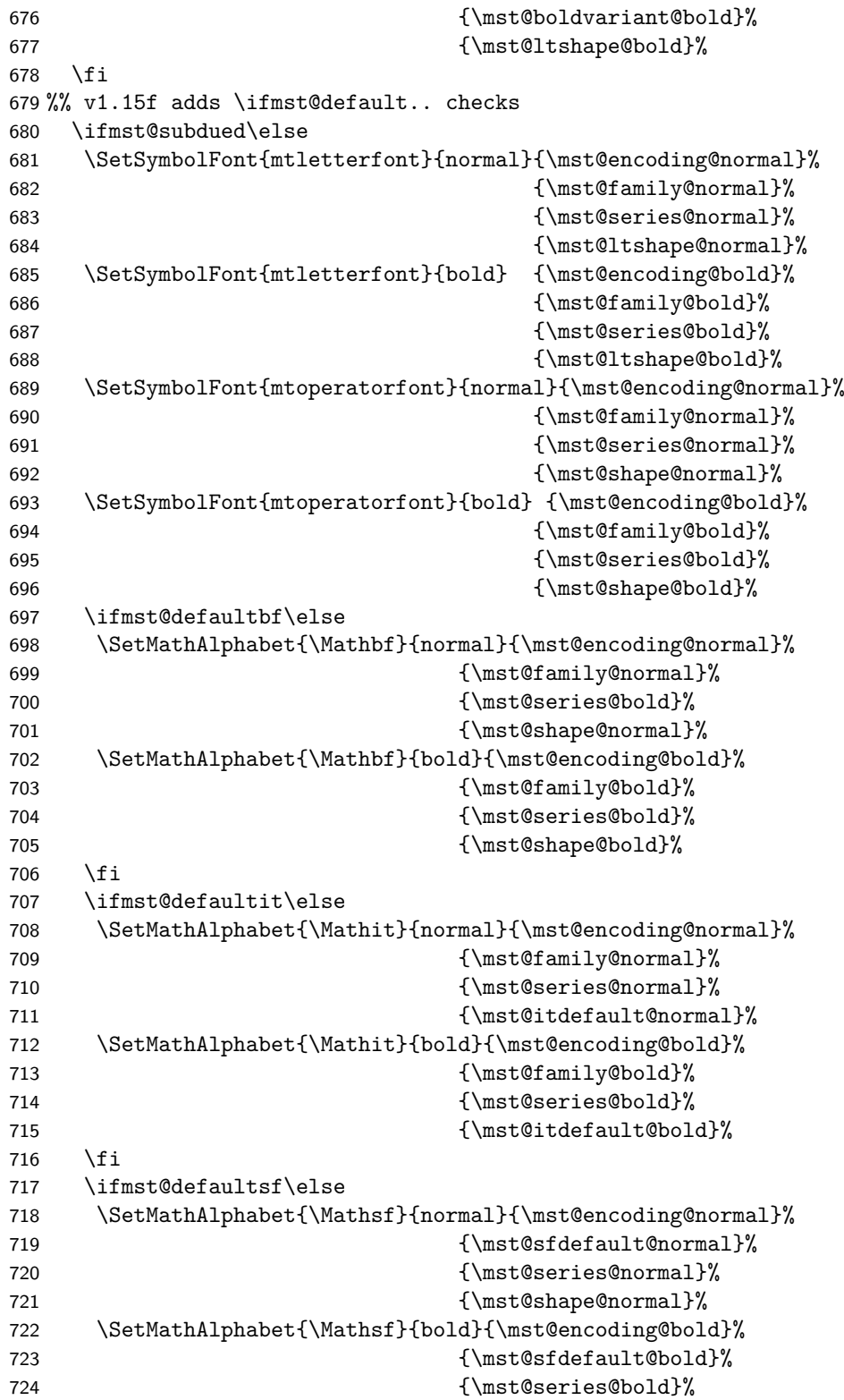

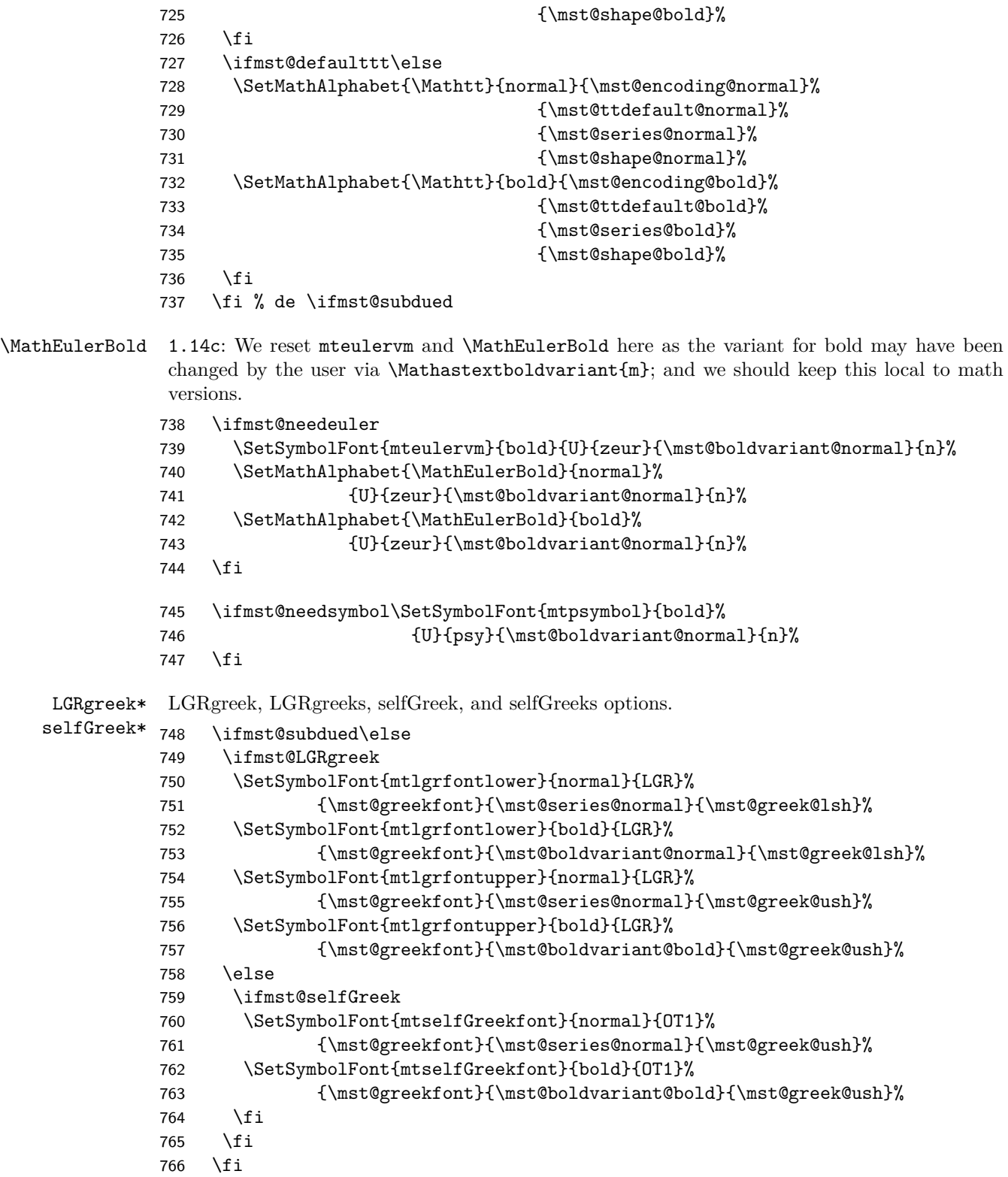
```
767 \ifmst@subdued
768 \typeout{** subdued mode will be activated for the normal and bold math ver
  sions}%
769 \else
770 \typeout{** Latin letters in the normal (resp. bold) math versions are now \hat{J}_0771 ** set up to use the fonts
772 \mst@encoding@normal/\mst@family@normal/\mst@series@normal%
773 (\mst@boldvariant@normal)/\mst@ltshape@normal}%
774 \ifmst@LGRgreek\typeout{** Greek letters (\mst@greek@lsh/\mst@greek@ush)
775 will use LGR/\mst@greekfont}%
776 \fi
777 \ifmst@nodigits\else
778 \typeout{** Other characters (digits, ...) and \protect\log-like names will be^^J%
779 ** typeset with the \mst@shape@normal\space shape.}%
780 \fi
781 \fi
782 }
783 \let\mathastext\Mathastext
784 \@onlypreamble\Mathastext
785 \@onlypreamble\mathastext
```
\MTDeclareVersion The \MTDeclareVersion command is to be used in the preamble to declare a math version. A more complicated variant would also specify a choice of series for the Euler and Symbol font: anyhow Symbol only has the medium series, and Euler has medium and bold, so what is lacking is the possibility to create a version with a bold Euler. There is already one such version: the default bold one. And there is always the possibility to add to the preamble \SetSymbolFont{mteulervm}{versionname}{U}{zeur}{bx}{n} if one wants to have a math version with bold Euler characters.

For version 1.1 we add an optional parameter specifying the shape to be used for letters.

Note: (2012/10/24) I really should check whether the user attempts to redefine the 'normal' and 'bold' versions and issue a warning in that case!

1.3c (2013/12/14) adds an extra optional parameter after all previous ones, to inherit the settings from another version. Typically to be used with [bold]. I take this opportunity to sanitize a bit some line endings to avoid generating (in the preamble, document macros were already careful of course) too many space tokens, at least inside macros. And I modifiy (correct? perhaps it was on purpose) the strange way I used **\@onlypreamble** in earlier version.

```
786 \newcommand*\MTDeclareVersion[6][]{%
787 \def\mst@declareversionargs{{#1}{#2}{#3}{#4}{#5}{#6}}%
788 \edef\mst@version{#2}%
789 \DeclareMathVersion{\mst@version}%
790 \MTDeclareVersion@
791 }
792 \newcommand*\MTDeclareVersion@[1][]{%
793 \edef\mst@tmp{#1}%
794 \ifx\mst@tmp\empty\else
795 \global\expandafter\let\csname mv@\mst@version\expandafter\endcsname
796 \csname mv@#1\endcsname
797 \typeout{** Math version '\mst@version\string' inherits from '#1\string'.}%
798 \fi
```

```
799 \expandafter\MTDeclareVersion@@\mst@declareversionargs
800 }
801 \newcommand*\MTDeclareVersion@@[6]{%
802 \edef\mst@tmp{#1}%
803 \expandafter\edef\csname mst@encoding@\mst@version\endcsname{#3}%
804 \expandafter\edef\csname mst@family@\mst@version\endcsname{#4}%
805 \expandafter\edef\csname mst@series@\mst@version\endcsname{#5}%
806 \expandafter\edef\csname mst@shape@\mst@version\endcsname{#6}%
807 \expandafter\edef\csname mst@boldvariant@\mst@version\endcsname{\mst@bold}%
808 \expandafter\edef\csname mst@itdefault@\mst@version\endcsname{\itdefault}%
809 \expandafter\edef\csname mst@rmdefault@\mst@version\endcsname{\rmdefault}%
810 \expandafter\edef\csname mst@sfdefault@\mst@version\endcsname{\sfdefault}%
811 \expandafter\edef\csname mst@ttdefault@\mst@version\endcsname{\ttdefault}%
812 \expandafter\edef\csname mst@exists@skip@\mst@version\endcsname
813 {\mst@exists@skip}%
814 \expandafter\edef\csname mst@forall@skip@\mst@version\endcsname
815 {\mst@forall@skip}%
816 \expandafter\edef\csname mst@prime@skip@\mst@version\endcsname
817 {\mst@prime@skip}%
818 \ifx\mst@tmp\empty
819 \ifmst@italic
820 \SetSymbolFont{mtletterfont}{#2}{#3}{#4}{#5}{\mst@ltsh}%
821 \typeout{** Latin letters in math version '#2\string' will use the font
822 \frac{\#3}{\#4}{\#5}\text{C1tsh}^j823 ** Other characters (digits, ...) and \protect\log-like names
824 will be in #6 shape.}%
825 \expandafter\edef\csname mst@ltshape@\mst@version\endcsname{\mst@ltsh}%
826 \else
827 \SetSymbolFont{mtletterfont}{#2}{#3}{#4}{#5}{#6}%
828 \typeout{** Latin letters in math version '#2\string' will use the fonts
829 #3/#4/#5(\mst@bold)/#6}%
830 \expandafter\edef\csname mst@ltshape@\mst@version\endcsname{#6}%
831 \fi
832 \else
833 \SetSymbolFont{mtletterfont}{#2}{#3}{#4}{#5}{#1}%
834 \typeout{** Latin letters in math version '#2\string' will use the font
835 \#3/#4/#5/#1^{\sim}J''836 ** Other characters (digits, ...) and \protect\log-like
837 names will be in #6 shape.}%
838 \expandafter\edef\csname mst@ltshape@\mst@version\endcsname{#1}%
839 \fi
840 \ifmst@nonormalbold\else
841 \SetMathAlphabet{\mathnormalbold}{#2}{#3}{#4}{\mst@bold}%
842 {\csname mst@ltshape@\mst@version\endcsname}%
843 \fi
844 \SetSymbolFont{mtoperatorfont}{#2}{#3}{#4}{#5}{#6}%
845 \ifmst@defaultbf\else\SetMathAlphabet{\Mathbf}{#2}{#3}{#4}{\mst@bold}{#6}\fi
846 \ifmst@defaultit\else\SetMathAlphabet{\Mathit}{#2}{#3}{#4}{#5}{\itdefault}\fi
847 \ifmst@defaultsf\else\SetMathAlphabet{\Mathsf}{#2}{#3}{\sfdefault}{#5}{#6}\fi
```

```
848 \ifmst@defaulttt\else\SetMathAlphabet{\Mathtt}{#2}{#3}{\ttdefault}{#5}{#6}\fi
```

```
849 \ifmst@needeuler
```

```
850 \SetMathAlphabet{\MathEulerBold}{#2}{U}{zeur}{\mst@bold}{n}%
```
\fi

LGRgreeks selfGreeks In the case of option LGRgreeks (selfGreeks), it is expected that the fonts used in each math versions exist in LGR (OT1) encoding. We first recalculate the shapes to be used for lowercase and uppercase Greek letters depending on the frenchmath and  $[it/up][g/G]$ reek options as well as on the (local to this version) shapes for letters and digits.

```
852 \def\mst@greek@lsh@loc{\csname mst@ltshape@\mst@version\endcsname}%
853 \def\mst@greek@ush@loc{\csname mst@shape@\mst@version\endcsname}%
854 \ifmst@itgreek\def\mst@greek@lsh@loc{\itdefault}%
855 \def\mst@greek@ush@loc{\itdefault}\fi
856 \ifmst@upgreek\def\mst@greek@lsh@loc{\updefault}%
857 \def\mst@greek@ush@loc{\updefault}\fi
858 \ifmst@frenchmath
859 \ifmst@itgreek\else
860 \ifmst@upgreek\else
861 \def\mst@greek@lsh@loc{\csname mst@shape@\mst@version\endcsname}%
862 \def\mst@greek@ush@loc{\csname mst@shape@\mst@version\endcsname}%
863 \forallfi\forallfi
864 \fi
865 \ifcase\mst@greek@select
866 \or\def\mst@greek@ush@loc{\itdefault}%
867 \or\def\mst@greek@ush@loc{\updefault}%
868 \fi
869 \ifmst@LGRgreeks
870 \SetSymbolFont{mtlgrfontlower}{#2}{LGR}{#4}{#5}{\mst@greek@lsh@loc}%
871 \SetSymbolFont{mtlgrfontupper}{#2}{LGR}{#4}{#5}{\mst@greek@ush@loc}%
872 \typeout{** Greek letters (\mst@greek@lsh@loc/\mst@greek@ush@loc) will use
873 LGR font \#4\iff LGR font \#4\iff (in non subdued versions)\fi}%
874 \else
875 \ifmst@selfGreeks
876 \SetSymbolFont{mtselfGreekfont}{#2}{OT1}{#4}{#5}{\mst@greek@ush@loc}%
877 \typeout{** Capital Greek letters (\mst@greek@lsh@loc/\mst@greek@ush@loc)
878 will use OT1 font #4\ifmst@subdued ^^J** (in non subdued versions)\fi}%
879 \else
880 \ifmst@LGRgreek
881 \SetSymbolFont{mtlgrfontlower}{#2}{LGR}{\mst@greekfont}{#5}{\mst@greek@lsh@loc}%
882 \SetSymbolFont{mtlgrfontupper}{#2}{LGR}{\mst@greekfont}{#5}{\mst@greek@ush@loc}%
883 \typeout{** Greek letters (\mst@greek@lsh@loc/\mst@greek@ush@loc) will use
884 LGR font \mst@greekfont\ifmst@subdued ^^J** (in non subdued ver
   sions)\fi}%
885 \leq \leq \leq \leq \leq \leq \leq \leq \leq \leq \leq \leq \leq \leq \leq \leq \leq \leq \leq \leq \leq \leq \leq \leq \leq \leq \leq \leq \leq \leq \leq \leq \leq \leq \leq \leq886 \ifmst@selfGreek
887 \SetSymbolFont{mtselfGreekfont}{#2}{OT1}{\mst@greekfont}{#5}{\mst@greek@ush@loc}%
888 \typeout{** Capital Greek letters (\mst@greek@lsh@loc/\mst@greek@ush@loc)
889 will use OT1 font \mst@greekfont\ifmst@subdued ^^J** (in non sub
   dued versions)\fi}%
```
890 \fi  $891$  \fi 892 \fi 893 \fi 894 }

```
895 \let\MathastextDeclareVersion\MTDeclareVersion
896 \@onlypreamble\MTDeclareVersion
897 \@onlypreamble\MathastextDeclareVersion
```
\MTversion \MTversion@ \MTversion@s This is a wrapper around LATEX's \mathversion: here we have an optional argument allowing a quick and easy change of the text fonts additionally to the math fonts. Present already in the initial version of the package (January 2011.)

\MTversion@@

1.15: some modifications for the subdued option vs LGRgreek and for the math muskips after \exists and \forall.

1.2: with the subdued option sets the math alphabets in the normal and bold math versions do not apply to operator names and non-alphabetical symbols. The switch for braces is left as it is.

1.2b: with the subdued option, the italic corrections are not added. Else, we check the shape of letters in this version. Also, there was a bug since 1.15: the values of the math skips were taken not from the settings for the math version  $(\#2)$  but from those of the optional argument  $(\#1)$ , if present...

1.3: activation of italic corrections is now separated from actual math activation of letters.

1.3c: a starred variant is added which does not modify the text fonts, only the math set-tup.

1.3d: replaced in \MTversion@ things like \edef\mst@encoding{...} and \renewcommand{\encodingdefault by \edef\encodingdefault{...} etc...All those \mst@@... things were useless. I also redefine \seriesdefault rather than \mddefault.

1.3d: mechanism of restoration of Greek in subdued normal and bold versions has been to all cases, and not only for the LGRgreek option.

```
898 \newcommand*\MTversion {\@ifstar\MTversion@s\MTversion@ }
899 \newcommand*\MTversion@s [1]{\mathversion{#1}\MTversion@@ {#1}}
900 \newcommand*\MTversion@ [2][]{%
901 \mathversion{#2}%
902 \edef\mst@tmpa{#1}%
903 \ifx\mst@tmpa\empty
904 \edef\mst@tmp{#2}%
905 \else
906 \let\mst@tmp\mst@tmpa
907 \fi
908 \edef\encodingdefault {\csname mst@encoding@\mst@tmp\endcsname}%
909 \edef\familydefault {\csname mst@family@\mst@tmp\endcsname}%
910 \edef\seriesdefault {\csname mst@series@\mst@tmp\endcsname}%
911 \edef\shapedefault {\csname mst@shape@\mst@tmp\endcsname}%
912 \edef\bfdefault {\csname mst@boldvariant@\mst@tmp\endcsname}%
913 \edef\itdefault {\csname mst@itdefault@\mst@tmp\endcsname}%
914 \edef\rmdefault {\csname mst@rmdefault@\mst@tmp\endcsname}%
915 \edef\sfdefault {\csname mst@sfdefault@\mst@tmp\endcsname}%
916 \edef\ttdefault {\csname mst@ttdefault@\mst@tmp\endcsname}%
917 \usefont{\encodingdefault}{\familydefault}{\seriesdefault}{\shapedefault}%
```
# 918 \MTversion@@ {#2}%

919 }

1.3j has a stronger subdued which does \MTnormalprime, \MTnormalexists, \MTnormalforall rather than setting the skips to 0mu. Hence \MTversion by default should do \MTprimedoesskip, \MTexistsdoesskip, \MTforalldoesskip.

920 \newcommand\*\MTversion@@ [1]{%

- 921 \MTexistsdoesskip
- 922 \MTforalldoesskip
- 923 \MTprimedoesskip
- 924 \edef\mst@tmp{#1}%

v1.15e: muskips.

- 925 \expandafter
- 926 \mst@exists@muskip\csname mst@exists@skip@\mst@tmp\endcsname\relax
- 927 \expandafter

## 928 \mst@forall@muskip\csname mst@forall@skip@\mst@tmp\endcsname\relax

v1.2: muskip for \prime.

929 \expandafter

# 930 \mst@prime@muskip\csname mst@prime@skip@\mst@tmp\endcsname\relax

v1.2b: italic corrections except for italic/slanted (sic) letters, and of course except in the subdued normal and bold math versions.

v1.3: by default, letters are made mathematically active, even if italic corrections are not used, to allow the action of \MTsetmathskips.

```
931 \edef\mst@tmpa{\csname mst@ltshape@\mst@tmp\endcsname}%
```

```
932 \edef\mst@tmpb{\csname mst@shape@\mst@tmp\endcsname}%
```
v1.15c: extending subdued to LGRgreek.

v1.15f: subdueing math alphabets in a simpler way than in 1.15e.

v1.2b: subdueing the activation of characters in math mode.

- v1.2d: special treatment of the asterisk.
- v1.3d: extended LGRgreek mechanism of activation/restoration of Greek to all cases.

v1.3j: use of \MTeverymathdefault, which includes \MTicinmath, but must be corrected then according to shape of letters and presence or absence of option frenchmath. We do only \def\mst@ITcorr{\ifnum\fam=\m@ne\/\fi} and not \MTICinmath to not overwrite some userdefined \MTeverymathdefault. Code for italic corrections or not according to letter shape is executed after \MTeverymathdefault which limits a bit user customizing possibilities, but if I moved it later, I would possibly have to put inside the \MTicinmath the check for it ot sl. Similary the \MTcustomgreek always executed (if not subdued).

933 \MTmathoperatorsobeymathxx

934 \MTeverymathdefault

```
935 \@for\mst@tmpc:=it,sl\do{\ifx\mst@tmpc\mst@tmpa\MTnoicinmath\fi}%
```

```
936 \ifmst@frenchmath
```

```
937 \def\mst@ITcorr{\ifnum\fam=\m@ne\/\fi}%
```

```
938 \@for\mst@tmpc:=it,sl\do{\ifx\mst@tmpc\mst@tmpb\MTnoICinmath\fi}%
```

```
939 \fi
```
1.3j has a stronger subdued which does \MTnormalprime, \MTnormalexists, \MTnormalforall rather than simply setting the skips to 0mu. Note: \MTnormalprime is done as part of \MTevery mathoff.

```
940 \ifmst@subdued
          941 \def\mst@tmpa{normal}%
          942 \ifx\mst@tmp\mst@tmpa
          943 \mst@restorealphabets
          944 \MTstandardgreek
          945 \MTmathoperatorsdonotobeymathxx
          946 \MTnormalexists
          947 \MTnormalforall
          948 \MTeverymathoff
          949 \else
          950 \def\mst@tmpa{bold}%
          951 \ifx\mst@tmp\mst@tmpa
          952 \mst@restorealphabets
          953 \MTstandardgreek
          954 \MTmathoperatorsdonotobeymathxx
          955 \MTnormalexists
          956 \MTnormalforall
          957 \MTeverymathoff
          958 \else
          959 \mst@setalphabets
          960 \MTcustomgreek
          961 \fi
          962 \fi
          963 \else
          964 \MTcustomgreek % new with 1.3d
          965 \fi
          966 }
          967 \let\MathastextVersion\MTversion
          968 \let\Mathastextversion\MTversion
          969 \let\MTVersion\MTversion
          970 \let\mathastextversion\MTversion
\Mathastext Initialization call:
          971 \Mathastext
           Additional appropriate messages to the terminal and the log.
          972 \ifmst@eulergreek
          973 \typeout{** Greek letters will use the Euler font. Use \protect\MathastextEulerScale{
          974 font.}%
          975 \ifmst@subdued{\typeout{** (subdued mode: normal and bold math
          976 version with default Greek letters.)}}\fi
          977 \else
          978 \ifmst@symbolgreek
          979 \typeout{** Greek letters will use the PostScript Symbol font. Use^^J%
          980 ** \protect\MathastextSymbolScale{<factor>} to scale the font.}%
          981 \ifmst@subdued{\typeout{** (subdued mode: normal and bold math
          982 version with default Greek letters.)}}\fi
```

```
983 \fi\fi
```
At (long...) last we now change the font for the letters of the latin alphabet. In version 1.1, Latin letters have their own font (shape).

1.2b initiated the use of mathematically active letters to insert the italic corrections. With version 1.3 the use of math active letters is also for extra muglue added before and after the letters. Use of **\@for** to shorten the code initiated with release 1.3.

```
984 \def\mst@DeclareMathLetter #1{%
```

```
985 \DeclareMathSymbol {#1}{\mathalpha}{mtletterfont}{'#1}%
 986 \expandafter
987 \DeclareMathSymbol \csname mst@#1\endcsname{\mathalpha}{mtletterfont}{'#1}%
988 \expandafter\mst@addtodo@az\expandafter #1\csname mst@#1\endcsname
989 }%
990 \forallfor\mathcal{L}mst\mathcal{L}tmp:=a,b,c,d,e,f,g,h,i,j,k,l,m,n,o,p,q,r,s,t,u,v,w,x,y,z\langledo
991 {\expandafter\mst@DeclareMathLetter\mst@tmp}%
992 \ifmst@frenchmath \def\mst@font@tbu{mtoperatorfont}%
993 \else \def\mst@font@tbu{mtletterfont}%
994 \fi
995 \def\mst@DeclareMathLetter #1{%
996 \DeclareMathSymbol {#1}{\mathalpha}{\mst@font@tbu}{'#1}%
997 \expandafter
998 \DeclareMathSymbol \csname mst@#1\endcsname{\mathalpha}{\mst@font@tbu}{'#1}%
999 \expandafter\mst@addtodo@AZ\expandafter #1\csname mst@#1\endcsname
1000 }%
1001 \@for\mst@tmp:=A,B,C,D,E,F,G,H,I,J,K,L,M,N,O,P,Q,R,S,T,U,V,W,X,Y,Z\do
1002 {\expandafter\mst@DeclareMathLetter\mst@tmp}%
1003 \let\mst@DeclareMathLetter\relax
1004 %%
1005 \ifmst@nodigits\else
1006 \def\mst@font@tbu{mtoperatorfont}%
 In version 1.1, we have now separated digits from letters, so paradoxically it is less problematic
 to give them the mathalpha type.
1007 \ifmst@symboldigits \def\mst@font@tbu{mtpsymbol} \fi
1008 \ifmst@eulerdigits \def\mst@font@tbu{mteulervm} \fi
1009 \DeclareMathSymbol{0}{\mathalpha}{\mst@font@tbu}{'0}%
1010 \DeclareMathSymbol{1}{\mathalpha}{\mst@font@tbu}{'1}%
1011 \DeclareMathSymbol{2}{\mathalpha}{\mst@font@tbu}{'2}%
1012 \DeclareMathSymbol{3}{\mathalpha}{\mst@font@tbu}{'3}%
1013 \DeclareMathSymbol{4}{\mathalpha}{\mst@font@tbu}{'4}%
1014 \DeclareMathSymbol{5}{\mathalpha}{\mst@font@tbu}{'5}%
1015 \DeclareMathSymbol{6}{\mathalpha}{\mst@font@tbu}{'6}%
1016 \DeclareMathSymbol{7}{\mathalpha}{\mst@font@tbu}{'7}%
1017 \DeclareMathSymbol{8}{\mathalpha}{\mst@font@tbu}{'8}%
1018 \DeclareMathSymbol{9}{\mathalpha}{\mst@font@tbu}{'9}%
1019 \fi
 When symboldelimiters is passed as an option, we use the Symbol font for the printable
```
characters other than letters and digits.

```
1020 \ifmst@symboldelimiters
```

```
1021 \def\mst@font@tbu{mtpsymbol}%
```

```
1022 \mst@endashfalse
```

```
1023 \mst@emdashfalse
                    1024 \alpha1025 \def\mst@font@tbu{mtoperatorfont}%
                    1026 \fi
                      1.2 adds the tricks to let non letters/digits obey math alphabets. We have to double the defini-
                      tions for easy switch on-off of the mechanism, via a token list which is put into \everymath and
                      \everydisplay.
                    1027 \ifmst@noexclam\else\typeout{** \string! and \string?}%
                    1028 \DeclareMathSymbol{!}{\mathclose}{\mst@font@tbu}{"21}%
                    1029 \DeclareMathSymbol{\mst@varfam@exclam}{\mathalpha}{\mst@font@tbu}{"21}%
                    1030 \expandafter\mst@addtodo@nonletters\string!\mathclose\mst@varfam@exclam
                    1031 \DeclareMathSymbol{?}{\mathclose}{\mst@font@tbu}{"3F}%
                    1032 \DeclareMathSymbol{\mst@varfam@question}{\mathalpha}{\mst@font@tbu}{"3F}%
                    1033 \expandafter\mst@addtodo@nonletters\string?\mathclose\mst@varfam@question
                    1034 \fi
       \MTlowerast
1.12d The \ast or * is defined in fontmath.ltx as a binary operator from the symbols font.
  \mst@doasterisk
 \mst@@doasterisk
\MTnormalasterisk
\MTactiveasterisk
                      Usually the asterisk from the text font is in a raised position. Previous versions of mathastext did
                      nothing with \ast but strangely defined * to be the one from the text font, with type \mathalpha.
                      The package now leaves by default both * and \ast untouched, and if passed option asterisk
                      replaces both of them with a lowered text asterisk (or the one from the Symbol font), and of
                      type \mathbb{L}. A trick is used to optionally get both * and \ast obey the math alphabets.
                         The user macro \MTlowerast sets the amount of lowering to be applied to the text asterisk.
                         1.12e Somehow there was a big omission in 1.12d, the command \MTlowerast as described
                      in the manual was missing!
                         nota bene: it is assumed that * is of type other when mathastext is loaded... it should neither
                      be active, nor of type letter!
                         1.3i adds \MTnormalasterisk and \MTactiveasterisk. They do nothing without option
                      asterisk.
                    1035 \def\mst@@doasterisk{\let\ast\mst@ast\mst@mathactivate*{}\mst@ast}%
                    1036 \newcommand*\MTnormalasterisk {\let\mst@doasterisk\relax}
                    1037 \newcommand*\MTactiveasterisk {\let\mst@doasterisk\mst@@doasterisk}
                    1038 \ifmst@asterisk\typeout{** asterisk: \string\ast\space and *}
                    1039 \AtBeginDocument{%
                    1040 \everymath\expandafter
                    1041 {\the\everymath \mst@doasterisk \MTnormalasterisk }%
                    1042 \everydisplay\expandafter
                    1043 {\the\everydisplay\mst@doasterisk \MTnormalasterisk }}
                    1044 \ifmst@symbolmisc
                    1045 \def\mst@bin@ast{%
                    1046 \mathbin{\mathchoice{\raisebox{-.1\height}%
                    1047 {\theta\texttt{output}\symbol\char'0\texttt{output}\sim\texttt{output}\sim\texttt{output}\sim\texttt{output}\sim\texttt{output}\sim\texttt{output}\sim\texttt{output}\sim\texttt{output}\sim\texttt{output}\sim\texttt{output}\sim\texttt{input}\sim\texttt{input1048 <br>
{\r_1\heartsuit}1049 {\theta\texttt{b}+\theta\texttt{cont}\symptpsymbol\char'2}}\1050 {\r_1\heartsuit}1051 {\theta\scriptstyle{\mathrm{symmtpsymbol\char'}}
                    1052 {\raisebox{-.1\height}%
                    1053 {\theta\{\theta\}1054 \else
```
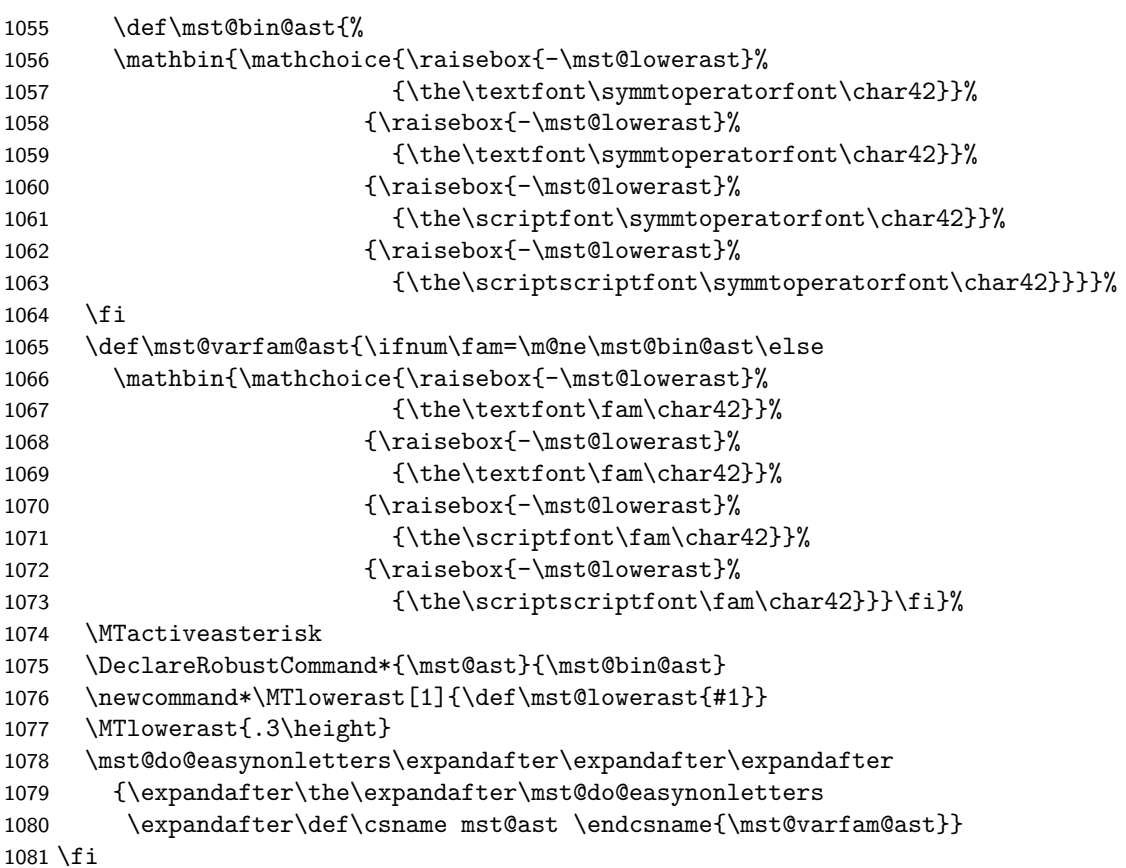

(2011) I renounced to try to do things with all the various dots, they are defined in many different ways, and there is the amsmath also. Dealing with this issue would mean a lot a time for a minuscule result. Better to leave the user use the mathdots package and accept that we can not avoid the default fonts in that case. So here I just treat . (in the hope to really lessen by 1 the number of fonts embedded at the end in the PDF).

[(Dec. 2012) should I reexamine these definitive sounding remarks?]

```
1082\ifmst@nopunct\else\typeout{** punctuation\string: \string, \string. \string: \string; and
1083 \DeclareMathSymbol{,}{\mathpunct}{\mst@font@tbu}{"2C}
1084 \DeclareMathSymbol{\mst@varfam@comma}{\mathalpha}{\mst@font@tbu}{"2C}
1085 \expandafter\mst@addtodo@nonletters\string,\mathpunct\mst@varfam@comma
1086 \DeclareMathSymbol{.}{\mathord}{\mst@font@tbu}{"2E}
1087 \DeclareMathSymbol{\mst@varfam@dot}{\mathalpha}{\mst@font@tbu}{"2E}
1088 \mst@addtodo@easynonletters\.\mst@varfam@dot
1089 \DeclareMathSymbol{:}{\mathrel}{\mst@font@tbu}{"3A} % relation spacing
1090 \DeclareMathSymbol{\mst@varfam@colon}{\mathalpha}{\mst@font@tbu}{"3A}
1091 \expandafter\mst@addtodo@nonletters\string:\mathrel\mst@varfam@colon
1092 \@ifpackageloaded{amsmath}
1093 {} % \colon defined in amsmath.sty in terms of : with some enlarged explicit
1094 % spacing. No need to intervene.
1095 {% no amsmath, use standard punctuation spacing
1096 \let\colon\undefined
```

```
1097 % the reason is if some package has redefined \colon which then
1098 % can not be used in \cs{DeclareMathSymbol} anymore (we
1099 % shamelessly overwrite...)
1100 \DeclareMathSymbol{\colon}{\mathpunct}{\mst@font@tbu}{"3A}
1101 \mst@do@nonletters\expandafter{\the\mst@do@nonletters
1102 \def\colon{\mathpunct{\mst@varfam@colon}}}}
1103 \DeclareMathSymbol{;}{\mathpunct}{\mst@font@tbu}{"3B}
1104 \DeclareMathSymbol{\mst@varfam@pointvirgule}{\mathalpha}{\mst@font@tbu}{"3B}
1105 \expandafter\mst@addtodo@nonletters\string;\mathpunct\mst@varfam@pointvirgule
1106 \fi
```
 $\relaxright$  Due to the way = and - are used by LATEX in arrows, we will have to redefine  $\Re$  Relbar and \relbar in order for them to preserve their original meanings.

1.15d: Oct 13, 2012. Belated amendment of the code to be compatible with Unicode engines in case someone changed the mathcode of -. However, for the time being I can do it in an easy way only for XeTeX, not for LuaLatex. Also I do my modifications to \relbar in a manner testing for the presence of amsmath.

\ifmst@nominus

\else

```
1109 \ifmst@XeOrLua
```

```
1110 \mst@Umathcharnumdef\mst@minus@sign=\mst@Umathcodenum'\-\relax
```

```
1111 %% I used this prior to the new \luatexUmathcodenum, as available with TL2013:
```
%% \mathchardef\mst@minus@sign=8704\relax % "2200

\else

```
1114 \mathchardef\mst@minus@sign=\mathcode'\-\relax
```
\fi

```
1116 \@ifpackageloaded{amsmath}
```

```
1117 {\def\relbar{\mathrel{\mathpalette\mathsm@sh\mst@minus@sign}}}
```

```
1118 {\DeclareRobustCommand\relbar{\mathrel{\smash\mst@minus@sign}}}
```

```
1119 \def\rightarrowfill{$\m@th\mathord{\relbar}\mkern-7mu%
```

```
1120 \cleaders\hbox{$\mkern-2mu\relbar\mkern-2mu$}\hfill
```

```
1121 \mkern-7mu\mathord\rightarrow$}
```

```
1122 \def\leftarrowfill{$\m@th\mathord\leftarrow\mkern-7mu%
```

```
1123 \cleaders\hbox{$\mkern-2mu\relbar\mkern-2mu$}\hfill
```

```
1124 \mkern-7mu\mathord{\relbar}$}
```

```
1125 \fi
```

```
endash 2011/01/29, 1.1: Producing this next piece of code was not a piece of cake for a novice like
         myself!
```
2011/02/05, 1.11: Compatibility with Unicode (via use of fontspec encodings EU1 and EU2) 2011/02/07, 1.12: Improved dealing of Unicode possibility.

2011/04/02, 1.14b: Corrected some very irresponsible bug in the Unicode part which caused a problem when 10 or more math families have been allocated.

```
2012/09/24, 1.15: Added AtBeginDocument to circumvent some amsmath problem with unicode
engines.
```

```
1126 \def\do@the@endashstuff{\edef\mst@tmp@enc{\encodingdefault}
```
- \ifx\mst@tmp@enc\mst@eui % xetex+fontspec
- \AtBeginDocument{%

```
1129 \mst@Umathcode'\-=2 \symmtoperatorfont "2013\relax
```

```
1130 \mst@Umathchardef\mst@varfam@minus=7 \symmtoperatorfont "2013\relax
1131 }
1132 \else
1133 \ifx\mst@tmp@enc\mst@euii % luatex+fontspec
1134 \AtBeginDocument{%
1135 \mst@Umathcode'\-=2 \symmtoperatorfont "2013\relax
1136 \mst@Umathchardef\mst@varfam@minus=7 \symmtoperatorfont "2013\relax
1137 }
1138 \else
1139 \ifx\mst@tmp@enc\mst@ti % T1
1140 \DeclareMathSymbol{-}{\mathbin}{mtoperatorfont}{21}
1141 \DeclareMathSymbol{\mst@varfam@minus}{\mathalpha}{mtoperatorfont}{21}
1142 \else
1143 \ifx\mst@tmp@enc\mst@oti % OT1
1144 \DeclareMathSymbol{-}{\mathbin}{mtoperatorfont}{123}
1145 \DeclareMathSymbol{\mst@varfam@minus}{\mathalpha}{mtoperatorfont}{123}
1146 \else
1147 \ifx\mst@tmp@enc\mst@lyi % LY1
1148 \DeclareMathSymbol{-}{\mathbin}{mtoperatorfont}{150}
1149 \DeclareMathSymbol{\mst@varfam@minus}{\mathalpha}{mtoperatorfont}{150}
1150 \else % make sure we have neither xetex nor luatex
1151 \ifmst@XeOrLua\mst@aborttrue\else
1152 \DeclareMathSymbol{-}{\mathbin}{mtoperatorfont}
1153 \DeclareMathSymbol{\mst@varfam@minus}{\mathalpha}{mtoperatorfont}
1154 {\expandafter\the\expandafter\csname\mst@tmp@enc\string\textendash\endcsname}
1155 \fi
1156 \fi\fi\fi\fi\fi}
1157 \def\do@the@emdashstuff{\edef\mst@tmp@enc{\encodingdefault}
1158 \ifx\mst@tmp@enc\mst@eui % xetex+fontspec
1159 \AtBeginDocument{%
1160 \mst@Umathcode'\-=2 \symmtoperatorfont "2014\relax
1161 \mst@Umathchardef\mst@varfam@minus=7 \symmtoperatorfont "2014\relax
1162 }
1163 \else
1164 \ifx\mst@tmp@enc\mst@euii % luatex+fontspec
1165 \AtBeginDocument{%
1166 \mst@Umathcode'\-=2 \symmtoperatorfont "2014\relax
1167 \mst@Umathchardef\mst@varfam@minus=7 \symmtoperatorfont "2014\relax
1168
1169 \else
1170 \ifx\mst@tmp@enc\mst@ti % T1
1171 \DeclareMathSymbol{-}{\mathbin}{mtoperatorfont}{22}
1172 \DeclareMathSymbol{\mst@varfam@minus}{\mathalpha}{mtoperatorfont}{22}
1173 \else
1174 \ifx\mst@tmp@enc\mst@oti % OT1
1175 \DeclareMathSymbol{-}{\mathbin}{mtoperatorfont}{124}
1176 \DeclareMathSymbol{\mst@varfam@minus}{\mathalpha}{mtoperatorfont}{124}
1177 \else
1178 \ifx\mst@tmp@enc\mst@lyi % LY1
```

```
1179 \DeclareMathSymbol{-}{\mathbin}{mtoperatorfont}{151}
1180 \DeclareMathSymbol{\mst@varfam@minus}{\mathalpha}{mtoperatorfont}{151}
1181 \else % make sure we have neither xetex nor luatex
1182 \ifmst@XeOrLua\mst@aborttrue\else
1183 \DeclareMathSymbol{-}{\mathbin}{mtoperatorfont}
1184 \DeclareMathSymbol{\mst@varfam@minus}{\mathalpha}{mtoperatorfont}
1185 {\expandafter\the\expandafter\csname\mst@tmp@enc\string\textemdash\endcsname}
1186 \fi
1187 \fi\fi\fi\fi\fi}
1188 \ifmst@nominus\else\typeout{** minus as endash}
1189 \mst@abortfalse
1190 \ifmst@endash\do@the@endashstuff\else
1191 \ifmst@emdash\do@the@emdashstuff\else
1192 \DeclareMathSymbol{-}{\mathbin}{\mst@font@tbu}{"2D}
1193 \DeclareMathSymbol{\mst@varfam@minus}{\mathalpha}{\mst@font@tbu}{"2D}
1194 \fi\fi
1195 \ifmst@abort
1196 \DeclareMathSymbol{-}{\mathbin}{\mst@font@tbu}{"2D}
1197 \DeclareMathSymbol{\mst@varfam@minus}{\mathalpha}{\mst@font@tbu}{"2D}
1198 \fi
1199 \expandafter\mst@addtodo@nonletters\string-\mathbin\mst@varfam@minus
1200 \fi
```
\hbar 2011/01/31, 1.1 I decide to settle the question of the \hbar. First, the LAT<sub>E</sub>X definition

\mst@ltbar 1201 %%\def\hbar{{\mathchar'26\mkern-9muh}} % (original definition from latex.ltx)

Well, the fact is that there is a **\DeclareMathSymbol** in amsfonts.sty, so I can not always rely on the original which had the advantage that at least h would be in the correct font. But of course not the macron character  $(\equiv, \Delta)$ . And there is also the issue of the kern whose length is given in a way which depends on cmsy (18mu=1em and em taken from info in cmsy). The first problem is that I don't know how to get the slot position of the macron, given the encoding. So I found another way. I will need an rlap adapted to math mode, and this is provided by code from Alexander R. Perlis in his TugBoat article 22 (2001), 350–352, which I found by googling rlap. (as an aside, I am only now (April 2, 2011) aware that the package mathtools provides the mathrlap etc... )

```
1202 %
```

```
1203 \def\mst@mathrlap{\mathpalette\mst@mathrlapinternal}
1204 \def\mst@mathrlapinternal#1#2{\rlap{$\mathsurround=0pt#1{#2}$}}
1205 \def\do@the@hbarstuff{\edef\mst@tmp@enc{\encodingdefault}
1206 \ifx\mst@tmp@enc\mst@eui % xetex and unicode font
1207 \mst@Umathchardef\hbar="7 \symmtletterfont "0127 \relax
1208 \else
1209 \ifx\mst@tmp@enc\mst@euii % luatex and unicode font
1210 \mst@Umathchardef\hbar="7 \symmtletterfont "0127 \relax %% or 210F?
1211 \else % I must leave open the T1, OT1 possibility also for XeTeX or LuaTeX
1212 \ifx\mst@ti\mst@tmp@enc
1213 \DeclareMathAccent{\mst@ltbar}{\mathalpha}{mtletterfont}{9}
1214 \else %% assume OT1. Bad idea? Should not provoke an error anyhow
1215 \DeclareMathAccent{\mst@ltbar}{\mathalpha}{mtletterfont}{22}
```

```
1216 \fi
1217 \def\hbar{\mst@mathrlap{\mst@ltbar{\ }}h}
1218 \fi\fi}
1219 \ifmst@nohbar\else\typeout{** \string\hbar}\do@the@hbarstuff\fi
```
As h is from mtletterfont, the accent \mst@ltbar is the \bar accent from that same font. Of course, if the user defines math versions with other encodings than the default one when loading the package this will probably not work there (if I knew how to do for accents what I did for the endash I could do it for all encodings. Surely easy for a T<sub>E</sub>Xpert.) Not to mention if he/she changes the letter shape... one never should give so much freedom to users ;-) Well this construction gives an acceptable result for some of the fonts I have tested, whether upright or in italics.

1.15d: Oct 13, 2012. The \mathcode thing with  $=$  is (belatedly, sorry!) made Unicode compatible.

# $+, =, \Re\$

```
1220 \ifmst@noplus\else\typeout{** \string+ and \string=}
1221 \DeclareMathSymbol{+}{\mathbin}{\mst@font@tbu}{"2B}
1222 \DeclareMathSymbol{\mst@varfam@plus}{\mathalpha}{\mst@font@tbu}{"2B}
1223 \expandafter\mst@addtodo@nonletters\string+\mathbin\mst@varfam@plus
1224 \fi
1225 \ifmst@noequal\else
1226 \ifmst@XeOrLua
1227 \mst@Umathcharnumdef\mst@equal@sign=\mst@Umathcodenum'\=\relax
1228 \else
1229 \mathchardef\mst@equal@sign=\mathcode'\=\relax
1230 \fi
1231 \@ifpackageloaded{amsmath}
1232 {\def\Relbar{\mathrel\mst@equal@sign}}
1233 {\DeclareRobustCommand\Relbar{\mathrel{\mst@equal@sign}}}
1234 \DeclareMathSymbol{=}{\mathrel}{\mst@font@tbu}{"3D}
1235 \DeclareMathSymbol{\mst@varfam@equal}{\mathalpha}{\mst@font@tbu}{"3D}
```
 $\n{\n 2012/12/18:\n Actually = (only in math mode actually) seems very bad but surprisingly works\n$ well. However I had a problem with  $eu2lmtt.fd$  which should not be loaded with an active  $=$ .  $2012/12/25$ : Since then I had switched to only math activation. And in fact the problematic  $=$ from eu2lmtt.fd end up in \csname...\endcsname and I have learnt since that TFX does not look at the mathcode inside a \csname...\endcsname. Example:

```
% \mathcode'x="8000
% \begingroup
% \catcode'x=\active
% \global\everymath{\defx{Hello}}
% \endgroup
% \def\foox{World!}
% $x \csname foox\endcsname$
\frac{9}{2}
```
We need nevertheless to inactivate the  $=$ , for the following reason. Imagine someone did \catcode'==\active\def={\string=}, or another definition which would not lead to a tragedy in a  $\cosh$ - $\theta$  and the set of the set of the re-definition done by mathemetric

will not be compatible with loading eu21mtt.fd (for the first time) from math mode, as this re-definition can not be expanded inside a \csname...\endcsname.

 $2012/12/28$ : to be on the safe side, I add also; and  $\pm$  and do it without discriminating between engines

```
1236 \typeout{** adding \string= \string; and \string+ to \string\nfss@catcodes}
1237 \g@addto@macro\nfss@catcodes{%
1238 \@makeother\=%
1239 \@makeother\;%
1240 \@makeother\+%
1241 }
1242 \expandafter\mst@addtodo@nonletters\string=\mathrel\mst@varfam@equal
1243 \fi
```
noparenthesis \lbrack and \rbrack are defined in latex.ltx by \def\lbrack{[}\def\rbrack{]} so this fits  $($ , $),$ [,],/ well with what we do here. **\lparen** and **\rparen** are similarly defined in mathtools. On the other hand in latex.ltx with \{ and \} are defined (in math mode) in terms of the control sequences \lbrace and \rbrace. Such control sequences can not be simultaneously math symbols and math delimiters, thus, this complicates things for the mathastextification.

> 1244\ifmst@noparen\else\typeout{\*\* parentheses \string( \string) \string[ \string] and slash \s \ifmst@nosmalldelims

```
1246 \DeclareMathSymbol{(}{\mathopen}{\mst@font@tbu}{"28}
         1247 \DeclareMathSymbol{)}{\mathclose}{\mst@font@tbu}{"29}
         1248 \DeclareMathSymbol{[}{\mathopen} {\mst@font@tbu}{"5B}
         1249 \DeclareMathSymbol{]}{\mathclose}{\mst@font@tbu}{"5D}
         1250 \DeclareMathSymbol{/}{\mathord}{\mst@font@tbu}{"2F}
         1251 \else
         1252 \DeclareMathDelimiter{(}{\mathopen}{\mst@font@tbu}{"28}{largesymbols}{"00}
         1253 \DeclareMathDelimiter{)}{\mathclose}{\mst@font@tbu}{"29}{largesymbols}{"01}
         1254 \DeclareMathDelimiter{[}{\mathopen} {\mst@font@tbu}{"5B}{largesymbols}{"02}
         1255 \DeclareMathDelimiter{]}{\mathclose}{\mst@font@tbu}{"5D}{largesymbols}{"03}
         1256 \DeclareMathDelimiter{/}{\mathord}{\mst@font@tbu}{"2F}{largesymbols}{"0E}
         1257 \fi
         1258 \DeclareMathSymbol{\mst@varfam@lparen}{\mathalpha}{\mst@font@tbu}{40}
         1259 \DeclareMathSymbol{\mst@varfam@rparen}{\mathalpha}{\mst@font@tbu}{41}
         1260 \DeclareMathSymbol{\mst@varfam@lbrack}{\mathalpha}{\mst@font@tbu}{"5B}
         1261 \DeclareMathSymbol{\mst@varfam@rbrack}{\mathalpha}{\mst@font@tbu}{"5D}
         1262 \DeclareMathSymbol{\mst@varfam@slash}{\mathalpha}{\mst@font@tbu}{"2F}
         1263 \expandafter\mst@addtodo@nonletters\string(\mathopen\mst@varfam@lparen
         1264 \expandafter\mst@addtodo@nonletters\string)\mathclose\mst@varfam@rparen
         1265 \expandafter\mst@addtodo@nonletters\string[\mathopen\mst@varfam@lbrack
         1266 \expandafter\mst@addtodo@nonletters\string]\mathclose\mst@varfam@rbrack
         1267 \mst@addtodo@easynonletters\/\mst@varfam@slash
         1268 \fi
alldelims
    <,>,\
1269 \ifmst@alldelims\typeout{** alldelims: \string< \string>
\setminussetminus _{1270}\string\backslash\space\string\setminus\space\string|
```

```
\backslashbackslash _{1271}\string\vert\space\string\mid\space\string\{\space and \string\}}
           1272 \ifmst@nosmalldelims
```
Dec 18, 2012. We then want \let\backslash\mst@varfam@backslash to do nothing when the \backslash is used as a delimiter. So here the original definition from latex.ltx is copied, generally speaking when people use other math symbol fonts they do respect the encoding of the CM symbols and largesymbols, so this is 90% safe. But in truth I should extract from the meaning of \backslash the delcode.

```
1273 \DeclareMathDelimiter{\mst@varfam@backslash}
```

```
1274 {\mathalpha}{symbols}{"6E}{largesymbols}{"0F}
```
\else

```
1276 \DeclareMathDelimiter{<}{\mathopen}{\mst@font@tbu}{"3C}{largesymbols}{"0A}
```

```
1277 \DeclareMathDelimiter{>}{\mathclose}{\mst@font@tbu}{"3E}{largesymbols}{"0B}
```
There is no backslash in the Symbol font hence mtoperatorfont here.

```
1278 \DeclareMathDelimiter{\backslash}
            1279 {\mathord}{mtoperatorfont}{"5C}{largesymbols}{"0F}
            1280 \DeclareMathDelimiter{\mst@varfam@backslash}
            1281 {\mathalpha}{mtoperatorfont}{"5C}{largesymbols}{"0F}
            1282 \fi
            1283 \DeclareMathSymbol{<}{\mathrel}{\mst@font@tbu}{"3C}
            1284 \DeclareMathSymbol{>}{\mathrel}{\mst@font@tbu}{"3E}
            1285 \DeclareMathSymbol{\mst@varfam@less}{\mathalpha}{\mst@font@tbu}{"3C}
            1286 \DeclareMathSymbol{\mst@varfam@more}{\mathalpha}{\mst@font@tbu}{"3E}
            1287 \expandafter\mst@addtodo@nonletters\string<\mathrel\mst@varfam@less
            1288 \expandafter\mst@addtodo@nonletters\string>\mathrel\mst@varfam@more
            1289 \mst@do@easynonletters\expandafter{\the\mst@do@easynonletters
            1290 \let\backslash\mst@varfam@backslash}
            1291 \DeclareMathSymbol{\setminus}{\mathbin}{mtoperatorfont}{"5C}
            1292 \DeclareMathSymbol{\mst@varfam@setminus}{\mathalpha}{mtoperatorfont}{"5C}
            1293 \mst@do@nonletters\expandafter{\the\mst@do@nonletters
            1294 \def\setminus{\mathbin{\mst@varfam@setminus}}}
    \models 1.15d: 13 oct 2012. Before modifying | we must preserve \models.
            1295 \ifmst@XeOrLua
            1296 \mst@Umathcharnumdef\mst@vert@bar=\mst@Umathcodenum'\|\relax
            1297 \else
            1298 \mathchardef\mst@vert@bar=\mathcode'\|\relax
            1299 \fi
            1300 \DeclareRobustCommand\models{\mathrel{\mst@vert@bar}\joinrel\Relbar}
|,\mid,\vert (2011) I did not do anything then to try to emulate \Vert with the vertical bar from the text
              font... and now (2012) mathastext is not as radical as it used to be anyhow, so it is too late.
            1301 \ifmst@nosmalldelims
            1302 \DeclareMathSymbol{|}{\mathord}{\mst@font@tbu}{124}
            1303 \else
```

```
1304 \DeclareMathDelimiter{|}{\mathord}{\mst@font@tbu}{124}{largesymbols}{"0C}
1305 \fi
```

```
1306 \def\vert{|}
```

```
1307 \DeclareMathSymbol{\mst@varfam@vbar}{\mathalpha}{\mst@font@tbu}{124}
```
- \mst@addtodo@easynonletters\|\mst@varfam@vbar
- \let\mid\undefined % 1.3: to avoid problems with some packages

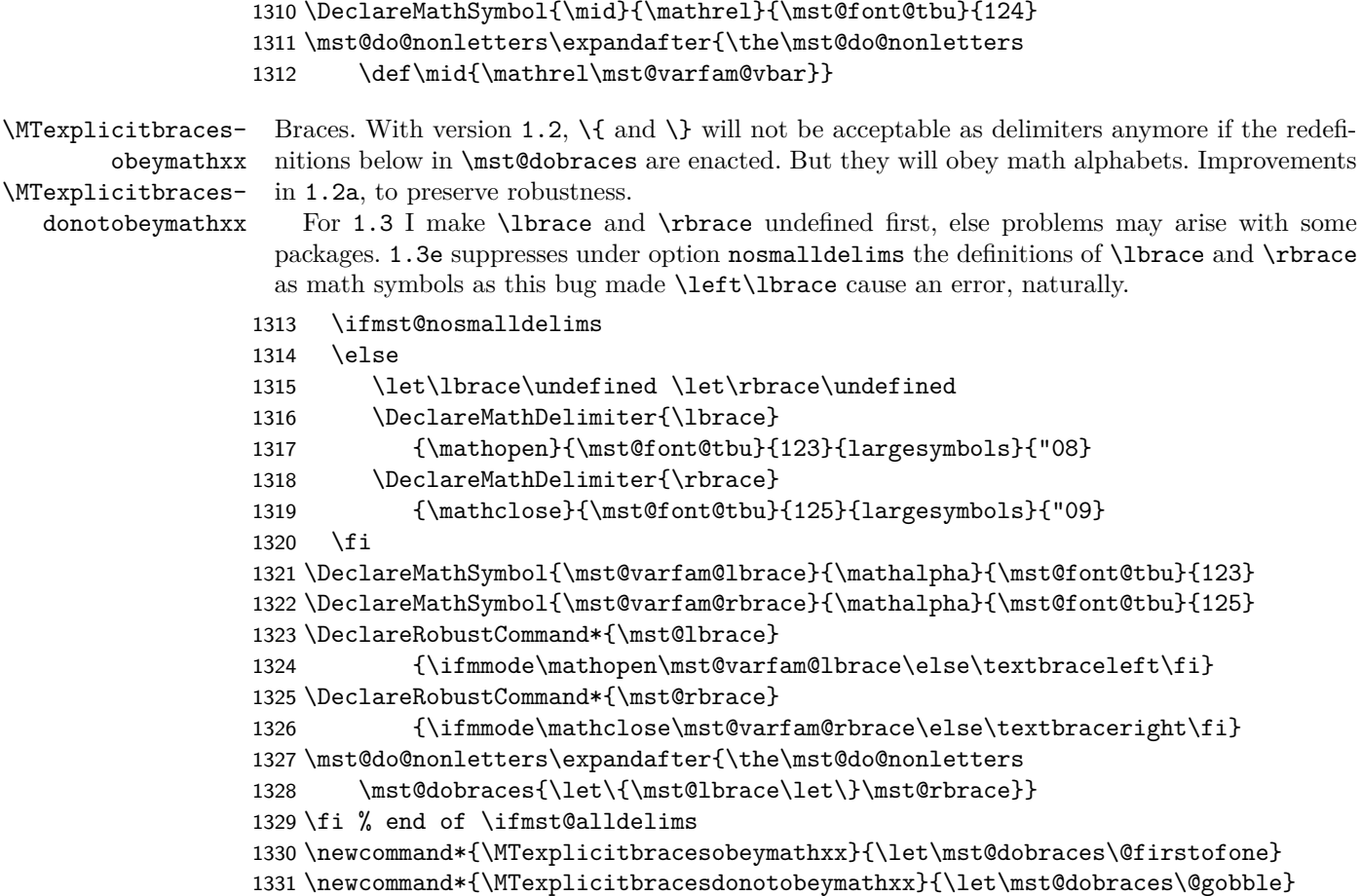

1332 \MTexplicitbracesdonotobeymathxx

specials 1.14b [2011/04/02]: the redefinitions of  $\#$ ,  $\%$  and  $\&$  were buggy (this showed up when 10 or more math families had been created).

> 1.15f [2012/10/23]: the code, although working, was perhaps a bit insane and had definitions which could surprise other packages. For example, it did:

> \renewcommand{\%}{\ifmmode\mt@mmode@percent\else\char37\relax\fi} But it seems this provokes a problem with microtype. Perhaps the problem was that the command was not declared robust? For the dollar LATEX itself does

> \DeclareRobustCommand{\\$}{\ifmmode\mathdollar\else\textdollar\fi} So here I just modify \mathdollar. Then we have in latex.ltx the same definitions as in plain.tex: \chardef\%='\%, \chardef\&='\&, and \chardef\#='\#. It turns out that we can just adjust the mathcodes of these characters and achieve exactly what is wanted for the corresponding one char control sequences. In math mode the control sequence will use the specified mathcode. So here it is *not* a redefinition of the control sequences, purely an adjustment of mathcodes.

> 1.2d [2013/01/01]: previous versions imposed the variable family type. I hereby make it possible to de-activate this feature with the macro \MTeasynonlettersdonotobeymathxx. Besides, I have absolutely no idea why I had different looking code depending on the engine XeTeX, LuaTeX or default. Removed.

1.3c [2013/12/14]: I have absolutely no idea why I removed the XeTeX and LuaTeX code at the time of 1.2d! the code for tex/pdftex engine could not accomodate more than 16 math families. Code for XeTeX and LuaTeX again added. (and since TL2013 no more problems with \luatexUmathcode.)

```
1333 \ifmst@nospecials
1334 \else
1335 \typeout{** \string\#\space\string\mathdollar\space
1336 \string\%\space\string\&\space}
1337 \ifmst@XeOrLua
1338 \mst@Umathcode'\#=0 \symmtoperatorfont "23 \relax
1339 \mst@Umathchardef\mathdollar=0 \symmtoperatorfont "24 \relax
1340 \mst@Umathcode'\%=0 \symmtoperatorfont "25 \relax
1341 \mst@Umathcode'\&=0 \symmtoperatorfont "26 \relax
1342 \mst@do@easynonletters\expandafter{%
1343 \the\mst@do@easynonletters
1344 \mst@Umathcode'\#=7 \symmtoperatorfont "23 \relax
1345 \mst@Umathchardef\mathdollar=7 \symmtoperatorfont "24 \relax
1346 \mst@Umathcode'\%=7 \symmtoperatorfont "25 \relax
1347 \mst@Umathcode'\&=7 \symmtoperatorfont "26 \relax
1348 }
1349 \else
1350 \count255=\symmtoperatorfont
1351 \multiply\count255 by 256
1352 \advance\count255 by 35
1353 \mathcode'\#\count255
1354 \advance\count255 by \@ne
1355 \mathchardef\mathdollar\count255
1356 \advance\count255 by \@ne
1357 \mathcode'\%\count255
1358 \advance\count255 by \@ne
1359 \mathcode'\&\count255
1360 \count255=\symmtoperatorfont
1361 \multiply\count255 by 256
1362 \advance\count255 by 28707 % = "7023
1363 \mathchardef\mst@varfam@mathhash\count255
1364 \advance\count255 by \@ne
1365 \mathchardef\mst@varfam@mathdollar\count255
1366 \advance\count255 by \@ne
1367 \mathchardef\mst@varfam@mathpercent\count255
1368 \advance\count255 by \@ne
1369 \mathchardef\mst@varfam@mathampersand\count255
1370 \mst@do@easynonletters\expandafter{\the\mst@do@easynonletters
1371 \mathcode'\#=\mst@varfam@mathhash
1372 \let\mathdollar\mst@varfam@mathdollar
1373 \mathcode'\%=\mst@varfam@mathpercent
1374 \mathcode'\&=\mst@varfam@mathampersand}
1375 \fi
1376 \fi
```
- symbolmisc We construct (with some effort) some long arrows from the Symbol glyphs, of almost the same lengths as the standard ones. By the way, I always found the \iff to be too wide, but I follow here the default. Also, although there is a \longmapsto in standard  $\angle FFX$ , if I am not mistaken, there is no \longto. So I define one here. I could not construct in the same manner \Longrightarrow etc. . . as the = sign from Symbol does not combine easily with the logical arrows, well, I could have done some box manipulations, but well, life is finite.
	- \prod 1.13b: I correct the brutal re-definitions of \prod and \sum from the earlier versions of the \sum package; most of the time the Symbol glyphs do appear to be too small in display mode. The new redefinitions do have some defects:  $\diagdown$ displaystyle\prod\_1^2\$ changes the position of limits but not the glyph itself, and \$\$\textstyle\prod\_1^2\$\$ change the limits but switches to the CM inline math glyph. So I tried

\renewcommand{\prod}{\mathchoice{\mst@prod}{\prodpsy}{\prodpsy}{\prodpsy}} but this did not go well with subscripts and exponents.

Note oct 2012: maybe I should re-examine what I did? 1.3c ([2013/12/14]) renames \defaultprod to \MToriginalprod and \defaultsum to \MToriginalsum.

```
1377 \ifmst@symbolmisc\typeout{** symbolmisc: miscellaneous math symbols from Symbol font}
1378 \let\mst@prod\prod
```

```
1379 \let\MToriginalprod\prod
```

```
1380 \DeclareMathSymbol{\prodpsy}{\mathop}{mtpsymbol}{213}
```

```
1381\renewcommand*{\prod}{\ifinner\prodpsy\else\mst@prod\fi}
```

```
1382 \let\mst@sum\sum
1383 \let\MToriginalsum\sum
```
\DeclareMathSymbol{\sumpsy}{\mathop}{mtpsymbol}{229}

```
1385 \renewcommand*{\sum}{\ifinner\sumpsy\else\mst@sum\fi}
```

```
1386 \DeclareMathSymbol{\mst@implies}{\mathrel}{mtpsymbol}{222}
```

```
1387 \DeclareRobustCommand*{\implies}{\;\mst@implies\;}
```

```
1388 \DeclareMathSymbol{\mst@impliedby}{\mathrel}{mtpsymbol}{220}
```

```
1389\DeclareRobustCommand*{\impliedby}{\;\mst@impliedby\;}
```

```
1390 \DeclareRobustCommand*{\iff}{\;\mst@impliedby\mathrel{\mkern-3mu}\mst@implies\;}
```

```
1391 \DeclareMathSymbol{\mst@iff}{\mathrel}{mtpsymbol}{219}
```

```
1392\DeclareRobustCommand*{\shortiff}{\;\mst@iff\;}
```

```
1393 \DeclareMathSymbol{\mst@to}{\mathrel}{mtpsymbol}{174}
```

```
1394 \DeclareMathSymbol{\mst@trait}{\mathrel}{mtpsymbol}{190}
```

```
1395 \DeclareRobustCommand*\to{\mst@to}
```

```
1396 \DeclareRobustCommand*\longto{\mkern2mu\mst@trait\mathrel{\mkern-10mu}\mst@to}
```
\DeclareRobustCommand\*\mapsto{\mapstochar\mathrel{\mkern0.2mu}\mst@to}

```
1398 \DeclareRobustCommand*\longmapsto{%
```

```
1399 \mapstochar\mathrel{\mkern2mu}\mst@trait\mathrel{\mkern-10mu}\mst@to}
```

```
1400 \DeclareMathSymbol{\aleph}{\mathord}{mtpsymbol}{192}
```

```
1401 \DeclareMathSymbol{\inftypsy}{\mathord}{mtpsymbol}{165}
```

```
1402 \DeclareMathSymbol{\emptyset}{\mathord}{mtpsymbol}{198}
```

```
1403 \let\varnothing\emptyset
```

```
1404 \DeclareMathSymbol{\nabla}{\mathord}{mtpsymbol}{209}
```

```
1405 \DeclareMathSymbol{\surd}{\mathop}{mtpsymbol}{214}
```

```
1406 \let\angle\undefined
```

```
1407 \DeclareMathSymbol{\angle}{\mathord}{mtpsymbol}{208}
```

```
1408 \DeclareMathSymbol{\forall}{\mathord}{mtpsymbol}{34}
```

```
1409 \DeclareMathSymbol{\exists}{\mathord}{mtpsymbol}{36}
```

```
1410 \DeclareMathSymbol{\neg}{\mathord}{mtpsymbol}{216}
1411 \DeclareMathSymbol{\clubsuit}{\mathord}{mtpsymbol}{167}
1412 \DeclareMathSymbol{\diamondsuit}{\mathord}{mtpsymbol}{168}
1413 \DeclareMathSymbol{\heartsuit}{\mathord}{mtpsymbol}{169}
1414 \DeclareMathSymbol{\spadesuit}{\mathord}{mtpsymbol}{170}
1415 \DeclareMathSymbol{\smallint}{\mathop}{mtpsymbol}{242}
1416 \DeclareMathSymbol{\wedge}{\mathbin}{mtpsymbol}{217}
1417 \DeclareMathSymbol{\vee}{\mathbin}{mtpsymbol}{218}
1418 \DeclareMathSymbol{\cap}{\mathbin}{mtpsymbol}{199}
1419 \DeclareMathSymbol{\cup}{\mathbin}{mtpsymbol}{200}
1420 \DeclareMathSymbol{\bullet}{\mathbin}{mtpsymbol}{183}
1421 \DeclareMathSymbol{\div}{\mathbin}{mtpsymbol}{184}
1422 \DeclareMathSymbol{\otimes}{\mathbin}{mtpsymbol}{196}
1423 \DeclareMathSymbol{\oplus}{\mathbin}{mtpsymbol}{197}
1424 \DeclareMathSymbol{\pm}{\mathbin}{mtpsymbol}{177}
1425 \DeclareMathSymbol{\times}{\mathbin}{mtpsymbol}{180}
1426 \DeclareMathSymbol{\proptopsy}{\mathrel}{mtpsymbol}{181}
1427 \DeclareMathSymbol{\mid}{\mathrel}{mtpsymbol}{124}
1428 \DeclareMathSymbol{\leq}{\mathrel}{mtpsymbol}{163}
1429 \DeclareMathSymbol{\geq}{\mathrel}{mtpsymbol}{179}
1430 \DeclareMathSymbol{\approx}{\mathrel}{mtpsymbol}{187}
1431 \DeclareMathSymbol{\supset}{\mathrel}{mtpsymbol}{201}
1432 \DeclareMathSymbol{\subset}{\mathrel}{mtpsymbol}{204}
1433 \DeclareMathSymbol{\supseteq}{\mathrel}{mtpsymbol}{202}
1434 \DeclareMathSymbol{\subseteq}{\mathrel}{mtpsymbol}{205}
1435 \DeclareMathSymbol{\in}{\mathrel}{mtpsymbol}{206}
1436 \DeclareMathSymbol{\sim}{\mathrel}{mtpsymbol}{126}
1437 \let\cong\undefined
1438 \DeclareMathSymbol{\cong}{\mathrel}{mtpsymbol}{64}
1439 \DeclareMathSymbol{\perp}{\mathrel}{mtpsymbol}{94}
1440 \DeclareMathSymbol{\equiv}{\mathrel}{mtpsymbol}{186}
1441 \let\notin\undefined
1442 \DeclareMathSymbol{\notin}{\mathrel}{mtpsymbol}{207}
1443 \DeclareMathDelimiter{\rangle}
1444 {\mathclose}{mtpsymbol}{241}{largesymbols}{"0B}
1445 \DeclareMathDelimiter{\langle}
1446 {\mathopen}{mtpsymbol}{225}{largesymbols}{"0A}
1447 \fi
```
symbolre I like the \Re and \Im from Symbol, so I overwrite the CM ones. \ifmst@symbolre\typeout{\*\* symbolre: \string\Re\space and \string\Im\space from Sym bol font} \DeclareMathSymbol{\Re}{\mathord}{mtpsymbol}{"C2} \DeclareMathSymbol{\Im}{\mathord}{mtpsymbol}{"C1} \DeclareMathSymbol{\DotTriangle}{\mathord}{mtpsymbol}{92} \fi

Greek letters LGRgreek > selfGreek > eulergreek > symbolgreek 1.11 I correct some bugs on how eulergreek and symbolgreek interacted. 1.12b more bug fixes.

1.13

\* Option LGRgreek.

\* Also, a behavior has been changed: it regards the selfGreek case, the default shape is now the one for letters, not for operator-names and digits. This complies to the ISO standard.

\* bugfix: version 1.12b did not define the \omicron in the case when no Greek-related option was passed to the package.

1.13d has new macros \MTstandardgreek and \MTcustomgreek. And in the subdued case \MTstandardgreek is done when switching to the normal or bold math versions (previously something like this was only done in case of LGRgreek option. )

```
1453 \let\mst@mathord\mathalpha
```
1454 \mst@goaheadtrue 1455 \ifmst@selfGreek 1456 \def\mst@font@tbu{mtselfGreekfont} 1457 \else 1458 \ifmst@eulergreek 1459 \def\mst@font@tbu{mteulervm}  $1460$   $\leq$   $\leq$ 1461 \ifmst@symbolgreek 1462 \def\mst@font@tbu{mtpsymbol} 1463 \let\mst@mathord\mathord  $1464$   $\leq$   $\leq$   $\leq$ 1465 \ifmst@LGRgreek 1466 \mst@goaheadfalse 1467 \else

The \omicron requires special treatment. By default we use the o from the (original) normal alphabet, if eulergreek or symbolgreek we adapt. There is also a special adjustment if the package fourier was loaded in its upright variant: we then take \omicron from the (original) rm alphabet.

```
1468 \mst@goaheadfalse
1469 \def\mst@omicron {\mst@alph@omicron{o}}
1470 \fi
1471 \qquad \qquad \fi
1472 \fi
1473 \fi
1474 \ifmst@goahead
1475 \DeclareMathSymbol{\mst@Alpha}{\mst@mathord}{\mst@font@tbu}{"41}
1476 \DeclareMathSymbol{\mst@Beta}{\mst@mathord}{\mst@font@tbu}{"42}
1477 \DeclareMathSymbol{\mst@Epsilon}{\mst@mathord}{\mst@font@tbu}{"45}
1478 \DeclareMathSymbol{\mst@Zeta}{\mst@mathord}{\mst@font@tbu}{"5A}
1479 \DeclareMathSymbol{\mst@Eta}{\mst@mathord}{\mst@font@tbu}{"48}
1480 \DeclareMathSymbol{\mst@Iota}{\mst@mathord}{\mst@font@tbu}{"49}
1481 \DeclareMathSymbol{\mst@Kappa}{\mst@mathord}{\mst@font@tbu}{"4B}
1482 \DeclareMathSymbol{\mst@Mu}{\mst@mathord}{\mst@font@tbu}{"4D}
1483 \DeclareMathSymbol{\mst@Nu}{\mst@mathord}{\mst@font@tbu}{"4E}
1484 \DeclareMathSymbol{\mst@Omicron}{\mst@mathord}{\mst@font@tbu}{"4F}
1485 \DeclareMathSymbol{\mst@Rho}{\mst@mathord}{\mst@font@tbu}{"50}
1486 \DeclareMathSymbol{\mst@Tau}{\mst@mathord}{\mst@font@tbu}{"54}
```
### \DeclareMathSymbol{\mst@Chi}{\mst@mathord}{\mst@font@tbu}{"58}

When we in fact use Symbol, we have to correct **\Rho** and **\Chi.** And **\Digamma** is non-existent in fact (no F in Symbol, F codes a \Phi).

# \ifx\mst@mathord\mathord

symbolgreek but neither eulergreek nor selfGreek

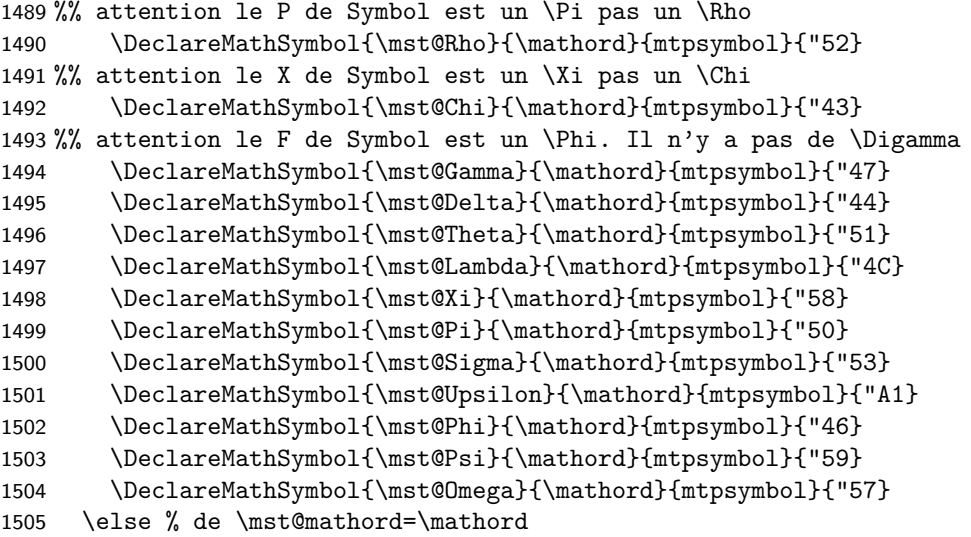

not symbolgreek but eulergreek or selfGreek. Note 2015/10/31 : apparemment à un moment dans le passé je considérais eulergreek et selfGreek comme pouvant être utilisés simultanément car j'avais ici "or both". Mais je laisse tomber tout effort réel de m'en préoccuper.

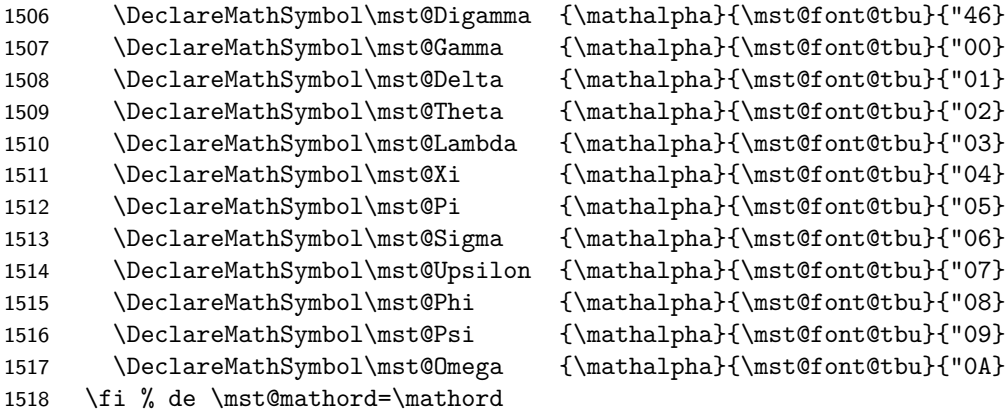

\fi % fin de goahead

There are differences regarding Euler and Symbol with respect to the available var-letters. We include one or two things like the wp and the partial.

The lower case Greek letters in default LAT<sub>EX</sub> are of type mathord. If we use the Euler font it is perhaps better to have them be of type mathalpha

#### \ifmst@goahead

```
1521 \ifmst@eulergreek
```

```
1522 \DeclareMathSymbol{\mst@alpha} {\mathalpha}{mteulervm}{"0B}
1523 \DeclareMathSymbol{\mst@beta} {\mathalpha}{mteulervm}{"0C}
```

```
1524 \DeclareMathSymbol{\mst@gamma} {\mathalpha}{mteulervm}{"0D}
1525 \DeclareMathSymbol{\mst@delta} {\mathalpha}{mteulervm}{"0E}
1526 \DeclareMathSymbol{\mst@epsilon}{\mathalpha}{mteulervm}{"0F}
1527 \DeclareMathSymbol{\mst@zeta} {\mathalpha}{mteulervm}{"10}
1528 \DeclareMathSymbol{\mst@eta} {\mathalpha}{mteulervm}{"11}
1529 \DeclareMathSymbol{\mst@theta} {\mathalpha}{mteulervm}{"12}
1530 \DeclareMathSymbol{\mst@iota} {\mathalpha}{mteulervm}{"13}
1531 \DeclareMathSymbol{\mst@kappa} {\mathalpha}{mteulervm}{"14}
1532 \DeclareMathSymbol{\mst@lambda} {\mathalpha}{mteulervm}{"15}
1533 \DeclareMathSymbol{\mst@mu} {\mathalpha}{mteulervm}{"16}
1534 \DeclareMathSymbol{\mst@nu} {\mathalpha}{mteulervm}{"17}
1535 \DeclareMathSymbol{\mst@xi} {\mathalpha}{mteulervm}{"18}
1536 \DeclareMathSymbol{\mst@omicron}{\mathalpha}{mteulervm}{"6F}
1537 \DeclareMathSymbol{\mst@pi} {\mathalpha}{mteulervm}{"19}
1538 \DeclareMathSymbol{\mst@rho} {\mathalpha}{mteulervm}{"1A}
1539 \DeclareMathSymbol{\mst@sigma} {\mathalpha}{mteulervm}{"1B}
1540 \DeclareMathSymbol{\mst@tau} {\mathalpha}{mteulervm}{"1C}
1541 \DeclareMathSymbol{\mst@upsilon}{\mathalpha}{mteulervm}{"1D}
1542 \DeclareMathSymbol{\mst@phi} {\mathalpha}{mteulervm}{"1E}
1543 \DeclareMathSymbol{\mst@chi} {\mathalpha}{mteulervm}{"1F}
1544 \DeclareMathSymbol{\mst@psi} {\mathalpha}{mteulervm}{"20}
1545 \DeclareMathSymbol{\mst@omega} {\mathalpha}{mteulervm}{"21}
1546 %
1547 \DeclareMathSymbol{\mst@varepsilon}{\mathalpha}{mteulervm}{"22}
1548 \DeclareMathSymbol{\mst@vartheta}{\mathalpha}{mteulervm}{"23}
1549 \DeclareMathSymbol{\mst@varpi} {\mathalpha}{mteulervm}{"24}
1550 \let\mst@varrho=\mst@rho
1551 \let\mst@varsigma=\mst@sigma
1552 \DeclareMathSymbol{\mst@varphi} {\mathalpha}{mteulervm}{"27}
1553 %
1554 \DeclareMathSymbol{\mst@partial}{\mathalpha}{mteulervm}{"40}
1555 \DeclareMathSymbol{\mst@wp}{\mathalpha}{mteulervm}{"7D}
1556 \DeclareMathSymbol{\mst@ell}{\mathalpha}{mteulervm}{"60}
1557 \else
1558 \ifmst@symbolgreek
1559 \DeclareMathSymbol{\mst@alpha}{\mathord}{mtpsymbol}{"61}
1560 \DeclareMathSymbol{\mst@beta}{\mathord}{mtpsymbol}{"62}
1561 \DeclareMathSymbol{\mst@gamma}{\mathord}{mtpsymbol}{"67}
1562 \DeclareMathSymbol{\mst@delta}{\mathord}{mtpsymbol}{"64}
1563 \DeclareMathSymbol{\mst@epsilon}{\mathord}{mtpsymbol}{"65}
1564 \DeclareMathSymbol{\mst@zeta}{\mathord}{mtpsymbol}{"7A}
1565 \DeclareMathSymbol{\mst@eta}{\mathord}{mtpsymbol}{"68}
1566 \DeclareMathSymbol{\mst@theta}{\mathord}{mtpsymbol}{"71}
1567 \DeclareMathSymbol{\mst@iota}{\mathord}{mtpsymbol}{"69}
1568 \DeclareMathSymbol{\mst@kappa}{\mathord}{mtpsymbol}{"6B}
1569 \DeclareMathSymbol{\mst@lambda}{\mathord}{mtpsymbol}{"6C}
1570 \DeclareMathSymbol{\mst@mu}{\mathord}{mtpsymbol}{"6D}
1571 \DeclareMathSymbol{\mst@nu}{\mathord}{mtpsymbol}{"6E}
```

```
1572 \DeclareMathSymbol{\mst@xi}{\mathord}{mtpsymbol}{"78}
```

```
1573 \DeclareMathSymbol{\mst@omicron}{\mathord}{mtpsymbol}{"6F}
1574 \DeclareMathSymbol{\mst@pi}{\mathord}{mtpsymbol}{"70}
1575 \DeclareMathSymbol{\mst@rho}{\mathord}{mtpsymbol}{"72}
1576 \DeclareMathSymbol{\mst@sigma}{\mathord}{mtpsymbol}{"73}
1577 \DeclareMathSymbol{\mst@tau}{\mathord}{mtpsymbol}{"74}
1578 \DeclareMathSymbol{\mst@upsilon}{\mathord}{mtpsymbol}{"75}
1579 \DeclareMathSymbol{\mst@phi}{\mathord}{mtpsymbol}{"66}
1580 \DeclareMathSymbol{\mst@chi}{\mathord}{mtpsymbol}{"63}
1581 \DeclareMathSymbol{\mst@psi}{\mathord}{mtpsymbol}{"79}
1582 \DeclareMathSymbol{\mst@omega}{\mathord}{mtpsymbol}{"77}
1583 \let\mst@varepsilon=\mst@epsilon
1584 \DeclareMathSymbol{\mst@vartheta}{\mathord}{mtpsymbol}{"4A}
1585 \DeclareMathSymbol{\mst@varpi}{\mathord}{mtpsymbol}{"76}
1586 \let\mst@varrho=\mst@rho
1587 \DeclareMathSymbol{\mst@varsigma}{\mathord}{mtpsymbol}{"56}
1588 \DeclareMathSymbol{\mst@varphi}{\mathord}{mtpsymbol}{"6A}
1589 \DeclareMathSymbol{\mst@partial}{\mathord}{mtpsymbol}{"B6}
1590 \DeclareMathSymbol{\mst@wp}{\mathord}{mtpsymbol}{"C3}
1591 \fi
1592 \fi
1593 \fi
1594 \ifmst@LGRgreek
1595 % cf http://milde.users.sourceforge.net/LGR/lgrxenc.def.html
1596 % et greek.ldf du package babel
1597 \DeclareMathSymbol{\mst@Alpha}{\mathalpha}{mtlgrfontupper}{65}
1598 \DeclareMathSymbol{\mst@Beta}{\mathalpha}{mtlgrfontupper}{66}
1599 \DeclareMathSymbol{\mst@Epsilon}{\mathalpha}{mtlgrfontupper}{69}
1600 \DeclareMathSymbol{\mst@Zeta}{\mathalpha}{mtlgrfontupper}{90}
1601 \DeclareMathSymbol{\mst@Eta}{\mathalpha}{mtlgrfontupper}{72}
1602 \DeclareMathSymbol{\mst@Iota}{\mathalpha}{mtlgrfontupper}{73}
1603 \DeclareMathSymbol{\mst@Kappa}{\mathalpha}{mtlgrfontupper}{75}
1604 \DeclareMathSymbol{\mst@Mu}{\mathalpha}{mtlgrfontupper}{77}
1605 \DeclareMathSymbol{\mst@Nu}{\mathalpha}{mtlgrfontupper}{78}
1606 \DeclareMathSymbol{\mst@Omicron}{\mathalpha}{mtlgrfontupper}{79}
1607 \DeclareMathSymbol{\mst@Rho}{\mathalpha}{mtlgrfontupper}{82}
1608 \DeclareMathSymbol{\mst@Tau}{\mathalpha}{mtlgrfontupper}{84}
1609 \DeclareMathSymbol{\mst@Chi}{\mathalpha}{mtlgrfontupper}{81}
1610 %
1611 \DeclareMathSymbol{\mst@Digamma}{\mathalpha}{mtlgrfontlower}{195}
1612 %
1613 \DeclareMathSymbol{\mst@Gamma}{\mathalpha}{mtlgrfontupper}{71}
1614 \DeclareMathSymbol{\mst@Delta}{\mathalpha}{mtlgrfontupper}{68}
1615 \DeclareMathSymbol{\mst@Theta}{\mathalpha}{mtlgrfontupper}{74}
1616 \DeclareMathSymbol{\mst@Lambda}{\mathalpha}{mtlgrfontupper}{76}
1617 \DeclareMathSymbol{\mst@Xi}{\mathalpha}{mtlgrfontupper}{88}
1618 \DeclareMathSymbol{\mst@Pi}{\mathalpha}{mtlgrfontupper}{80}
1619 \DeclareMathSymbol{\mst@Sigma}{\mathalpha}{mtlgrfontupper}{83}
1620 \DeclareMathSymbol{\mst@Upsilon}{\mathalpha}{mtlgrfontupper}{85}
1621 \DeclareMathSymbol{\mst@Phi}{\mathalpha}{mtlgrfontupper}{70}
```

```
1622 \DeclareMathSymbol{\mst@Psi}{\mathalpha}{mtlgrfontupper}{89}
                   1623 \DeclareMathSymbol{\mst@Omega}{\mathalpha}{mtlgrfontupper}{87}
                   1624 %
                   1625 \DeclareMathSymbol{\mst@alpha}{\mathalpha}{mtlgrfontlower}{97}
                   1626 \DeclareMathSymbol{\mst@beta}{\mathalpha}{mtlgrfontlower}{98}
                   1627 \DeclareMathSymbol{\mst@gamma}{\mathalpha}{mtlgrfontlower}{103}
                   1628 \DeclareMathSymbol{\mst@delta}{\mathalpha}{mtlgrfontlower}{100}
                   1629 \DeclareMathSymbol{\mst@epsilon}{\mathalpha}{mtlgrfontlower}{101}
                   1630 \DeclareMathSymbol{\mst@zeta}{\mathalpha}{mtlgrfontlower}{122}
                   1631 \DeclareMathSymbol{\mst@eta}{\mathalpha}{mtlgrfontlower}{104}
                   1632 \DeclareMathSymbol{\mst@theta}{\mathalpha}{mtlgrfontlower}{106}
                   1633 \DeclareMathSymbol{\mst@iota}{\mathalpha}{mtlgrfontlower}{105}
                   1634 \DeclareMathSymbol{\mst@kappa}{\mathalpha}{mtlgrfontlower}{107}
                   1635 \DeclareMathSymbol{\mst@lambda}{\mathalpha}{mtlgrfontlower}{108}
                   1636 \DeclareMathSymbol{\mst@mu}{\mathalpha}{mtlgrfontlower}{109}
                   1637 \DeclareMathSymbol{\mst@nu}{\mathalpha}{mtlgrfontlower}{110}
                   1638 \DeclareMathSymbol{\mst@xi}{\mathalpha}{mtlgrfontlower}{120}
                   1639 \DeclareMathSymbol{\mst@omicron}{\mathalpha}{mtlgrfontlower}{111}
                   1640 \DeclareMathSymbol{\mst@pi}{\mathalpha}{mtlgrfontlower}{112}
                   1641 \DeclareMathSymbol{\mst@rho}{\mathalpha}{mtlgrfontlower}{114}
                   1642 \DeclareMathSymbol{\mst@sigma}{\mathalpha}{mtlgrfontlower}{115}
                   1643 \DeclareMathSymbol{\mst@tau}{\mathalpha}{mtlgrfontlower}{116}
                   1644 \DeclareMathSymbol{\mst@upsilon}{\mathalpha}{mtlgrfontlower}{117}
                   1645 \DeclareMathSymbol{\mst@phi}{\mathalpha}{mtlgrfontlower}{102}
                   1646 \DeclareMathSymbol{\mst@chi}{\mathalpha}{mtlgrfontlower}{113}
                   1647 \DeclareMathSymbol{\mst@psi}{\mathalpha}{mtlgrfontlower}{121}
                   1648 \DeclareMathSymbol{\mst@omega}{\mathalpha}{mtlgrfontlower}{119}
                   1649 %
                   1650 \DeclareMathSymbol{\mst@digamma}{\mathalpha}{mtlgrfontlower}{147}
                   1651 % only varsigma defined (I should check this again)
                   1652 \DeclareMathSymbol{\mst@varsigma}{\mathalpha}{mtlgrfontlower}{99}
                   1653 \fi
  \MTstandardgreek
1.3d 2014/05/23 defines the commands \MTstandardgreek and \MTcustomgreek for package
    \MTcustomgreek
recordstandardgreek
                    and user. I leave \MTrecordstandardgreek undocumented as I don't want to encourage people
                    to load math packages after mathastext.
                       1.3h 2015/10/31: corrected \MTcustomgreek as it caused \ell to become undefined under
                    option symbolgreek and, much more catastrophic, caused \alpha, etc.. to become undefined
                     under option selfGreek !
                   1654 \newcommand*{\MTstandardgreek}{}
                   1655 \newcommand*{\MTcustomgreek}{}
                   1656 \newcommand*{\MTrecordstandardgreek}{}
                   1657 \ifmst@customgreek
                   1658 \renewcommand*{\MTrecordstandardgreek}{%
                   1659 \let\mst@origAlpha\Alpha
                   1660 \let\mst@origBeta\Beta
                   1661 \let\mst@origGamma\Gamma
                   1662 \let\mst@origDelta\Delta
```
\let\mst@origEpsilon\Epsilon

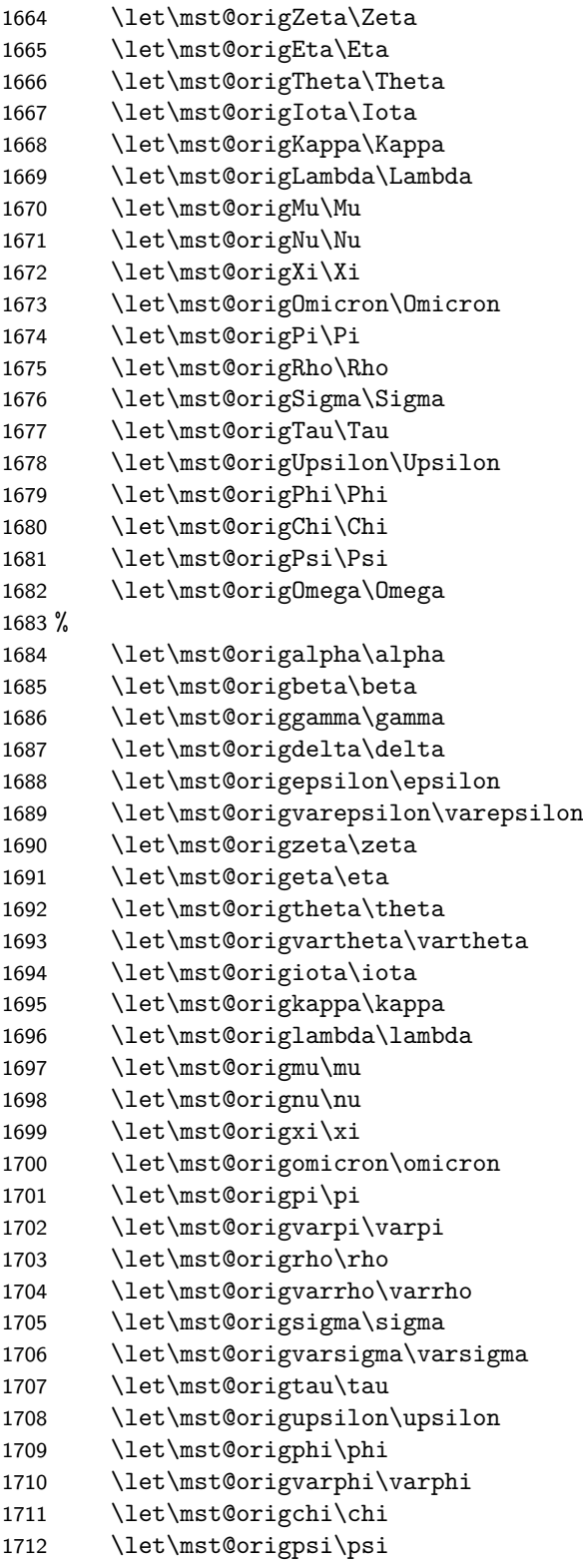

 \let\mst@origomega\omega \let\mst@origDigamma\Digamma \let\mst@origdigamma\digamma % \let\mst@origpartial\partial 1718 \let\mst@origwp\wp 1719 \let\mst@origell\ell } \MTrecordstandardgreek \renewcommand\*{\MTstandardgreek}{% \let\Alpha\mst@origAlpha \let\Beta\mst@origBeta 1724 \let\Gamma\mst@origGamma \let\Delta\mst@origDelta \let\Epsilon\mst@origEpsilon \let\Zeta\mst@origZeta \let\Eta\mst@origEta \let\Theta\mst@origTheta \let\Iota\mst@origIota \let\Kappa\mst@origKappa \let\Lambda\mst@origLambda \let\Mu\mst@origMu 1734 \let\Nu\mst@origNu \let\Xi\mst@origXi \let\Omicron\mst@origOmicron \let\Pi\mst@origPi \let\Rho\mst@origRho \let\Sigma\mst@origSigma \let\Tau\mst@origTau \let\Upsilon\mst@origUpsilon \let\Phi\mst@origPhi \let\Chi\mst@origChi \let\Psi\mst@origPsi \let\Omega\mst@origOmega % \let\alpha\mst@origalpha \let\beta\mst@origbeta 1749 \let\gamma\mst@origgamma \let\delta\mst@origdelta \let\epsilon\mst@origepsilon \let\varepsilon\mst@origvarepsilon \let\zeta\mst@origzeta \let\eta\mst@origeta \let\theta\mst@origtheta \let\vartheta\mst@origvartheta \let\iota\mst@origiota \let\kappa\mst@origkappa \let\lambda\mst@origlambda 1760 \let\mu\mst@origmu 1761 \let\nu\mst@orignu

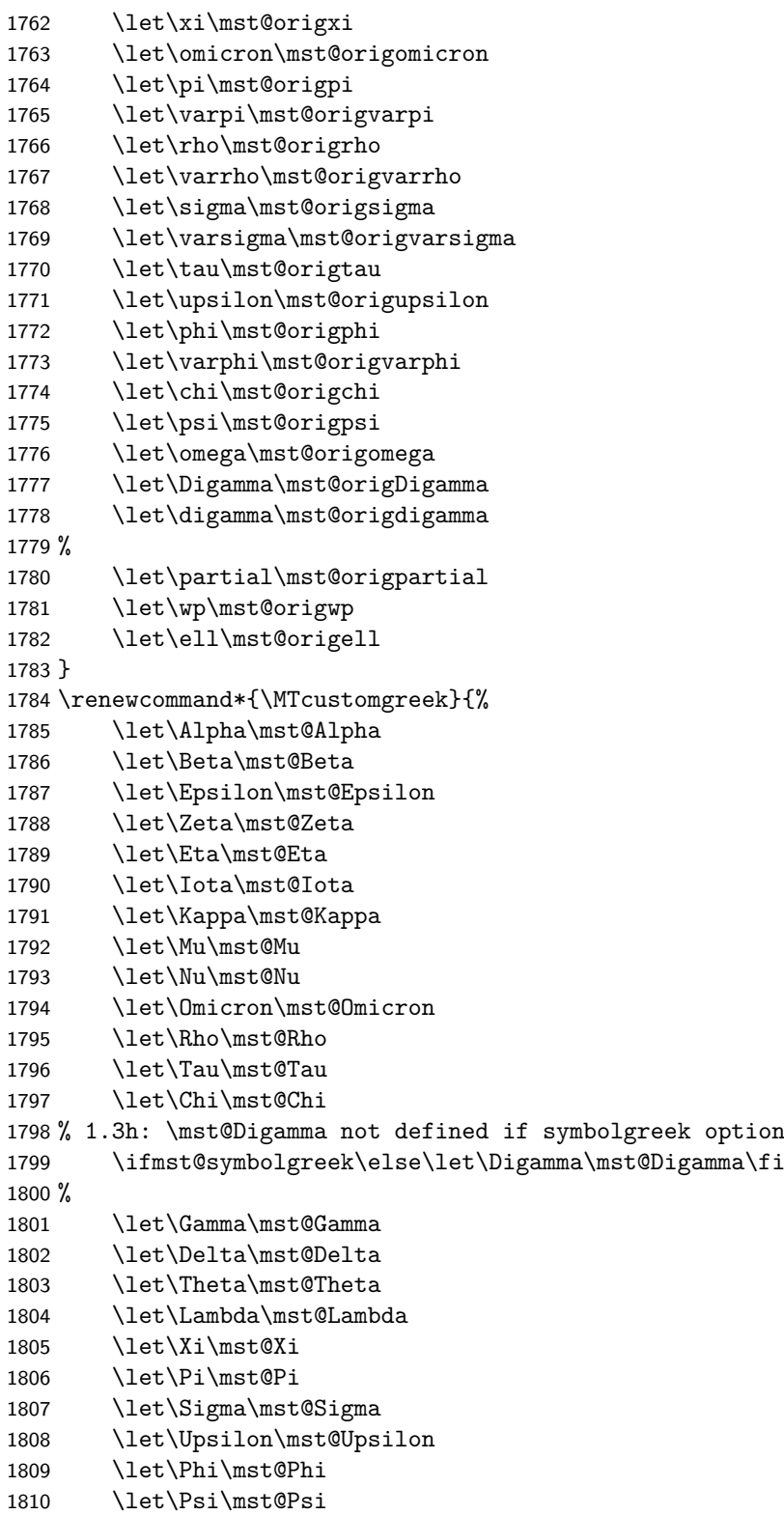

# \let\Omega\mst@Omega

1.3h 2015/10/31 adds this conditional to correct the bad bug in 1.3d 2014/05/23 which caused \alpha etc... to become undefined under option selfGreek.

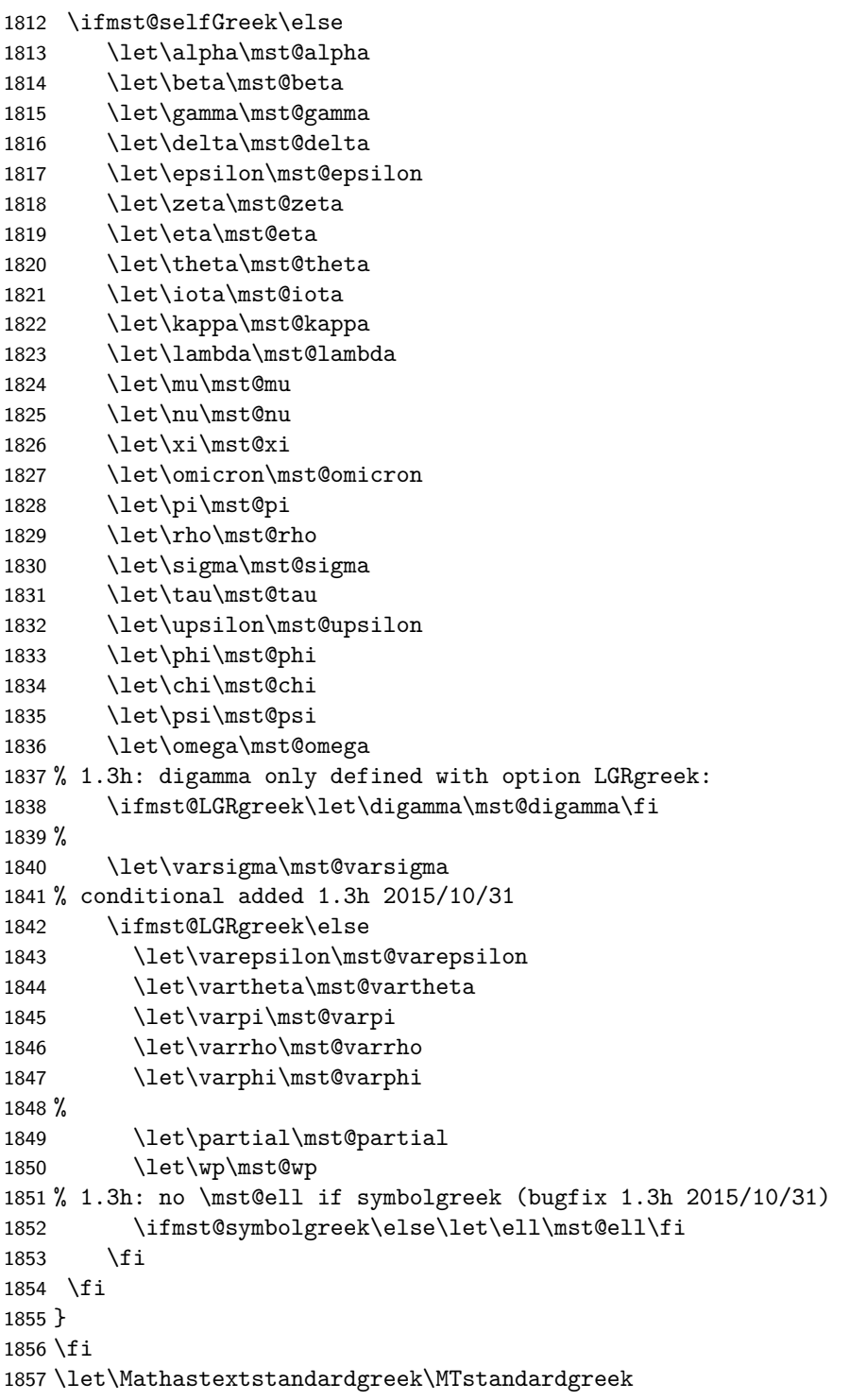

```
1858 \let\Mathastextcustomgreek\MTcustomgreek
1859 \ifmst@subdued\else\MTcustomgreek\fi
```
\inodot In 1.0, I had them of type mathord, here I choose mathalpha. If I used \i and \j from the text \jnodot font the problem would be with the fontsize, if in scriptstyle. The amsmath \text would do the trick. 1.14b [2011/04/02]: again this bug in the EU1/EU2 encoding part, as in the code redefining \$ etc in math mode (see above). Fixed. \edef\mst@tmp@enc{\encodingdefault} \mst@goaheadtrue \ifx\mst@tmp@enc\mst@eui % xetex and unicode font \mst@Umathchardef\inodot="7 \symmtletterfont "0131 \relax \mst@Umathchardef\jnodot="7 \symmtletterfont "0237 \relax \else \ifx\mst@tmp@enc\mst@euii % luatex and unicode font \mst@Umathchardef\inodot="7 \symmtletterfont "0131 \relax \mst@Umathchardef\jnodot="7 \symmtletterfont "0237 \relax \else \ifx\mst@tmp@enc\mst@ti % T1 \DeclareMathSymbol{\inodot}{\mathalpha}{mtletterfont}{25} \DeclareMathSymbol{\jnodot}{\mathalpha}{mtletterfont}{26} \else \ifx\mst@tmp@enc\mst@oti % OT1 \DeclareMathSymbol{\inodot}{\mathalpha}{mtletterfont}{16} \DeclareMathSymbol{\jnodot}{\mathalpha}{mtletterfont}{17} \else \ifx\mst@tmp@enc\mst@lyi % LY1 1879 \DeclareMathSymbol{\inodot}{\mathalpha}{mtletterfont}{16} \DeclareMathSymbol{\jnodot}{\mathalpha}{mtletterfont}{17} \else \ifmst@XeOrLua\mst@goaheadfalse\else \DeclareMathSymbol{\inodot}{\mathalpha}{mtletterfont} {\expandafter\the\expandafter\csname\mst@tmp@enc\string\i\endcsname} 1885 \DeclareMathSymbol{\jnodot}{\mathalpha}{mtletterfont} {\expandafter\the\expandafter\csname\mst@tmp@enc\string\j\endcsname} \fi \fi\fi\fi\fi\fi \ifmst@defaultimath\else\typeout{\*\* \string\i\space and \string\j\space} \ifmst@goahead 1891 \renewcommand\*{\imath}{\inodot} 1892 \renewcommand\*{\jmath}{\jnodot} \let\mst@oldi\i \let\mst@oldj\j 1894 \DeclareRobustCommand\*{\i}{\ifmmode\inodot\else\mst@oldi\fi} 1895 \DeclareRobustCommand\*{\j}{\ifmmode\jnodot\else\mst@oldj\fi} \fi \fi

math accents I don't know how to get from the encoding to the slot positions of the accents (apart from going to look at all possible encodings definition files and putting this info here). In standard LATEX,

the mathaccents are taken from the 'operators' font. So we do the same here. Of course there is the problem that the user can define math versions with different encodings. Here I take T1 if it was the default at the time of loading the package, else OT1. 1.12b: I add LY1 which is quasi like OT1

```
1898 \edef\mst@tmp@enc{\encodingdefault} %% rather one too many than sorry
1899 \ifmst@mathaccents\typeout{** math accents}
1900 \ifx\mst@ti\mst@tmp@enc
1901 \DeclareMathAccent{\acute}{\mathalpha}{mtoperatorfont}{1}
1902 \DeclareMathAccent{\grave}{\mathalpha}{mtoperatorfont}{0}
1903 \DeclareMathAccent{\ddot}{\mathalpha}{mtoperatorfont}{4}
1904 \DeclareMathAccent{\tilde}{\mathalpha}{mtoperatorfont}{3}
1905 \DeclareMathAccent{\bar}{\mathalpha}{mtoperatorfont}{9}
1906 \DeclareMathAccent{\breve}{\mathalpha}{mtoperatorfont}{8}
1907 \DeclareMathAccent{\check}{\mathalpha}{mtoperatorfont}{7}
1908 \DeclareMathAccent{\hat}{\mathalpha}{mtoperatorfont}{2}
1909 \DeclareMathAccent{\dot}{\mathalpha}{mtoperatorfont}{10}
1910 \DeclareMathAccent{\mathring}{\mathalpha}{mtoperatorfont}{6}
1911 \else
1912 \DeclareMathAccent{\acute}{\mathalpha}{mtoperatorfont}{19}
1913 \DeclareMathAccent{\grave}{\mathalpha}{mtoperatorfont}{18}
1914 \DeclareMathAccent{\ddot}{\mathalpha}{mtoperatorfont}{127}
1915 \DeclareMathAccent{\tilde}{\mathalpha}{mtoperatorfont}{126}
1916 \DeclareMathAccent{\bar}{\mathalpha}{mtoperatorfont}{22}
1917 \DeclareMathAccent{\breve}{\mathalpha}{mtoperatorfont}{21}
1918 \DeclareMathAccent{\check}{\mathalpha}{mtoperatorfont}{20}
1919 \DeclareMathAccent{\hat}{\mathalpha}{mtoperatorfont}{94}
1920 \DeclareMathAccent{\dot}{\mathalpha}{mtoperatorfont}{95}
1921 \DeclareMathAccent{\mathring}{\mathalpha}{mtoperatorfont}{23}
1922 \ifx\mst@lyi\mst@tmp@enc % LY1 encoding
1923 \DeclareMathAccent{\dot}{\mathalpha}{mtoperatorfont}{5}
1924 \else
1925 \ifx\mst@oti\mst@tmp@enc\else
1926 \typeout{** mathastext: math accents have been assumed to be^^J%
1927 ** as in OT1 encoding.}
1928 \fi
1929 \fi
1930 \fi\fi
```
Math sizes I took the code for \Huge and \HUGE from the moresize package of Christian CORNELSSEN

```
1931 \ifmst@defaultsizes\else
1932 \providecommand\@xxxpt{29.86}
1933 \providecommand\@xxxvipt{35.83}
1934 \ifmst@twelve
1935 \def\Huge{\@setfontsize\Huge\@xxxpt{36}}
1936 \def\HUGE{\@setfontsize\HUGE\@xxxvipt{43}}
1937 \typeout{** \protect\Huge\space and \protect\HUGE\space have been (re)-defined.}
1938 \else
1939 \def\HUGE{\@setfontsize\HUGE\@xxxpt{36}}
1940 \typeout{** \protect\HUGE\space has been (re)-defined.}
```
#### \fi

I choose rather big subscripts.

```
1942 \def\defaultscriptratio{.8333}
1943 \def\defaultscriptscriptratio{.7}
1944 \DeclareMathSizes{9}{9}{7}{5}
1945 \DeclareMathSizes{\@xpt}{\@xpt}{8}{6}
1946 \DeclareMathSizes{\@xipt}{\@xipt}{9}{7}
1947 \DeclareMathSizes{\@xiipt}{\@xiipt}{10}{8}
1948 \DeclareMathSizes{\@xivpt}{\@xivpt}{\@xiipt}{10}
1949 \DeclareMathSizes{\@xviipt}{\@xviipt}{\@xivpt}{\@xiipt}
1950 \DeclareMathSizes{\@xxpt}{\@xxpt}{\@xviipt}{\@xivpt}
1951 \DeclareMathSizes{\@xxvpt}{\@xxvpt}{\@xxpt}{\@xviipt}
1952 \DeclareMathSizes{\@xxxpt}{\@xxxpt}{\@xxvpt}{\@xxpt}
1953 \DeclareMathSizes{\@xxxvipt}{\@xxxvipt}{\@xxxpt}{\@xxvpt}
1954 \typeout{** mathastext has declared larger sizes for subscripts.^^J%
1955 ** To keep LaTeX defaults, use option 'defaultmathsizes\string'.}
1956 \fi
```
\MTeverymathoff 1.3i 2016/01/06 Compatibility patch with \url from url.sty and \url/\nolinkurl from hyperref.sty.

> 1.3j 2016/01/15 renamed the macro from \MTactivemathoff to \MTeverymathoff, as it is not exclusively a matter of math active characters due to \MTeasynonlettersdonotobeymathxx.

\newcommand\*\MTeverymathoff {%

- \MTnormalasterisk
- \MTnormalprime
- \MTnonlettersdonotobeymathxx
- \MTeasynonlettersdonotobeymathxx
- \MTmathstandardletters

}%

- \AtBeginDocument {%
- \@ifpackageloaded{hyperref}
- {\def\Hurl{\begingroup\MTeverymathoff\Url}}
- {\@ifpackageloaded{url}{\DeclareUrlCommand\url{\MTeverymathoff}}{}}%
- }%

\MTeverymathdefault 1.3j 2016/01/15 Customizable command which gets executed by \MTversion except when switching to normal/bold if option subdued. The included \MTicinmath does \MTmathactivelet ters which will also activate the math skips around letters.

> The \MTeverymathdefault does not include \MTmathoperatorsobeymathxx as the latter does not correspond to something done during execution of \the\everymath.

> During the loading, the (non subdued) package does \MTactiveasterisk (if option asterisk), \MTprimedoesskip, \MTeasynonlettersobeymathxx and \MTmathactiveletters. There is some code at begin document for decisions about italic corrections, this code does not emit again \MTmathactiveletters, hence a \MTmathstandardletters in the preamble is not overruled. Furthermore the at begin document code will not overrule user emitted \MTnoicinmath etc... commands in the preamble.

> And user can employ **\MTnormalexists**, etc..., from inside the preamble, it will not be overruled (as it is delayed at begin document to after **mathastext** dealings).

1969 \newcommand\*\MTeverymathdefault {%}<br>1970 \MTactiveasterisk

- $\M$ Tactiveasterisk
- 1971 \MTprimedoesskip
- 1972 \MTeasynonlettersobeymathxx
- 1973 \MTicinmath
- 1974 }%